ENST Bretagne Département informatique

# Formation continue : Maîtriser XML et XSLT

Yannis Haralambous

École Nationale Supérieure des Télécommunications de Bretagne Technopôle Brest Iroise, CS 83818, 29238 Brest Cedex 3

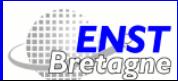

Yannis Haralambous — Formation continue : Maîtriser XML et XSLT – p. 1/308

Applications industrielles de XML

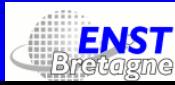

Yannis Haralambous — Formation continue : Maîtriser XML et XSLT – p. 2/308

### Qu'est-ce que XML ?

- Un document XML contient des données ayan<sup>t</sup> une structure d'arbre ;
- cette structure est déterminée par des balises qu<sup>i</sup> se trouvent dans les données ;
- les balises sont écrites selon une syntaxe très stricte ;
- on <sup>a</sup> des outils généralistes qu<sup>i</sup> peuven<sup>t</sup> traiter de la même manière tous les documents XML (plus besoin d'outils spécifiques <sup>à</sup> chaque format de fichier) ;
- à terme, on voudrait que toutes les informations stockées ou échangées soient structurées en XML.

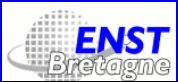

#### À quo<sup>i</sup> sert XML ?

- XML est une norme de structuration des données ;
- la structuration peu<sup>t</sup> servir au stockage ou à la communication.

#### Exemples d'application :

- Business Transaction Protocol : gestion de transactions commerciales complexes sur Internet ;
- · Business-Centric Methodology : interopérabilité de systèmes d'information e-Commerce ;
- Universal Description, Discovery and Integration: méthode standard pour découvrir et invoquer des services Web de manière dynamique ;
- Universal Business Language : une bibliothèque XML de documents commerciaux (bons de commande, factures, etc.) ;

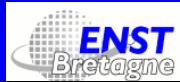

- Application Vulnerability Description Language et Web Application Security : normalisation de l'échange d'information sur les lacunes de sécurité des applications exposées en réseau ;
- *Digital Signature Services* : interface XML pour gérer les signatures numériques des services Web et autres applications ;
- eXtensible Access Control Markup Language : représentation et évaluation des stratégies de contrôle d'accès ;
- Provisioning Services : cadre XML pour gérer les informations identitaires et les ressources système <sup>à</sup> l'intérieur et entre les organisations ;
- Public Key Infrastructure : utilisation des certificats numériques pour la gestion d'accès aux ressources numériques et pour les transactions électroniques ;

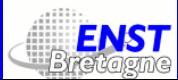

- Security Services (SAML) : définition d'un cadre XML pour la création et l'échange d'information sécuritaires entre parténaires en ligne;
- XML Common Biometric Format : description normalisée de l'information biométrique (ADN, empreintes digitales, scans d'iris, géométrie de la main);
- legalXML : gestion de documents légaux, jurisprudence, casiers judiciaires, documents notariaux, impôts et taxes;
- Materials Markup Language : normalisation des mesures et infos relatifs à la manifacture de matériaux ;
- Production Planning and Scheduling : modèles objets pour la <sup>p</sup>lanification collaborative et le <sup>p</sup>lanning en manifacture ;
- Customer Information Quality : spécifications ouvertes et globales, indépendantes d'application, pour la gestion de l'information et du profil des clients ;

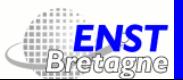

- Human Markup: balisage contextuel des intentions culturelles, sociales, kinésiques et psychologiques dans la communication ;
- Translation Web Services : automatisation de la traduction et de la localisation en tant que service Web ;
- XML Localisation Interchange File Format: standard de localisation de l'échange de données ;
- Computer Graphics Markup, Scalable Vector Graphics: standards graphiques ;
- *DocBook*: standard de structuration de document technique;
- Text Encoding Initiative : idem pour textes littéraires;
- Open Document Format for Office Applications : interopérabilité des suites bureautiques ;

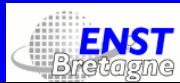

- eXtensible Resource Identifier : aller au-delà des URL et URI ;
- User Interface Markup Language et eXtensible User-interface Language : structuration des interfaces utilisateur ;
- XRI Data Interchange : créer un standard de partage, de lien et de synchronisation de données au-dessus d'Internet et d'autres réseaux en se servant des XRI ;
- Implementation Interoperability and Conformance: infrastructure pour l'interopérabilité des applications ;

 $\left[\mathrm{R\acute{e}f\acute{e}rences: http://www.oasi.s-open.org/committees}\right]$ 

- DARPA Agent Markup Language : outils pour créer des ontologies et pour baliser l'information selon celles-ci ;
- Artificial Intelligence Markup Language et Robotic Markup Language : systèmes de balisage d'unités de connaissance pour robots ;

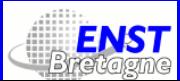

- Chemical Markup Language : représentation des formules chimiques;
- Mathematics Markup Language : représentation logique ou graphique des mathématiques ;
- Geography Markup Language : représentation de données géospatiales ;
- Bioinformation Sequence Markup Language : spécification et dépôt de données bio-informatiques ;
- Architecture Description Markup Language : description d'architecture matérielle (composantes, connecteurs, ports, rôles, propriétés, systèmes, etc.) ;
- Virtual Reality Markup Language : description de réalités virtuelles ;
- Music Markup Language : informatisation de la notation musicale ;

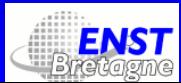

- · Systems Biology Markup Language: représentation des modèles de réseaux de réactions biochimiques (réseaux métaboliques, chemin de signalisation cellulaire, réseaux régulatoires, etc.) ;
- Voice Extensible Markup Language : description de dialogues basés sur une logique programmée (par exemple : répondeurs automatiques intelligents);
- Wireless Markup Language : le format du WAP ;
- Remote Telescope Markup Language : balisage de description de requêtes d'observation téléscopique ;
- Log Markup Language: description de fichiers log de serveurs Web;
- Turing Machine Markup Language : description de machines de Turing;

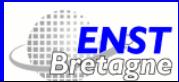

- Theological Markup Language et Liturgical Markup Language : balisage de textes théologiques et liturgiques ;
- Eatdrinkfeelgood Markup Language : recettes structurées en menus ;
- XML Kitchen Sink : réparation <sup>à</sup> distance d'éviers de cuisine <sup>à</sup> l'aide de documents XML, norme publiée le 1<sup>er</sup> avril 2001.
- et, bien sûr :
- XHIML (eXtended HyperText Markup Language);
- et RSS (Really Simple Syndication).

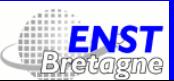

## Le document XML

#### XML version 1.0, du 10 février 1998

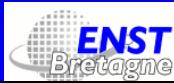

#### Document XML

Ceci <sup>n</sup>'est pas un document XML : <?xml version="1.0" encoding="utf-8"?> <affirmation id="x01" auteur="moi"> Essayons de comprendre <i>ce qui se passe <br/>b>dans ce texte</i>></b> <!-- encore faut-il en connaˆıtre la syntaxe --></affirmation>

Ceci est un document XML :

<?xml version="1.0" encoding="utf-8"?> <affirmation id="x01" auteur="moi"> Essayons de comprendre <i>ce qui se passe <br/>b>dans ce texte</b></i> <!-- encore faut-il en connaître la syntaxe --></affirmation>

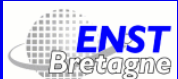

#### Document bien formé

- Un objet de données est un document XML, <sup>s</sup>'il est bien formé. En plus, il peu<sup>t</sup> être valide.
- Un document est bien formé si :
	- 1. la syntaxe des balises est respectée ;
	- 2. les éléments qu'il contient sont bien imbriqués les uns dans les autres (et forment donc un arbre).

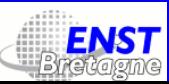

#### Structure logique : déclaration XML

- Un document XML commence par la déclaration XML : <?xml version="1.0" standalone="no" encoding="utf-8"?>
- La version actuelle de XML est la 1.0 (10 février <sup>199</sup>8).
- Un document XML est autonome (standalone) quan<sup>d</sup> il ne contient pas de déclarations d'entités externes.
- Le codage par défaut est Unicode, codé en UTF-8.

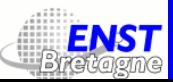

#### Qu'est-ce qu'un codage ?

- Le texte est stocké dans la mémoire de l'ordinateur sous forme de bits groupés en octets.
- · Un codage de caractères est une correspondance entre:
	- $\bullet~$  des valeurs d'octets ( $\rightarrow$  codage à 6, 7 ou 8 bits) ou de paires d'octets ( $\rightarrow$  codage à 16 bits) ou de groupes de quatre octets ( <sup>→</sup> codage <sup>à</sup> <sup>17</sup> ... <sup>32</sup> bits), et
	- un certain nombre de symboles (lettres d'alphabets divers, chiffres, signes de ponctuation, idéogrammes, <sup>p</sup>ictogrammes, etc.).

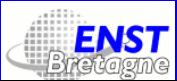

#### Exemples de codages

- ASCII est un codage à <sup>7</sup> bits.
- ISO Latin-1 est un codage <sup>à</sup> <sup>8</sup> bits (dont les <sup>128</sup> premières positions forment le codage ASCII)
- Unicode est un codage à 21 bits, divisés en 17 plans de 65 536 positions. Ses <sup>25</sup><sup>6</sup> premières positions forment le codage ISO Latin-1.

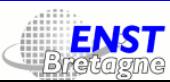

#### Qu'est-ce que UTF-8 ?

UTF-8 est une forme du codage Unicode.

Au lieu de coder un texte systématiquement en 4 octets (72 bits), on combine les bits pour former des caractères de longueur variable : de <sup>1</sup> à <sup>4</sup> octets. Un caractère ASCII est codé par un seul octet et un texte entièrement codé en ASCII reste inchangé.

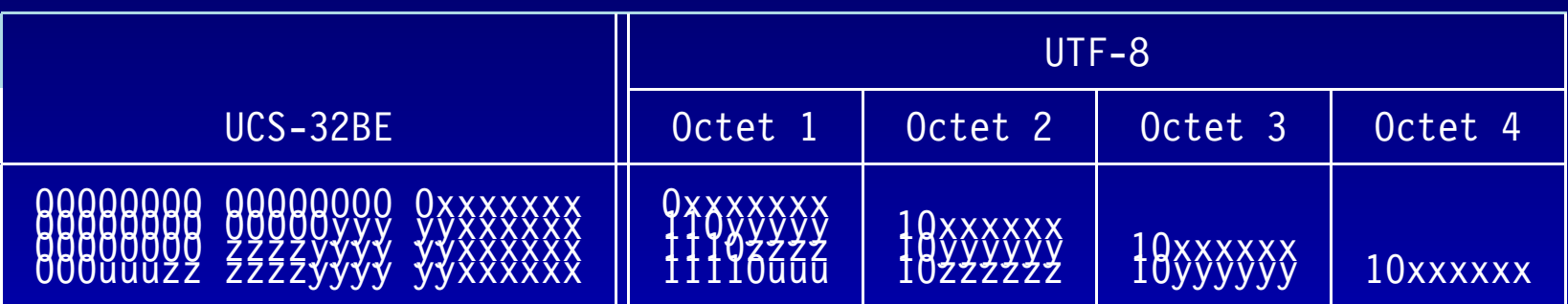

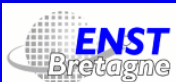

#### Catégories de caractères 1/2

Les caractères Unicode peuvent appartenir à plusieurs catégories et sous-catégories :

- Lettres (majuscules, minuscules, casse de titre);
- Marques (à chasse nulle, combinatoires avec chasse, englobantes);
- Nombres (chiffres décimaux, lettres, autres);
- Ponctuation (connecteurs, tirets, débuts, fins, guillemets, autres);

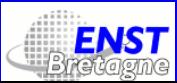

•

...

•

...

#### Catégories de caractères 2/2

- Symboles (mathématiques, devises monétaires, modificateur, autres) ;
- Nombres (chiffres décimaux, lettres, autres);
- Séparateurs (espaces, lignes, paragraphes);
- Autres (commandes, formatages, code d'indirection, usage privé, non affectés).

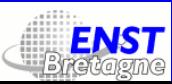

#### Qu'est-ce qu'un nom XML?

Un nom XML est une unité lexicale

- commençant par une Lettre ou un ';
- suivi de zéro, une ou <sup>p</sup>lusieurs Lettres, Nombres, Marques, '.', '-', soulignés ou ':'.

 $\mathop{\rm Exemples}\nolimits$  : l i vre, \_php\_4, enstb: info, كِتاب $\zeta, \beta\iota\beta\lambda\acute{\iota}o\nu,$  2â2ôû. Contre-exemples: 2fois, .bashrc, je-suis- $\mathcal{O},$  C++, --. Attention ! Le ": ' est utilisé pour les espaces de nommage.

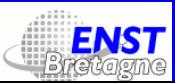

#### Déclaration de type de document

- Après la déclaration XML, un document XML devrait contenir une Déclaration de type de document (DTD). Celle-ci contient des déclarations de balisage et définit des contraintes sur la structure logique du document.
- Un document XML qu<sup>i</sup> respecte les contraintes imposées par sa DTD est un document XML valide. Un processeur XML qu<sup>i</sup> teste la validité d'un document est un validateur XML.

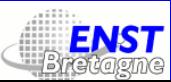

#### Structure globale de document XML

<?xml version="1.0" encoding="utf-8"?>

<!DOCTYPE nom SYSTEM "fichier.dtd ou URL" [

déclarations

]>

... corps du document ...

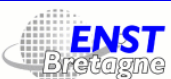

#### Structure logique : éléments

Chaque document XML contient un ou plusieurs éléments dont les limites sont marquées par des balises ouvrantes ou fermantes ou par des balises d'élément vide. Le nom de la balise est un nom XML. Entre les balises ouvrante et fermante se trouve le contenu de l'élément. Exemples :

<titre>L'intellect dans ma vie</titre> <auteur>Loana Lofteuse</auteur>  $<$ logo/>

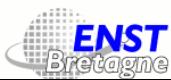

#### Structure logique : imbrication

Les éléments s'imbriquent et forment ainsi un arbre. Au sommet de l'arborescence on trouve un élément de même nom que la DTD. Exemple :

<?xml version="1.0" encoding="utf-8"?> <!DOCTYPE loftbook SYSTEM "loftbook.dtd"> <loftbook><titre><p>L'intellect dans ma vie</p></titre> <p>Il était une fois une petite fille qui rêvait de célébrité...</p> </loftbook>

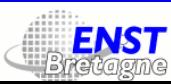

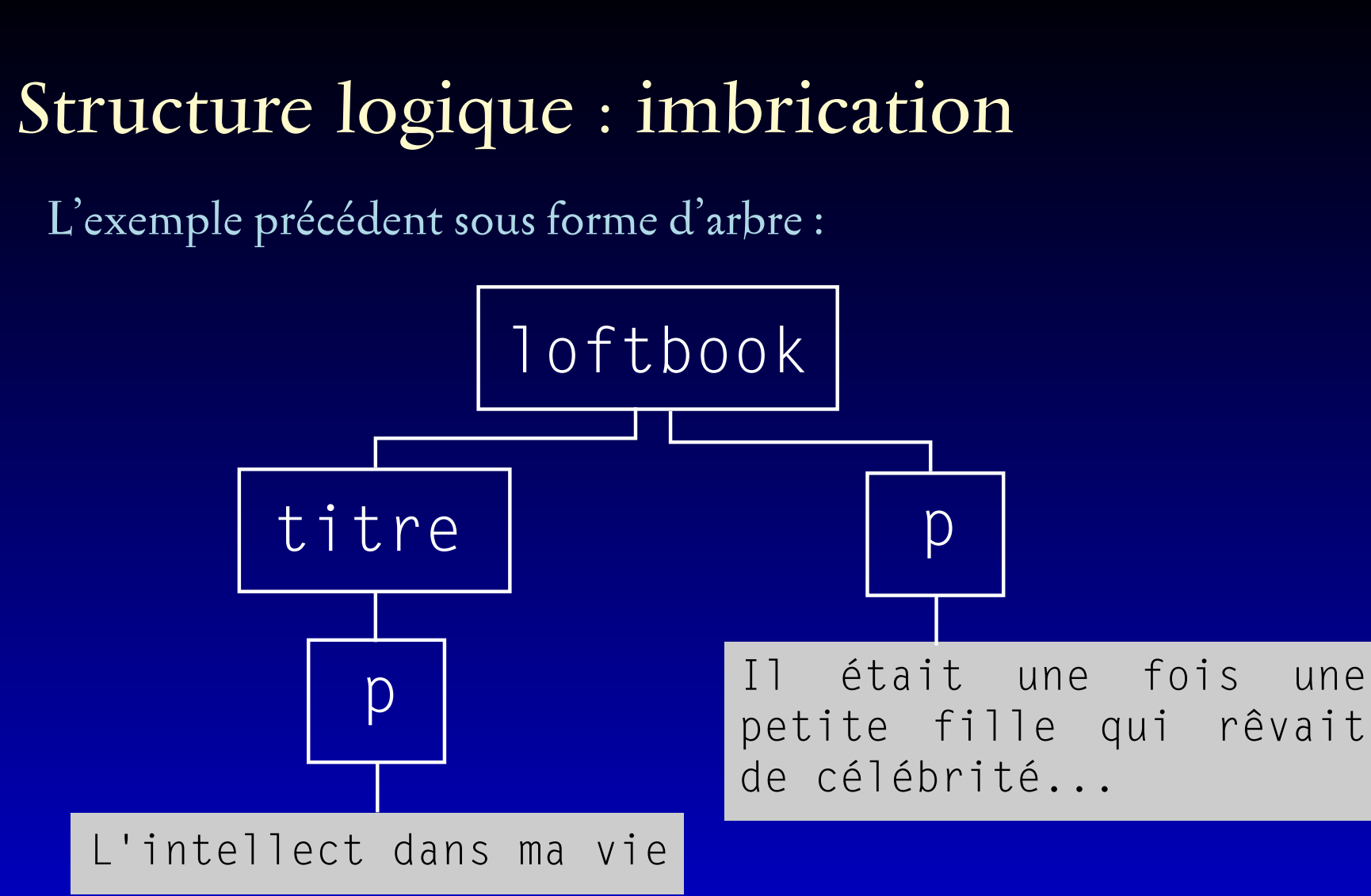

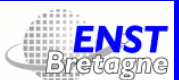

#### Structure logique : attributs

À l'intérieur des balises ouvrantes ou d'élément vide on peu<sup>t</sup> <sup>p</sup>lacer des attributs. Un attribut a un nom et une valeur (données textuelles entre quotes ou double-quotes).

Exemples : <titre niveau="1">, <logo src="logo.gif" alt="Le logo"/>, <section type="Chapitre" label="intro1">

Attention ! Ne pas mettre de balise dans la valeur d'un attribut.

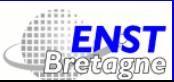

### Un attribut prédéfini

La spécification XML nous invite à utiliser l'attribut xml : lang pour spécifier la langue d'un block de texte. Sa valeur doit être un code de langue (ISO 639 ou privé) suivi éventuellement d'un ou <sup>p</sup>lusieurs sous-codes  $($  ISO  $3166)$ .

Exemples :

<p xml:lang="fr-FR">, <p xml:lang="fr-CA"> <p xml:lang="br">, <p xml:lang="br-FIN"> <p xml:lang="x-br-FR-ENSTB-D3:114">

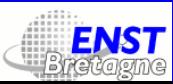

#### Commentaires

Les *commentaires* ne font pas partie des données textuelles du document. Syntaxe :

<!-- ...commentaire quelconque... -->

Exemple :

 $\leq$  -- Dernières corrections 4/11/01 -->

Attention ! Pas de -- dans un commentaire.

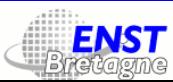

#### Instructions de traitement

Les instructions de traitement (ou «IT») sont des commentaires ciblés. Syntaxe : <?cible ...code quelconque...?> Exemple : <?tex \$xˆ2+yˆ2=\sqrt{2}\$?>  $\zeta$ : tex ax z+y z-wsqrt $\{z\}$ a:><br>(le code ci-dessus, lu par TEX, produira :  $x^2 + y^2 = \sqrt{2}$ .)

Attention ! Pas de ?> dans le code. Les noms de cible xml et XML sont reservés.

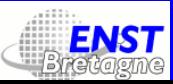

#### Sections CDATA

Ce sont des blocs de données textuelles dans lesquels les balises ne sont <sup>p</sup>lus reconnues comme telles. Syntaxe :

 $\leq$  [CDATA[ ...données quelconques... ]]>

Les données peuven<sup>t</sup> contenir des caractères parm<sup>i</sup> les suivants : <sup>09</sup>, 0A, 0D, <sup>20</sup> à D7FF, E000 à FFFD, <sup>10000</sup> à 10FFFF.

Attention ! Pas de ]]> dans les données.

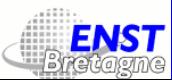

#### Structure physique : entités

Un document XML contient des entités :

- l'entité document, et éventuellement :
- des appels de caractère;
- des entités internes ;
- des entités externes.

<sup>L</sup>'entité document est le fichier par lequel on débute la lecture du document XML. Tous les autres types d'entité ont des appels et des textes de remplacement.

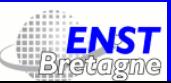

#### Appels de caractère, entités prédéfinies

Un appel de caractère est une manière simple d'obtenir n'importe quel caractère Unicode. Syntaxe : &# suivi d'un nombre décimal (ou &#x suivi d'un nombre hexadécimal) et d'un point virgule.

Exemple : ☹ est le caractère ©.

Contre-exemple : le caractère - ne peu<sup>t</sup> pas être obtenu ainsi.

Entités prédéfinies : &1t;, >, ', ", & pour les caractères <,  $>$ ,  $\vert$ ,  $\vert$ ,  $\vert$ , &.

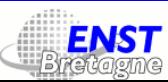

#### Entités internes

Une entité interne est définie dans la DTD : on <sup>y</sup> déclare son nom et on <sup>y</sup> donne explicitement son texte de remplacement. Son appel, dans le document, <sup>s</sup>'écrit :

&nom;

Le processeur XML remplace cet appel par son texte de remplacement.

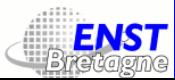

#### Entités externes

Une entité externe est un fichier. Elle est définie dans la DTD : on <sup>y</sup> déclare son nom et on <sup>y</sup> donne son URL ou chemin d'accès. Son appel, dans le document, <sup>s</sup>'écrit :

&nom;

Le processeur XML remplace cet appel par le contenu du fichier. Attention ! Un tel fichier doit commencer par une déclaration XML. Le codage peu<sup>t</sup> être différent de celui du fichier contenant l'appel.

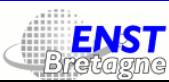

#### Arbre des entités

Les entités (aussi bien internes qu'externes) peuven<sup>t</sup> contenir d'autres entités. On obtient ainsi un arbre d'entités. Les nœuds de cet arbre sont les différents textes de remplacement qu<sup>i</sup> sont situés dans la DTD, et les différents fichiers utilisés par le document XML. Le processeur XML va d'abord réduire cet arbre en remplaçant tous les appels d'entité par les textes de remplacement et contenus de fichier

respectifs.

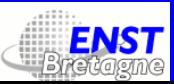
La Définition de Type de Document

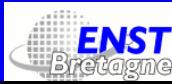

Yannis Haralambous — Formation continue : Maîtriser XML et XSLT – p. 37/308

# Déclaration d'élément

Pour déclarer un élément toto on écrit son nom et ses sous-éléments possibles : <!ELEMENT toto specs > où specs peu<sup>t</sup> être :

- EMPTY si l'élément est vide ;
- ANY si tout sous-élément est permis ;
- un contenu mixte;
- une expr. rég. de sous-éléments.

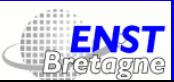

#### Contenu mixte

On déclare un élément comme ayant un *contenu mixte* s'il peut contenir des données textuelles ainsi qu'un certain nombre de sous-éléments. On écrit alors : <!ELEMENT toto (#PCDATA|titi|tata)\*>

Dans cet exemple, toto peu<sup>t</sup> contenir des éléments titi, tata, ainsi que des données textuelles. Attention ! On n'a aucun moyen de spécifier l'ordre des sous-élements.

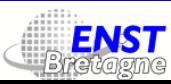

# Expr. rég. de sous-éléments 1/2

Si un élément ne contient pas de données textuelles, on peu<sup>t</sup> être plus précis sur l'ordre de ses sous-éléments. On utilise pour cela :

- les opérateur quantitatifs ? \* et <sup>+</sup> ;
- la virgule, (ordre obligatoire);
- le booléen  $|$  (ordre quelconque);
- les parenthèses.

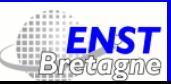

# Expr. rég. de sous-éléments 2/2

Exemples :

- (emph|tt) : emph ou tt, une seule fois;
- (emph,tt) : emph suivi de tt, une seule fois ;
- (emph\*,tt) : emph zéro, une ou plusieurs fois, suivi de tt une seule fois ;
- (pre,p+,epi?) : pre une fois, <sup>p</sup> une ou plusieurs fois, epi zéro ou une fois.

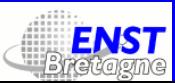

# Entités paramètre

Pour faciliter l'écriture des contenus mixtes ou des expr. rég. de sous-éléments on dispose d'entités paramètres, utilisables uniquement dans des DTD externes.

Déclaration : <!ENTITY % divisions "(h1|h2|h3|h4)\*">

Utilisation : <!ELEMENT corps (prologue,%divisions;,epilogue)>

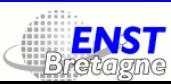

# Exemple de DTD

<!ENTITY % text "#PCDATA|b|i">

<!ELEMENT document (p+)> <!ELEMENT <sup>p</sup> (%text;|table)\*> <!ELEMENT b (%text;)\*> <!ELEMENT i (%text;)\*> <!ELEMENT table (cellule+)> <!ELEMENT cellule (%text;|table)\*>

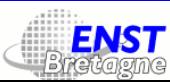

# Déclaration d'attributs

 $\leq$ !ATTLIST élément att<sub>1</sub> type<sub>1</sub> valeur<sub>1</sub> att<sub>2</sub> type<sub>2</sub> valeur<sub>2</sub> ...

att<sub>n</sub> type<sub>n</sub> valeur<sub>n</sub>

>

où élément est le nom de l'élément, att le nom de l'attribut, type son type d'attribut, valeur sa valeur implicite.

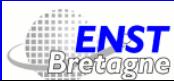

# Types d'attributs 1/2

- CDATA : une chaîne de caractères sans balises ;
- ID : un identificateur unique de l'élément. Attention ! Sa valeur doit être un nom XML;
- IDREF : l'ID d'un autre élément ;
- IDREFS : plusieurs ID séparés par des blancs ;
- ENTITY : un nom d'entité déclarée dans la DTD ;
- ENTITIES : plusieurs ENTITY séparés par des blancs;
- NMTOKEN : un nom XML (commence par une lettre ou un souligné) ;
- NMTOKENS : plusieurs noms XML séparés par des blancs ;
- NOTATION : un type de *notation* ;
- une liste de valeurs fixes, entre parenthèses et séparées par des |.

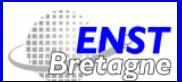

# Valeurs implicites

- #REQUIRED : attribut obligatoire ;
- #IMPLIED : attribut facultatif ;
- #FIXED "valeur" : attribut à valeur fixe.
- "valeur" : attribut facultatif avec valeur par défaut.

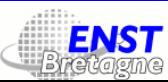

#### Exemples d'attributs

<!ELEMENT <sup>p</sup> (#PCDATA|b|i)> <!ATTLIST p id ID #REQUIRED indent (0pt|normal|double) "normal" couleur CDATA "noir" xml:lang CDATA "br">

<!ELEMENT crossref EMPTY> <!ATTLIST crossref id IDREF #REQUIRED type (page|section) "page">

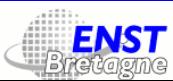

#### Exemples d'attributs

En utilisant l'exemple précédent :

<p id="monnom" indent="normal" couleur="rouge" xml:lang="fr">Mes parents m'ont appelé <i>Loana</i> parce que...</p>

<p id="173" couleur="noir" xml:lang="fr"> ` A la page <crossref id="monnom"/> j'explique pourquoi mes parents...</p>

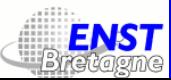

#### Déclaration d'entité

Entité interne : <!ENTITY nom "texte de remplacement">

Entité externe : <!ENTITY nom SYSTEM "fichier ou URL">

Exemples :

<!ENTITY sncf "S.N.C.F."> <!ENTITY unesco "<sc>Unesco</sc>"> <!ENTITY chapitre1 SYSTEM "/home/yannis/these/chapitre1.xml"> <!ENTITY logo SYSTEM "http://www.w3c.org/logo.gif">

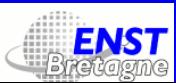

#### Sections conditionnelles

Pour donner une vague illusion de conditionnalité, on utilise la construction suivante :

```
<!ENTITY % draft 'INCLUDE' >
<!ENTITY % final 'IGNORE' >
<![%draft;[
<!ELEMENT book (comments*, title, body, supplements?)>
]]>
<![%final;[
<!ELEMENT book (title, body, supplements?)>
]]>
```
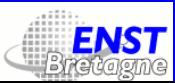

### Exemple récapitulatif : fichier XML

<?xml version="1.0" encoding="utf-8"?> <!DOCTYPE loftbook SYSTEM "loftbook.dtd"> <loftbook><chapter id="ch1"> <titre>&letitre;</titre> <section num="1" id="sec1"><p>Il était une fois...</p> <img src="../photo.gif"/></section> </chapter></loftbook>

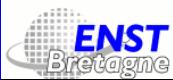

#### Exemple récapitulatif : fichier DTD

<!ELEMENT loftbook (chapter+)> <!ELEMENT chapter (titre?,section+)> <!ATTLIST chapter id ID #REQUIRED> <!ELEMENT titre (#PCDATA)\*> <!ELEMENT section (p|img)\*> <!ATTLIST section id ID #REQUIRED num NUMTOKEN #IMPLIED> <!ELEMENT img EMPTY> <!ATTLIST img src CDATA #REQUIRED> <!ELEMENT p (#PCDATA)\*> <!ENTITY letitre "Ma vie et l'intellect">

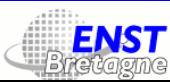

# Conception de DTD

- Quels éléments définir ?
- Faut-il être strict dans les contraintes de sous-éléments ?
- Choix entre sous-éléments et attributs.
- Quelles entités définir ?
- Quand faut-il utiliser des instructions de traitement ?
- Danger de sur-structuration.

# Les espaces de nommage

Recommandation W3C du 14 janvier 1999

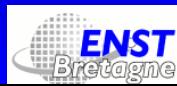

#### Espace de nommage

Un espace de nommage est une manière de définir des éléments et attributs uniques dans le monde. On attache une information unique à un nom de balise.

Idée de génie : cette information est une URL.

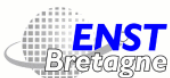

# Alias d'URL

Même si l'on prend des URL simples, comme http://omega.enstb.org, il serait très maladroit de les attacher telles quelles au noms des balises et des attributs : <http://omega.enstb.org:page>

On se sert plutôt d'alias.

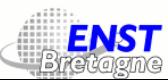

#### L'attribut xmlns:toto

#### En écrivant

<toto:page xmlns:toto="http://omega.enstb.org"> <toto:p>Quelques lignes</toto:p> </toto:page>

on utilise l'espace de nommage d'alias toto, défini <sup>à</sup> l'intérieur de la balise page.

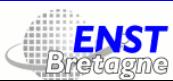

# Espace de nommage par défaut

L'exemple précédent peut aussi s'écrire :

```
<page xmlns="http://omega.enstb.org">
<p>Quelques lignes</p>
</page>
```
N'ayant qu'un seul espace de nommage utilisé, on se passe d'alias.

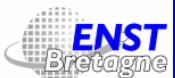

# Espaces de nommage multiples

Dans l'exemple :

<page xmlns="http://omega.enstb.org" xmlns:isbn="http://loc.gov/books"> <p>Quelques lignes et un numéro ISBN <isbn:number/></p </page>

on utilise deux espaces de nommage distincts : le premier est l'espace par défaut, le deuxième est l'espace isbn.

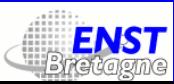

# Bibliographie

- Spécification de XML : <http://www.w3.org/TR/2004/REC-xml-20040204/> ;
- livres intéressants : Introduction à XML par Erik T. Ray, O'Reilly 2001 <http://www.oreilly.fr/catalogue/intro-xml.html>, XML in a Nutshell (en français, malgré le titre) par W. Scott Means ed al., O'Reilly, <sup>2002</sup> [http://www.oreilly.fr/catalogue/xml\\_nutshell\\_2.html](http://www.oreilly.fr/catalogue/xml_nutshell_2.html) ;
- sites Web intéressants : <http://www.xmlhack.com/> (en anglais), <http://www.xmlfr.org/> (en français).

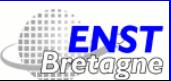

# Le Web

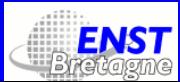

# Historique 1/2

- <sup>1945</sup> : V. Bush décrit dans l'article «As We May Think» sa vision de l'hypertexte et d'Internet ;
- 1957 : les Russes lancent le premier Spoutnik. Conséquences : le PCF atteint un record d'adhésions, les Américains crèent la DARPA (Defense Advanced Research Projects Agency) et la NASA ;
- <sup>19</sup><sup>62</sup> : l'auteur de ce cours est né et DARPA invente l'Internet (appelé Arpanet);
- <sup>19</sup>69 : l'Internet devient réalité, le premier réseau <sup>a</sup> quatre nœuds : Stanford, UCLA, Santa Barbara, Utah ;
- 197<sup>8</sup> : ANSI forme un comité pour étudier GML et GenCode, en 1980 il pond SGML, qu<sup>i</sup> devient une norme ISO en 1986 ;
- 1989 : Tim Berners-Lee développe HTML v1;

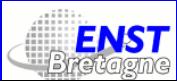

# Historique 2/2

- 1990 : il cherche un nom pour le Web : Mine Of Information et The Information Mine étant considérés égocentriques, il trouve WWW. Le jour de noël de 1990, première connexion à un serveur Web (la machine du bureau voisin);
- 1992 : nombre record de sites Web : 50 !
- 1994 : le W3C est fondé, sortie de Netscape v1 ;
- <sup>1995</sup> : sortie d'Explorer v1 et de HTML v2 ;
- 1996 : W3C lance une initiative de simplification de SGML qu<sup>i</sup> va déboucher en XML ;
- 1998 : 4 200 000 serveurs Web;
- <sup>2000</sup> : sortie de XHTML ;
- <sup>2002</sup> : 617 <sup>M</sup> d'utilisateurs Internet dans le monde.

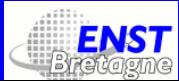

#### Protocoles et technologies

- Le Web est basé sur le *protocole de communication* HTTP;
- à travers HTTP on envoie des ressources qu<sup>i</sup> le plus souvent de s données textuelles *balisées* en (X)HTML, mais elles peuvent aussi être des images, des sons, des animations ;
- · il existe des couches d'information qui s'ajoutent à (X)HTML : les feuilles de style CSS, le langage JavaScript ;
- · il existe des langages de programmation qui génèrent du (X)HTML, comme PHP, JSP, etc.;
- enfin, il existe des moyens de produire du (X)HTML <sup>à</sup> partir de documents balisés en XML.

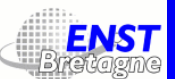

# HTTP

Version 1.1, 1999 (RFC 2616)

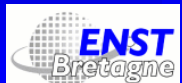

Yannis Haralambous — Formation continue : Maîtriser XML et XSLT – p. 65/308

# Qu'est-ce que HTTP ?

- HTTP = Hypertext Transfer Protocol;
- The Hypertext Transfer Protocol (HTTP) is an application-level protocol for distributed, collaborative, hypermedia information systems ;
- It is <sup>a</sup> generic, stateless, protocol which can be used for many tasks beyond its use for hypertext, such as name servers and distributed object management systems, through extension of its request methods, error codes and headers ;
- <sup>A</sup> feature of HTTP is the typing and negotiation of data representation, allowing systems to be built independently of the data being transferred ;
- pas de Web sans HTTP.

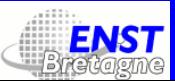

#### Comment ça marche ?

- le client envoie une requête : une méthode, une URI, une version de protocole, un message MIME ;
- le serveur répond par une ligne d'état (version de protocole, code de réussite ou d'échec) suivie d'un message MIME;
- · la connexion peut être directe ou alors un proxy, une passerelle, un tunnel.

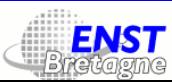

# La requête

- Une requête <sup>a</sup> une partie obligatoire et une partie optionnelle ;
- la partie obligatoire (request-line) est une ligne contenant une méthode, une URL, et la version de HTTP. Exemple : GET http://omega.enstb.org/yannis.html HTTP/1.1
- suit une ligne blanche et un ensemble de données (appelé une entité) ;
- la partie optionnelle est une série d'entêtes, qu<sup>i</sup> se <sup>p</sup>lacent entre la ligne de requête et la ligne blanche. Ces entêtes peuven<sup>t</sup> être de <sup>3</sup> types : entête de message, de requête, d'entité.

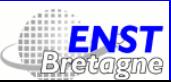

#### Les méthodes

Les méthodes les plus connues sont :

- GET : récupérer les données auxquelles on accède <sup>à</sup> travers l'URL ;
- POST : on demande au serveur d'accepter les informations contenues dans le message MIME et de les soumettre à l'URL;
- PUT : on demande au serveur de remplacer les données de l'URL par celles que l'on envoie ;
- DELETE : on supprime les données de l'URL ;
- TRACE : on demande que la requête soit retournée <sup>à</sup> l'expéditeur, telle qu'elle <sup>a</sup> été reçue.

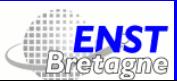

### Les URL

- Les URL sont des chaînes de caractères qu<sup>i</sup> identifient une ressource ;
- http://hôte[:port][chemin Unix[?requête(s)]]
- l'hôte peu<sup>t</sup> être un nom de domaine ou un numéro IP ;
- le por<sup>t</sup> par défaut est 80 ;
- les requêtes CGI sont des paires «clé <sup>=</sup> valeur» séparées par des & ;
- les caractères ISO Latin-1 sont obtenus par la syntaxe %hh.

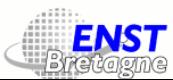

# Le type MIME

- MIME signifie Multipurpose Internet Mail Extensions;
- le type MIME est une classification des données transmises sur le Web. Il consiste en un type principal et un sous-type, séparés par un slash ;
- il <sup>y</sup> <sup>a</sup> sep<sup>t</sup> types principaux : application (quand des applications communiquent entre elles, par exemple par le biais de SOAP), audio (son), image, message (échange de messages), model (par exemple VRML), multipart (combinaison de <sup>p</sup>lusieurs types), text (le <sup>p</sup>lus fréquent : (X)HTML, XML, RTF, etc.), video ;
- les sous-types sont énumérés sur http://www.iana.org/assignments/media-types/. Sur cette page on peu<sup>t</sup> également soumettre des nouveaux types MIME ;
- cf. aussi les RFC 2045-204<sup>6</sup> (nov. <sup>199</sup>6).

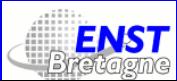

# Serveur Apache et types MIME

• Le serveur Apache indique le type MIME dans l'entête HTTP selon l'extension de nom de fichier. Les types de base sont décrits dans le fichier /etc/httpd/conf/mime.types :

audio/x-aiff aif aiff aifc image/gif gif image/jpeg jpeg jpg jpe text/html html htm text/plain asc txt text/rtf rtf

...

On peu<sup>t</sup> ajouter de nouveaux types MIME (ou modifier la configuration de types existant) dans le fichier httpd.conf de la manière suivante :

AddType application/x-tar .tgz

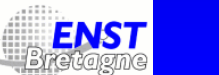
# Quelques entêtes de message

- Connection : est-ce qu'on garde la connexion (Keep-Alive) ou est-ce qu'elle est terminée (close) ?
- Date : date d'envoi de la requête ;
- Pragma : des infos spécifiques <sup>à</sup> l'implémentation, ou no-cache (ne pas stocker) ;
- Cache-Control : faut-il stocker dans le cache, jusqu'à quand, comment, etc. ;
- Via : on spécifie les passerelles et proxies par lesquels la requête va passer.

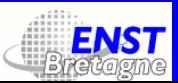

# Quelques entêtes de requête

- Accept : les types de données que l'on peu<sup>t</sup> accepter en retour, avec éventuellement des préférences. Exemple type : Accept: \*/\*
	- Exemple plus sophistiqué :
	- Accept: text/plain; q=0.5, text/html, text/x-dvi; q=0.2
- Accept-Language : pareil, pour les langues (codées en deux caractères). Exemple :
	- Accept-Language: fr, en; q=0.5, jp; q=0.1
- Expires : suivi d'une date, ne pas envoyer de réponse après cette date ;
- From : suivi de l'adresse mél de la personne qu<sup>i</sup> envoie la requête ;
- If-Modified-Since : suivi d'une date, ne répondre que si les données ont été modifiées depuis cette date.

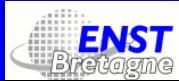

# Quelques requêtes d'entité

<sup>L</sup>'«entité» est le message envoy<sup>é</sup> en même temps que la requête.

- Content-Length : la longueur du message ;
- Content-Language : la langue du message ;
- Content-Type : le type MIME (text/html, etc.);
- Last-Modified : dernière date de modification ;
- Expires : date d'expiration des données.

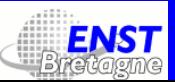

#### La réponse

- La réponse <sup>a</sup> la même syntaxe que la requête, à deux exceptions près : la première ligne donne l'état de la réponse, et mis <sup>à</sup> par<sup>t</sup> les entêtes de message et d'entité on <sup>a</sup> des entêtes spéciales de réponse ;
- la ligne d'état consiste en la version de HTTP suivi d'un code d'état et d'une explication du code. Exemple : HTTP/1.1 200 OK

ou :

HTTP/1.1 404 Not Found

- les codes sont fixes, les explications peuven<sup>t</sup> être quelconques ;
- il y a cinq familles de codes :  $i^{**}$  (information),  $i^{**}$  (réussite),  $i^{**}$ (redirection), <sup>4</sup>\*\* (échec de client), <sup>5</sup>\*\* (échec de serveur).

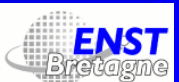

# Quelques codes de réponse 1/3

- <sup>100</sup> : «Continue» (tout va bien pour le moment, mais le serveur <sup>n</sup>'a pas fini de traiter, donc attendre ou alors envoyer la suite) ;
- 200 : «OK» (tout va bien, voici la réponse);
- 201 : «Created» (une nouvelle ressource a été créée);
- <sup>202</sup> : «Accepted» (la requête <sup>a</sup> été acceptée mais le traitement <sup>n</sup>'a pas  $fini);$
- <sup>204</sup> : «No Content» (tout va bien sauf qu'il <sup>n</sup>'y <sup>a</sup> pas de contenu <sup>à</sup> retourner, nada);
- <sup>301</sup> : «Moved Permanently» (la ressource <sup>a</sup> déménagé, on fait suivre le courrier) ;
- <sup>307</sup> : «Temporary Redirect» (la ressource <sup>a</sup> temporairement changé de place, faire suivre);

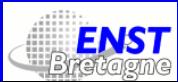

# Quelques codes de réponse 2/3

- <sup>400</sup> : «Bad Request» (mauvaise requête, du charabia) ;
- <sup>401</sup> : «Unauthorized» (pas le droit d'obtenir la ressource, <sup>à</sup> moins de se faire autoriser);
- <sup>403</sup> : «Forbidden» (pas le droit, un point <sup>c</sup>'est tout) ;
- 404 : «Not Found» (la ressource n'existe pas);
- 405 : «Method Not Allowed» (mauvaise méthode, accompagné d'un entête Allow qu<sup>i</sup> donne les bonnes méthodes) ;
- 408 : «Request Timeout» (le serveur a attendu trop longtemps);

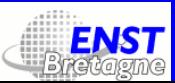

# Quelques codes de réponse 3/3

- <sup>411</sup> : «Length Required» (il aurait fallu que dans la requête on précise la longueur de l'entité par un Content-Length);
- 414 : «Request-URI Too Long» (l'UR[IL] est trop longue);
- 500 : «Internal Server Error» (le serveur s'est planté);
- 503 : «Service Unavailable» (le serveur est temporairement débordé);
- 505 : «HTTP Version Not Supported» (mais vous parlez quoi là?).

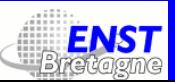

## Quelques entêtes de réponse

- Location : en cas de redirection (codes 3xx), l'URL <sup>à</sup> suivre ;
- Server : le type de serveur.

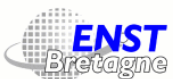

#### Exemple de connexion

La requête :

GET /yannis HTTP/1.0 Connection: Keep-Alive Pragma: no-cache Accept: \*/\* Accept-Language: en Host: omega.enstb.org Referer: http://www.schroepl.net/cgi-bin/http\_trace.pl User-Agent: Mozilla/4.0 (compatible; MSIE 5.23; Mac\_PowerPC) EXTENSION: Security/Remote-Passphrase UA-CPU: PPC UA-OS: MacOS

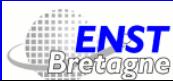

#### Exemple de connexion

La réponse :

HTTP/1.0 200 OK Connection: close Date: Wed, 08 Sep 2004 10:44:33 GMT Accept-Ranges: bytes ETag: "5dc06-cf18-40daaceb" Server: Apache/1.3.27 (Unix) (Red-Hat/Linux) PHP/4.1.2 Content-Length: 53016 Content-Type: text/html Content-Type: text/html; charset=utf-8 Last-Modified: Thu, 24 Jun 2004 10:28:59 GMT Client-Date: Wed, 08 Sep 2004 10:03:44 GMT Client-Response-Num: 1 Title: Curriculum Vitae : Yannis Haralambous suivie de 53 016 octets de données.

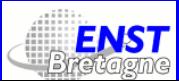

# Autre exemple de connexion

Connection: close Date: Wed, 08 Sep 2004 13:22:13 GMT Accept-Ranges: bytes ETag: "b8d1a-214c-40bdcd08" Server: Apache/1.3.22 (Unix) PHP/4.0.4pl1 mod\_fastcgi/2.2.10 PHP/3.0.16 FrontPage/4.0.4.3 mod perl/1.27 tomcat/1.0 Content-Length: 8524 Content-Type: text/html Last-Modified: Wed, 02 Jun 2004 12:50:16 GMT Brest et Rennes : diplôme d'ingénieur, mastères, formation continue, recherche, grands projets européens Projets européens,Mastères,Master of Science, MSC, Grandes, Ingénieur Télécom, Ingénieur en Télécommunications, Recherche Brest, Brest Recherche,  $\acute{e}$ coles,Bretagne,Rennes,Campus,Mer,Sports,Langues, Grandes  $\acute{e}$ coles, Technique,telecommunications,ecole,ingenieur,superieur,europeen,mastere Client-Date: Wed, 08 Sep 2004 13:22:12 GMT Client-Response-Num: 1 Title: Ecole Nationale Supérieure des Télécommunications de Bretagne X-Meta-Description: Grande école française de télécommunications X-Meta-Generator: CuteHTML X-Meta-Keywords: Télécommunications,Ecole,Ingénieur,Formation, Supérieur,Brest,Recherche,Entreprendre,Alternance,

#### suivie de 8 524 octets de données...

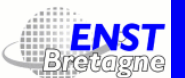

# XHTML

#### Version 1.1, du 31 mai 2001

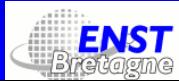

# Qui hérite de qui

- SGML est un système de balisage générique. Tellement générique qu'on <sup>a</sup> du mal <sup>à</sup> développer des outils pour <sup>s</sup>'en servir ;
- HTML est une application de SGML. Les balises HTML servent à décrire des pages Web. HTML est rudimentaire et il <sup>a</sup> fallu d'autres technologies (CSS, DOM, JavaScript) pour le rendre utilisable professionnellement ;
- XML est un remake de SGML avec quelques simplifications judicieusement choisies. Bon compromis entre puissance et simplicité ;
- XHTML est la version XMLisée de HTML. Aussi rudimentaire que HTML mais écrit dans une syntaxe meilleure. Profite des espaces de nommage.

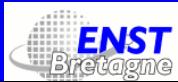

#### Exemple de document XHTML

<?xml version="1.0" encoding="utf-8"?> <!DOCTYPE html PUBLIC "-//W3C//DTD XHTML 1.0 Strict//EN" "http://www.w3.org/TR/xhtml1/DTD/xhtml1-strict.dtd"> <html xmlns="http://www.w3.org/1999/xhtml" xml:lang="fr"> <head><title>Bonjour le monde !</title></head> <body><p>Bonjour le monde !</p></body>  $\frac{2}{h}$ 

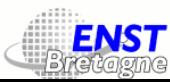

# Décorticage de l'exemple 1/2

- $\leq$ ?xml version="1.0" encoding="utf-8"?> : c'est la *déclaration XML* qu<sup>i</sup> dit : Attention ! Ce qu<sup>i</sup> suit est du XML, version 1.0, codag e Unicode UTF-8 ;
- $\leq$  100CTYPE html  $\ldots \geq$ : la DTD utilisée est html. Une DTD contient la déclaration de toutes les balises et la description de leu r comportement mutuel ;
- PUBLIC "-//W3C//DTD XHTML 1.0 Strict//EN" : une manière plus précise de décrire la DTD html ;
- "http://www.w3.org/TR/xhtml1/DTD/xhtml1-strict.dtd" : l'endroit où se trouve la version officielle de cette DTD ;
- <html ... <sup>&</sup>gt; ... </html> : l'élément principal du document ;

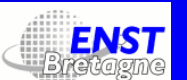

# Décorticage de l'exemple 2/2

- xmlns="http://www.w3.org/1999/xhtml" : l'espace de nommage XHTML. Alors que la DTD <sup>n</sup>'indique que les noms et le comportement des balises, l'espace de nommage détermine leur sémantique ;
- xml:lang="fr" : jusqu'à indication du contraire, le document est en français ;
- <head> ... </head> : le préambule du document ;
- <title> ... </title> : le titre du document, tel qu'il apparaît sur la barre de la fenêtre du navigateur ;
- <br/>body> ... </body> : le corps du document ;
- $< p > ... < p > :$  un paragraphe de texte.

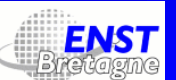

## Différences entre HTML et XHTML

- Imbrication stricte;
- on écrit toutes les balises d'ouverture et de fermeture ;
- l'élément vide <sup>s</sup>'écrit avec une barre à la fin : <br/> ;
- les valeurs d'attribut sont toujours protégées par des quotes ou des double-quotes ;
- certains éléments ont été limogés : font, basefont, center, <sup>s</sup>, strike, <sup>u</sup>, dir, menu, isindex ;
- XHTML est modulaire.

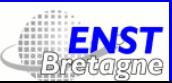

#### Module 1 : Structure de document

- html : balise principale, attributs : version, xmlns ;
- head : préambule du document ;
- title : titre du document ;
- body : corps du document, attributs : alink, background, bgcolor, link, text, vlink.

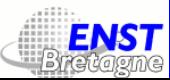

# Module 2 : Texte 1/2

- abbr : abréviation : mon <abbr title="psychanalyste">psy</abbr>;
- acronym : acronyme : <acronym title="Patrick Poivre d'Arvor">PPDA</abbr> ;
- address : adresse ;
- blockquote : citation longue ;
- br : saut de ligne ;
- cite : référence de la source d'une citation ;
- code : code informatique ;
- dfn : définition d'un terme ;
- div : bloc de texte générique ;
- em : mode emphatique ;

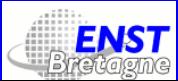

# Module 2 : Texte 2/2

- h1 -h6 : subdivisions de niveau <sup>1</sup> à 6 ;
- kbd : code écrit sur la ligne de commande ;
- <sup>p</sup> : paragraphe de texte ;
- pre : texte préformatté ;
- <sup>q</sup> : citation courte ;
- samp : exemple;
- span : élément générique porteur d'instructions CSS ;
- strong : mode «fort» ;
- var : variable de programme informatique.

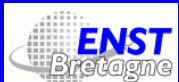

# Module 3 : Hypertexte

- <sup>a</sup> : lien hypertexte ou cible de lien hypertexte, attributs :
	- href : l'URL de la cible,
	- name (ou id) : l'identifiant du nœud courant,
	- rel : le rappor<sup>t</sup> de la cible avec la page actuelle. Cet attribut doit utiliser des mots-clé parm<sup>i</sup> les suivants : alternate, appendix, bookmark, chapter, contents, copyright, glossary, help, index, next, prev, section, start, stylesheet, subsection,
	- type : le type MIME de la cible.

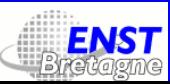

#### Module 4 : Listes

- ol : liste énumérative, attributs : compact, start (la valeur par laquelle on commence à compter);
- ul : liste non-énumérative, attribut : compact ;
- li : entrée de liste ;
- dl : liste de définitions, attribut : compact ;
- dt, dd : terme défini, définition du terme.

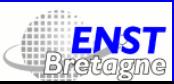

#### Module 5 : Présentation

- <sup>b</sup>, <sup>i</sup>, tt : gras, italique, machine à écrire ;
- big, small : grand corps, petit corps ;
- sub, sup : indice, exposan<sup>t</sup> ;
- hr : filet horizontal, attribut : noshade (pas d'effet <sup>3</sup>D).

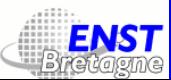

# Mod. 6, <sup>7</sup> : Édition, bidirectionnalité

- del : texte supprimé, attributs : cite (la raison pour laquelle le texte est supprimé), datetime (date et heure de la suppression, au format yyyy -MM -dd <sup>T</sup>hh:mm:ss suivi de l'indicateur de zone horaire ( Z =  $\ll$ zou $\text{low}$ », ou +hh:mm ou -hh:mm $\text{)}}$ ;
- ins : texte inséré, mêmes attributs que del ;
- bdo : directionnalité explicite, attribut dir (valeurs rtl droite <sup>à</sup> gauche, ou ltr gauche <sup>à</sup> droite).

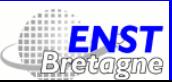

# Module 8 : Formulaires 1/2

- form : un formulaire, attributs : action (l'URL <sup>à</sup> laquelle on envoie les données), method (GET ou POST) ;
- fieldset, legend : une partie de formulaire et sa légende ;
- input : un champ ou un bouton, attributs : type (le type de champ : button, checkbox, file, hidden, image, password, radio, reset, submit, text), accept (les types MIME de fichiers <sup>à</sup> envoyer), alt (description alternative), checked (coché ou non), disabled (désactivé ou non), maxlength (longueur maximale), name (nom interne), readonly (lecture seule ou non), size (taille visible), src (source de l'image, si type est image), value (valeur) ;
- textarea : un champ de saisie de texte long, attributs : cols (largeur en caractères), disabled, name, readonly, rows (nombre de lignes) ;

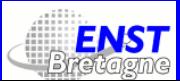

# Module 8 : Formulaires 2/2

- button : un bouton, l'avantage étant que la légende du bouton est le contenu de button et peu<sup>t</sup> donc contenir d'autres balises. Attributs : name, type (à choisir entre button, reset, submit), value ;
- label : une manière d'associer une légende <sup>à</sup> un champ (<label>Nom <input type="text" name="nom"/></label>) ;
- select : une liste d'options option. Attributs : disabled, multiple (liste <sup>à</sup> choix multiple ou non), name, size (nombre d'options visibles);
- optgroup : un groupe d'options option. Attributs : disabled, label (l'entrée de menu pour ce groupe) ;
- option : une option, attributs : disabled, selected (option sélectionnée ou non), value (valeur transmise au serveur).

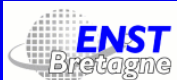

## Module 9 : Tableaux 1/2

- table : un tableau. Attributs : align (alignement du tableau par rappor<sup>t</sup> au contexte), bgcolor, border (épaisseur du filet extérieur en <sup>p</sup>ixels), cellpadding (blanc rajouté dans chaque cellule), cellspacing (épaisseur du filet intérieur), frame (indique le côté du tableau muni d'un filet : above, below, border, hsides, vsides, lhs, rhs, void), width (largeur du tableau, en pourcentage), rules (indique les filets internes : all, cols, rows, groups, none), summary (une description alternative);
- caption : la légende du tableau ;
- thead, tbody, tfoot : le préambule, corps et postambule du tableau. Attributs : align (alignement horizontal par défaut du contenu des cellules), valign (idem, mais vertical), bgcolor ;

• tr : une ligne du tableau. Attributs : align et valign, bgcolor ;

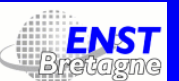

## Module 9 : Tableaux 2/2

- td : une cellule du tableau. Attributs : abbr (une version abrégée du contenu de la cellule), align et valign, axis (un mot-clé définissant la catégorie de la cellule), bgcolor, colspan (nombre de colonnes pour une cellule multi-colonnes), headers (pointe vers l'attribut id de la cellule th correspondante), width et height (largeur et hauteur en pourcentage ou en <sup>p</sup>ixels), nowrap (ne pas passer <sup>à</sup> la ligne), rowspan (nombre de lignes pour les cellules multi-lignes) ;
- th : une cellule privilégiée (généralement dans l'en-tête), mêmes attributs que td ;
- col : les spécifications d'une colonne du tableau, attributs : align et valign, span (nombre de colonnes pour lesquelles les spécifications <sup>s</sup>'appliquent), width ;
- colgroup : les spécifications d'un groupe de colonnes du tableau, mêmes attributs que col.

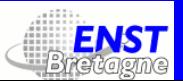

#### Module 10 : Objets externes

- object : chargement par le navigateur d'un «objet» (applet Java, <sup>p</sup>lug-in, etc.). Attributs : align, archive (préchargement de données nécessaires <sup>à</sup> l'objet), data (l'URL de l'objet), declare (le préchargement de l'objet, sans instantiation), height et width, hspace et vspace (de l'espace autour de l'objet), name, standby (du texte <sup>à</sup> afficher pendant que l'objet se charge), type (le type MIME de l'objet) ;
- param : un paramètre de l'objet. Attributs : name, type, value, valuetype (data <sup>=</sup> données, object <sup>=</sup> le paramètre est un autre objet de la page, ref : le paramètre est une URL).

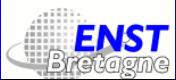

#### Module 11 : Roubi

- Les *roubi* sont les annotations idéographiques (souvent des kana qui indiquent la prononciation des kanji);
- ruby, rb, rt : les roubi, le texte de base, l'annotation ;
- rp : du code à ajouter si le navigateur ne sait pas gérer les roubi (par exemple des parenthèses) ;
- rbc, rtc : un autre regroupement des roubi.

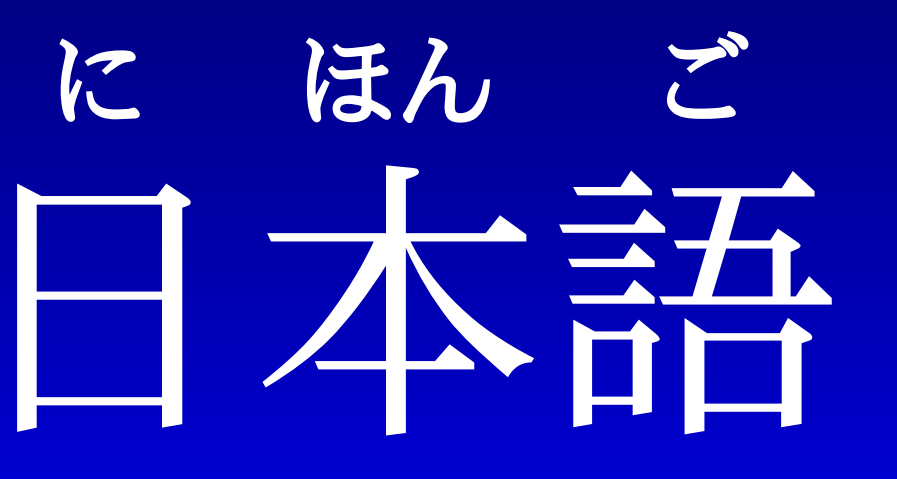

<ruby><rb>日</rb><rt>に</rt><rb>本</rb> <rt>ほん</rt><rb>語</rb><rt>ご</rt></ruby>

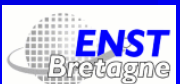

# Module 12 : Images

• img : une image (élément vide). Attributs : align, alt (description alternative), border (épaisseur du filet), height et width, hspace et vspace, ismap (si cet attribut existe, et si l'image est incluse dans un lien hypertexte, le navigateur envoie les coordonnées du clic de l'utilisateur <sup>à</sup> la suite de l'URL du lien), longdesc (l'URL d'une description <sup>p</sup>lus longue de l'image), name ou id, src (l'URL du fichier qui contient l'image), usemap (un mot-clé (précédé d'un hash #) indiquant le nom de l'élément «carte» map qu<sup>i</sup> contient des régions rectangulaires, circulaires ou polygonales et des liens hypertexte associés).

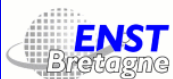

#### Module 13 : Cartes

- map : une «carte» associée à une image est une collection de zones rectangulaires (area), chacune associée <sup>à</sup> un lien hypertexte ;
- area : une zone de carte, attributs : shape (type de la zone : circle, rect ou poly), coords (les coordonnées séparées par des virgules : dans le cas du cercle, ce sont les coordonnées du centre et le rayon, dans le cas du rectangle les coordonnées des points inférieur gauche et supérieur droit, dans le cas du polygone, les coordonnées de tous les points), href (l'URL de la cible du lien hypertexte), alt.

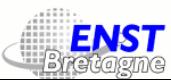

#### Module 14 : Métadonnées

• meta : des méta-informations concernant le document tout entier <sup>e</sup> t <sup>p</sup>lacées dans le préambule. Attributs : name et content (nom et valeur), http-equiv et content (un champ HTTP et sa valeur), scheme (un niveau organisationnel au-dessus).

#### Exemples :

<meta http-equiv="Refresh" content="1,http://quelquepart.com"/> <meta http-equiv="content-type" content="text/html; charset=windows-1252"> <meta http-equiv="Expires" content="Sun, 21 Apr 2002 12:00:00 CET">

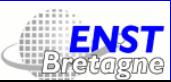

# Module 15 : Scripts

- script : du code dans un langage de scriptage. Attributs : type (type MIME du langage de scriptage, par exemple text/javascript), language (nom du langage de script), src (l'URL d'un fichier contenant le code), charset (le codage de ce fichier);
- noscript : texte à afficher si le navigateur ne reconnaît pas le langage de scriptage.

#### Attention :

```
<script type="text/javascript">
<!-- if (1 < 2) alert("C'est cuit !"); --></script>
<script type="text/javascript">
<![CDATA[ if (1 < 2) alert("C'est cuit aussi !"); ]]>
</script>
```
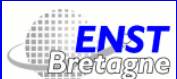

#### Modules 16-18 : Styles, Liens, Base

- style : du code dans un langage de feuille de style. Attributs : type (type MIME du langage de feuille de style, par exemple text/css), media (valeurs possibles : all, aura, braille, handheld, print, projection, screen,  $\text{tty}, \text{tv}$ );
- link : un lien placé dans le préambule. Attributs : href ou src [NN] (une URL), charset (son codage), hreflang (sa langue), media, rel (le rappor<sup>t</sup> entre la page courante et le lien, aussi stylesheet  $[IE_{4+}, NN_{4+}],$  fontdef  $[NN_4]),$  type (le type MIME du lien);
- base : l'URL du document courant, tous les chemins relatifs le seront par rappor<sup>t</sup> à cette URL, attribut : href.

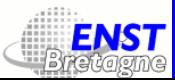

# Cascading Style Sheets

#### CSS version 2, du 31 mai 2001

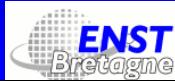
#### Où sont les cascades ?

- CSS est une syntaxe de règles de présentation de documents XHTML (et <sup>p</sup>lus <sup>g</sup>énéralement XML) ;
- dans CSS on <sup>a</sup> des règles qu<sup>i</sup> contiennent des sélecteurs et des *déclarations*. Selon les sélecteurs plusieurs règles peuvent s'appliquer au même éléments. CSS donne un ordre de priorité à ces règles. On assiste donc <sup>à</sup> une «cascade» de propriétés (orthogonales ou non) qu<sup>i</sup> sont appliquées dans un certain ordre.

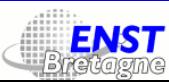

#### Exemple

<style type="text/css"> em { color:pink; text-decoration: underline; } .important { color:green; text-transform: uppercase; } p em { color:blue; font-family: "Helvetica"; } p <sup>&</sup>gt; em { color:red; font-size: 24pt; }  $\langle$ style>

Que donnera alors le code suivant ?

<p><em class="important">Quelques mots, comment seront-ils présentés ??</em></p>

Voici le résultat :

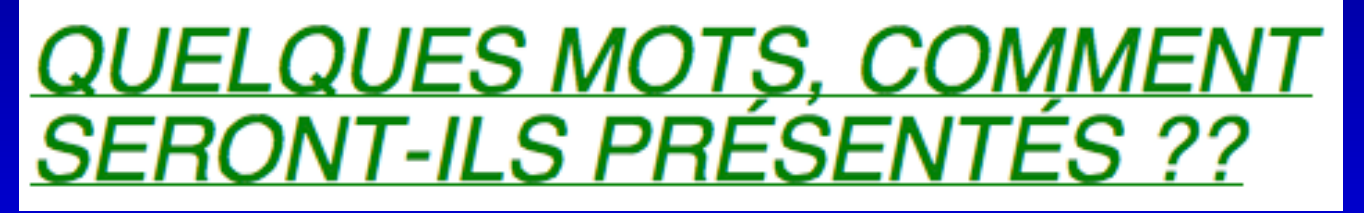

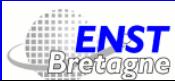

# Où écrit-on les règles ?

- On écrit les règles dans un élément style : <style type="text/css"> p { color:red; }
	- </style>
- ou dans l'instance de l'élément <sup>à</sup> présenter : <p style="color:red;">Bla bla.</p>
- ou dans un fichier externe : <style type="text/css"> @import url("./toto.css");  $\langle$ style>

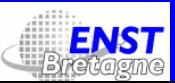

### Syntaxe <sup>g</sup>énérale

- Une règle est toujours de la forme : sélecteur { déclarations }
- · Une *déclaration* est toujours de la forme : propriété: valeur;
- Il <sup>s</sup>'agit donc d'étudier les sélecteurs, les propriétés et les valeurs.

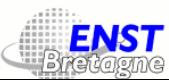

# Sélecteurs 1/4

- toto : la règle <sup>s</sup>'applique <sup>à</sup> tous les éléments toto (= sélecteur par  $type);$
- toto, titi, tata : la règle <sup>s</sup>'applique <sup>à</sup> tous les éléments toto, titi et tata (= groupage);
- \* : la règle <sup>s</sup>'applique <sup>à</sup> tous les éléments (= sélecteur universel) ;
- toto.qqch : tous les toto dont l'attribut class prend la valeur qqch  $($  = sélecteur par classe);
- .qqch : tous les éléments dont l'attribut class pren<sup>d</sup> la valeur qqch (= sélecteur par classe universel);
- toto#s31 : l'élément dont l'attribut id pren<sup>d</sup> la valeur s31 (= sélecteur par identificateur);

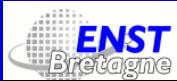

# Sélecteurs 2/4

- toto titi : tout titi qu<sup>i</sup> est descendant de toto (= sélecteur de descendant);
- toto <sup>&</sup>gt; titi : tout titi qu<sup>i</sup> est enfant direct de toto (= sélecteur d'enfant) ;
- toto <sup>+</sup> titi : tout titi qu<sup>i</sup> est frère de toto et qu<sup>i</sup> le suit directement (= sélecteur de frère adjacent);
- toto[fifi] : tout toto muni d'un attribut fifi (= sélecteur par existence d'attribut);
- toto[fifi="oui"] : tout toto dont l'attribut fifi prenne la valeur oui (= sélecteur par valeur d'attribut) ;

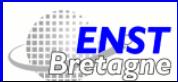

# Sélecteurs 3/4

- toto[fifi˜="pomme"] : tout toto dont l'attribut fifi contient un certain nombre de chaînes séparées par des blancs, dont aussi la valeur pomme (= sélecteur par liste de valeurs d'attribut) ;
- toto[lang|="fr"] : tout toto dont l'attribut lang prenne la valeur fr suivie éventuellement d'un trait d'union et d'autres caractères (= sélecteur par début de valeur d'attribut) ;
- toto:titi, où :titi peu<sup>t</sup> être un «pseudo-élément» parm<sup>i</sup> les suivants : :first-letter (la première lettre de toto) [NN6+,IE5.5+], :first-line (la première ligne de toto) [NN6+,IE5.5+], :before (l'espace avant l'élément) [NN6+], :after (l'espace après l'élément) [NN6+] ;

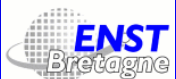

# Sélecteurs 4/4

- toto:titi, où :titi peu<sup>t</sup> être une «pseudo-classe» parm<sup>i</sup> les suivantes :
	- :active : un élément <sup>a</sup> au moment ou l'on clique dessus  $\lceil NN6+, \text{IE}_4+\rceil,$
	- :first-child : un élément qu<sup>i</sup> est le premier enfant d'un autre élément  $\lceil NN6+, \text{IE}/M5+\rceil$ ,
	- : focus : un élément qui a le focus  $\lceil NN6+, JE/M5+ \rceil$ ,
	- : hover : un élément traversé par le pointeur  $\lceil NN6+, \text{IE}_4+ \rceil$ ,
	- :lang(langue) : un élément qu<sup>i</sup> <sup>a</sup> le code langue langue  $\lceil$ IE/M<sub>5</sub>+ $\rceil$ ,
	- $\bullet$  :link : un élément a qui n'a pas encore été visité  $\lceil NN6+, \text{IE}_4+ \rceil$ ,
	- $\bullet$  :visited : un élément a déjà visité  $\lceil\text{NN6+}, \text{IE}_4+\rceil$ .

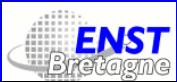

# Règles «arobase»

Mis à par<sup>t</sup> les règles décrites dans les transparents précédents, dans une feuille de style on trouve également des règles arobase:

- @import url(toto.css): importation du fichier toto.css qui contient une feuille de style [NN6+,IE4+] ;
- @charset codage: codage du fichier en question  $\lceil\bar{\mathrm{NN6}}_+, \overline{\mathrm{IE_{5+}}} \rceil;$
- · Omedia médium { règles } : des règles à appliquer lorsque le médium est médium (par exemple print, screen, braille, etc.)  $\lceil NN6+, JE/W5+ \rceil;$
- @font-face { règles } : si parmi les propriétés il y a une propriété src dont la valeur est une URL, et un propriété font-family dont la valeur est un nom de famille de fonte, alors la fonte pointée par l'URL devient associée au nom de famille de fonte [IE/W4+].

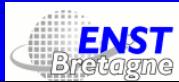

#### Propriétés : fond de bloc

- background-attachment : lorsque l'on <sup>a</sup> une image de fond, est-elle fixe ou pas? Valeurs : fixed ou scroll;
- background-color : couleur de fond ;
- background-image: image defond  $(URI);$
- background-position-x : coordonnée horizontale du coin supérieur gauche de l'image de fond. Valeurs : un pourcentage, ou une longueur, ou un mot-clé parm<sup>i</sup> left, center, right ;
- background-position-y : coordonnée verticale du coin supérieur gauche de l'image de fond. Valeurs : un pourcentage, ou une longueur, ou un mot-clé parmi top, center, bottom;
- background-repeat : pavage ou non du fond par l'image. Valeurs : no-repeat, repeat, repeat-x, repeat-y ;

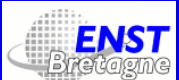

# Propriétés : filets 1/2

- border-\*-color, où \* peu<sup>t</sup> être bottom, left, right, top : couleur du filet d'un élément ;
- border-color : idem, mais suivi d'une <sup>à</sup> quatre valeurs (une valeur <sup>=</sup> tous les côtés prennen<sup>t</sup> la même valeur ; deux valeurs <sup>=</sup> les filets horizontaux prennen<sup>t</sup> la première valeur, les verticaux la deuxième ; trois valeurs <sup>=</sup> haut, droite <sup>+</sup> gauche, bas ; quatre valeurs : haut, droite, gauche, bas);
- border-\*-style : style du filet d'un élément. Valeurs : double, groove  $($  = rainure), hidden, inset, none, outset, ridge  $($  = crête), solid;
- border-style : idem, mais suivi d'une <sup>à</sup> quatre valeurs (selon le modèle de border-color) ;

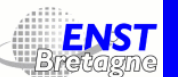

# Propriétés : filets 2/2

- border-\*-width, où \* peu<sup>t</sup> être bottom, left, right, top : largeur du filet d'un élément ;
- border-width : idem, mais suivi d'une <sup>à</sup> quatre valeurs (selon le modèle de border-color);
- border-collapse : est-ce que les filets sont tracés séparement ou fusionnés ? Valeurs : collapse ou separate ;
- border-spacing : espace entre les cellules, suivi d'une ou de deux valeur(s) (une valeur <sup>=</sup> espace horizontal et vertical ; deux valeurs <sup>=</sup> horizontal, vertical);

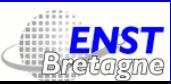

# Propriétés : flottement, clipping

- clear : est-ce que le bloc en question peu<sup>t</sup> être aligné avec d'autre s blocs ou non ? Valeurs : both, left, right, none ;
- float : indique de quelle côté le bloc est «flottant», <sup>c</sup>'est-à-dire peu<sup>t</sup> <sup>s</sup>'aligner avec d'autres blocs. Valeurs : left, right, none ;
- clip: rect(t  $r$  b l) : du bloc en question on ne voit que la partie contenue dans le rectangle  $t$  r  $b$  l (haut, droite, bas, gauche);

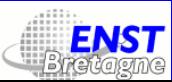

#### Propriétés : affichage de bloc 1/4

- content : à utiliser avec les pseudo-éléments :before et :after [NN6+] pour introduire du contenu avant ou après un élément. Valeurs possibles : une chaîne, un URI, attr(attribut ) (la valeur d'un attribut), open-quote, close-quote, no-open-quote, no-close-quote ;
- cursor : change le curseur quand il traverse le bloc en question. La valeur peu<sup>t</sup> être un type (une bonne trentaine) ou un URI ;
- display : la manière d'afficher le bloc. Valeur la <sup>p</sup>lus intéressante : none  $\lceil NN6+, \text{IE}_4+\rceil$ ;
- visibility : visibilité du bloc. Valeurs possibles : collapse, hidden, visible, inherit ;
- height (resp. width) : la hauteur (resp. largeur) du bloc. Valeurs : une longueur, un pourcentage, ou auto ;

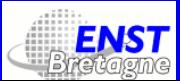

# Propriétés : affichage de bloc 2/4

- left (resp. right, top, bottom) : position de la partie gauche (resp. droite, haute, basse) du bloc. Valeurs : une longueur, un pourcentage, ou auto ;
- margin-\* : les quatre marges ( \* comme pour border-\*-color). Valeurs : une longueur ou auto ;
- padding-\* : blanc <sup>à</sup> l'intérieur du bloc ( \* comme pour border-\*-color). Valeurs : une longueur ou un pourcentage ;
- position : est-ce que le bloc est positionnable, et comment ? Valeurs possibles : absolute (position absolue dans la fenêtre, défile avec le contenu)  $\lceil NN_{4+}, \text{IE}_{4+} \rceil$ , fixed (position fixe par rapport au bord de la fenêtre, ne défile pas) [NN6+,IE/M5+], relative (pas de positionnement explicite, mais devient un répère pour ses descendants) [NN4+,IE4+], static (pas de positionnement  $explicate)$  [NN6+, IE<sub>4+</sub>];

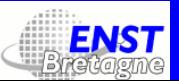

# Propriétés : affichage de bloc 3/4

- max-height, min-height : hauteur maximale et minimale pour un bloc donné. Lorsque le contenu dépasse la hauteur maximale, <sup>c</sup>'est la propriété overflow qu<sup>i</sup> indique ce qu'il faut faire. Valeurs : longueur, pourcentage ou none ;
- overflow : que se passe-t-il lorsque le contenu excède la hauteur fixée de son contenant ? Valeurs possibles : auto, hidden, scroll (barres de défilement), visible ;
- max-width, min-width : largeur maximale et minimale pour un bloc donné. Valeurs : longueur, pourcentage ou none ;

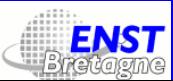

#### Propriétés : affichage de bloc 4/4

- vertical-align : alignement vertical par rappor<sup>t</sup> au contexte. Valeurs possibles : bottom, top, baseline, middle, sub, super, text-bottom, text-top, une longueur ou un pourcentage ;
- z-index : lorsqu'un bloc est positionné, est-ce qu'il est au-dessus ou au-dessous des autres éléments ? On définit une <sup>p</sup>ile de blocs (dans le sens de l'écran vers l'humain), cette propriété pren<sup>d</sup> une valeur entière (la hauteur dans la <sup>p</sup>ile). Lorsque deux éléments ont la même valeur, <sup>c</sup>'est leur ordre dans le code XHTML qu<sup>i</sup> définit leur position transversale.

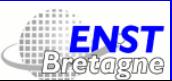

#### Propriétés : fontes

- font-family : une suite de noms de familles de fontes. Ces noms peuven<sup>t</sup> être explicites ou <sup>g</sup>énériques (serif, sans-serif, cursive, fantasy, monospace);
- font-size : le corps de la fonte. Valeurs : une dimension absolue  $(\texttt{xx-small}, \texttt{x-small}, \texttt{small}, \texttt{median}, \texttt{large}, \texttt{x-large}, \texttt{xx-large})$  ou une dimension relative (larger, smaller), ou une longueur, ou un pourcentage ;
- font-style : normal, italic ou oblique ;
- font-variant : normal ou small-caps ;
- font-weight: bold, bolder, lighter, normal ou  $100 \cdot n$  avec  $n \in \{1, \ldots, 9\};$

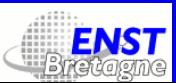

# Propriétés : texte 1/2

- color : couleur de texte ;
- $\bullet$  direction: la direction du texte (ltr ou rtl);
- letter-spacing : interlettrage (à éviter !). Valeurs : normal ou une longueur positive ou négative ;
- line-height : interlignage. Valeurs : normal, un entier, une longueur ou un pourcentage ;
- quotes : quels sont les guillemets ? Valeurs : quatre chaînes (guillemet ouvrant de 1<sup>er</sup> ordre, guillemet fermant de 1<sup>er</sup> ordre, guillemet ouvrant d'ordre supérieur, guillemet fermant d'ordre supérieur);
- decoration : l'enrichissement de mauvais goût du texte : blink, linethrough, overline, underline, none ;

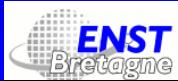

# Propriétés : texte 2/2

- text-align : la justif du texte. Valeurs : center, justify  $[NN6+,IE<sub>5</sub>+],$  left, right;
- text-indent : le retrait. Valeurs : une longueur ou un pourcentage ;
- text-transform : capitalisation. Valeurs : uppercase, lowercase, capitalize ou none ;
- unicode-bidi : comment mélanger des textes avec des directions d'écriture différentes. Valeurs : bidi-override, embed, normal ;
- white-space : comment <sup>g</sup>érer les blancs ? Valeurs : normal (blancs fusionnés, CR/LF <sup>=</sup> blanc), nowrap (blancs respectés, CR/LF <sup>=</sup> blanc), pre (blancs et CR/LF respectés) ;

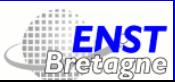

# Propriétés : listes

- list-style-image : l'image <sup>à</sup> utiliser comme marqueur de liste. Valeurs : none ou un URI ;
- list-style-position : est-ce que le marqueur se place dans la marge ou dans la justification du texte ? Valeurs : inside, outside ;
- list-style-type : type de marqueur. Valeurs : circle, disc, square, decimal, decimal-leading-zero, lower-roman, upper-roman, lower-greek, lower-alpha, upper-alpha, hebrew, armenian, georgian, cjk-ideographic, hiragana, katakana ;

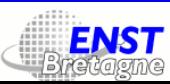

# Propriétés : roubi

- ruby-align : alignement des roubi au-dessus des kanji. Valeurs : auto, center, distribute-letter, distribute-space, left, line-edge, right  $\lceil$ IE<sub>5+</sub> $\rceil$ ;
- ruby-overhang : que faire lorsque les roubi dépassent le kanji ? Valeurs : none, auto, whitespace  $\lceil \text{IE}_5 + \rceil$ ;
- ruby-position : est-ce que l'on place les roubi au-dessus du kanji (courageux), ou <sup>à</sup> côté (lâche) ? Valeurs : above, inline.

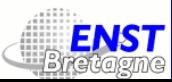

# RSS La syndication des données

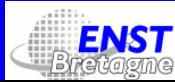

Yannis Haralambous — Formation continue : Maîtriser XML et XSLT – p. 131/308

# Qu'est-ce que RSS ?

- RSS = Really Simple Syndication ou RDF Site Summary ou ...;
- RSS est un système de syndication de données, <sup>c</sup>'est-à-dire de mise <sup>à</sup> disposition de petits blocs de texte, que certains logiciels affichent de manière synthétique et à qu<sup>i</sup> on peut, sous certaines conditions, <sup>s</sup>'abonner ;
- l'exemple typique est un service de dépêches d'une agence d'information comme Associated Press, l'annonce de mises à jour d'un logiciel, etc.;
- les *annuaires* (en anglais : *registry*) sont des sites qui accumulent et tentent de classifier des milliers d'URLs de flux (en anglais : feed);
- · les agrégateurs sont des logiciels qui, éventuellement, filtrent les flux, les combinent en méta-flux, etc.
- un des intérêts de RSS est que l'on peu<sup>t</sup> créer une page Web en republiant les flux des autres...

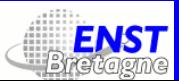

# Copie écran d'agrégateur RSS

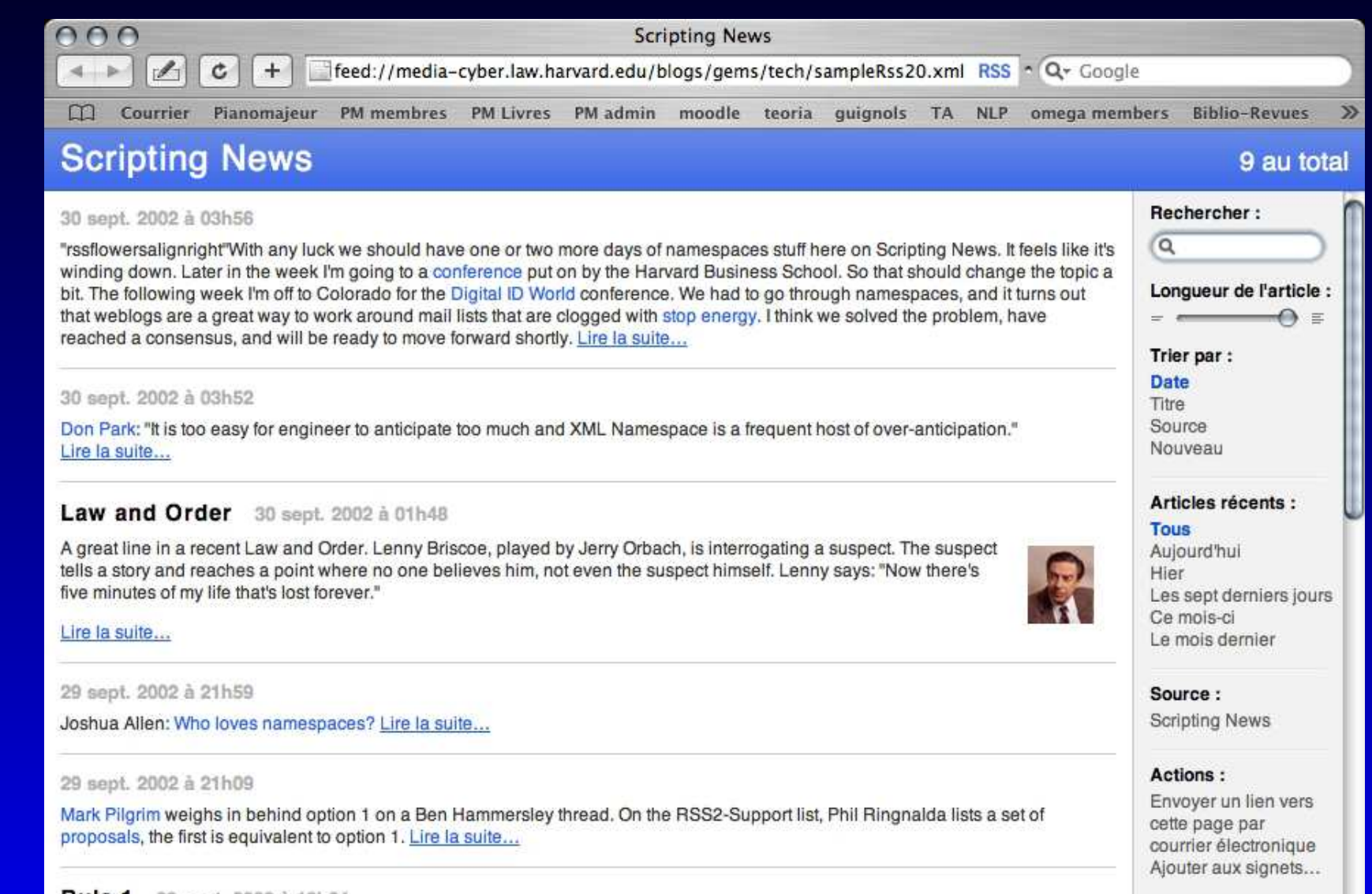

#### Rule 1 29 sept. 2002 à 19h24

In the discussions over namespaces in RSS 2.0, one thing I hear a lot of, that is just plain wrong, is that when you move up by a major version number, breakage is expected and is okay. In the world I come from it is, emphatically, not okay. We spend huge resources to make sure that files, scripts and apps built in version N work in version N+1 without modification. Even the smallest  $\frac{1}{2}$  change in the core engine can break apps. It's just not acceptable. When we make changes we have to be sure there's no breakage.

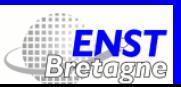

# Les différents formats

- Il <sup>y</sup> <sup>a</sup> au moins cinq formats de fichier, présentés comme «versions» de RSS :
- la version 0.91 (Netscape, juillet 1999). Il est *pull based* c'est-à-dire que l'utilisateur doit explicitement demander l'actualisation des données. 15 entrées maximum ;
- la version 0.92 (Userland Software, décembre 2000). Une évolution de 0.92. On peu<sup>t</sup> <sup>s</sup>'abonner. Un nombre illimité d'entrées ;
- · la version 1 (groupe de travail RSS-DEV, également décembre 2000) : utilise les espaces de nommage et RDF, perme<sup>t</sup> l'abonnement;
- la version <sup>2</sup> : (Userland Software, août 2002) dernière évolution de 0.92 ;
- «Atom» : (Internet Engineering Task Force).

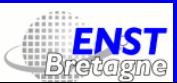

#### Technicités

Le type MIME de RSS v2 est application/rss+xml «Protocole» feed :

- pour afficher un flux on peu<sup>t</sup> aussi utiliser http ;
- on est obligé d'utiliser feed pour les abonnements et désabonnements. Exemple : feed://addfeed/title=Slash%20Dot/image=http%3a%2f%2f images.slashdot.org%2ftitle.gif/http://slashdot.org/index.rss

Auto-découverte de flux RSS : mettre dans le code XHTML la ligne <link rel="alternate" type="application/rss+xml" title="RSS" href="http://moi.com/mon-flux-rss.xml">

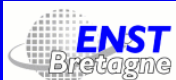

#### Les éléments de RSS 2

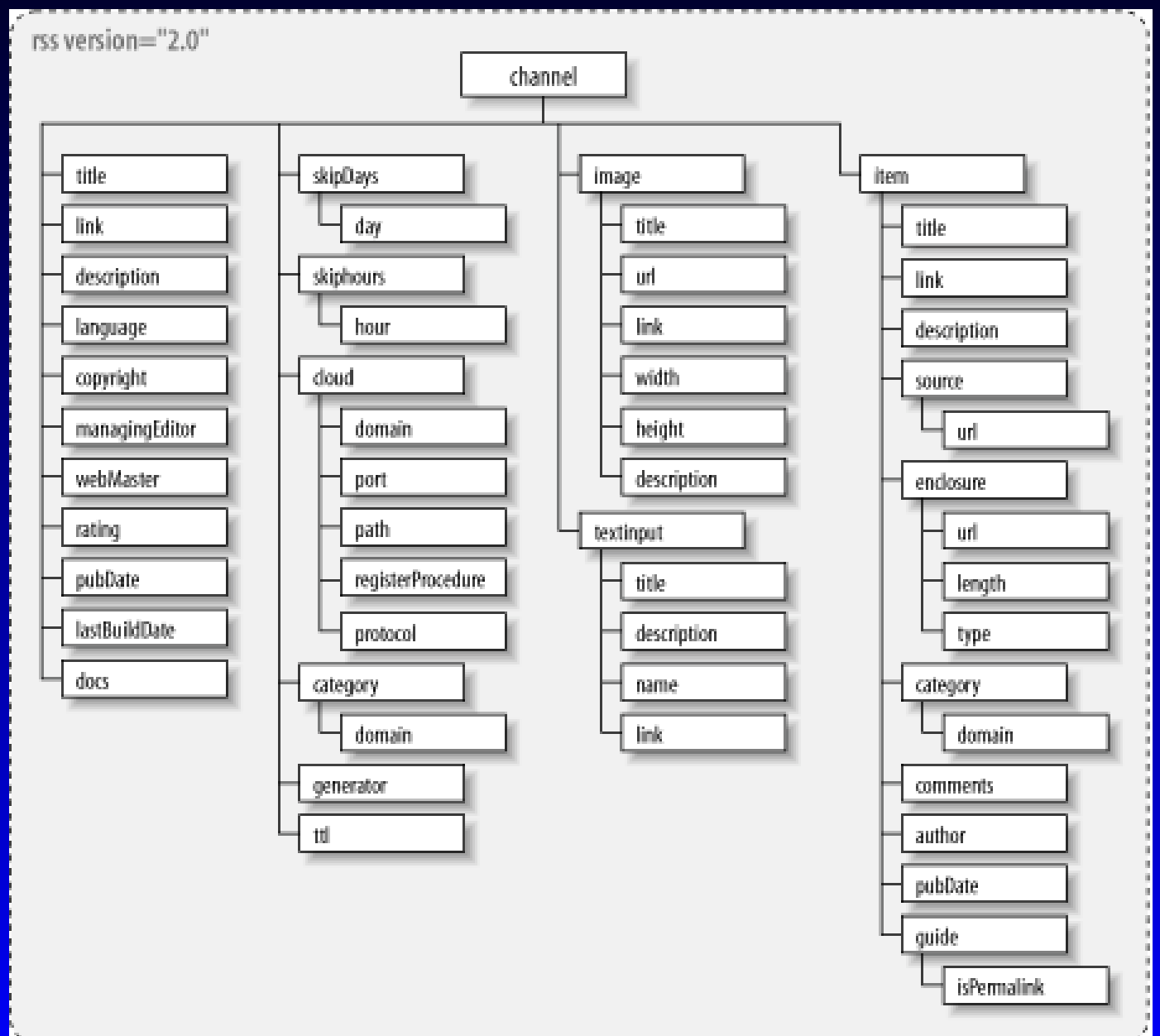

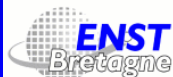

#### Les éléments de RSS v2

- rss et channel : un flux de données ;
- title, link, description : l'intitulé du flux, son URL et une description ;
- language : langue du flux (code ISO) ;
- copyright : copyright ;
- managingEditor, webMaster : mél du responsable éditorial et du responsable technique ;
- rating : des métadonnées PICS, entre autres le fait si le flux est pour adultes uniquement, dans quelle mesure et pourquo<sup>i</sup> (du genre : «Harmless conflict; some damage to objects», «Creatures injured or killed; damage to objects», «Humans injured or killed with small amount of blood», «Humans injured or killed; bloo d and gore», «Wanton and gratuitous violence; torture; rape» ou, dans une autre échelle :«Romance; no sex», «Passionate kissing», «Clothed sexual touching», «Non-explicit sexual activity», «Explicit sexual activity; sex crimes and  $\frac{1}{2}$  Formation continue : Maîtriser XML et XSLT – p. 137/308

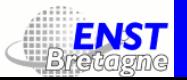

#### Les éléments de RSS v2

- pubDate et lastBuildDate : date de publication et date de dernière modifications (en format RFC 822) ;
- docs : une URL qu<sup>i</sup> pointe vers la description du format RSS utilisé (ne pas confondre avec l'espace de nommage) ;
- skipHours et skipDays : les heures et les jours que l'agrégateur peu<sup>t</sup> ignorer ;
- cloud : possibilité de <sup>s</sup>'abonner <sup>à</sup> ce flux en utilisant SOAP ou XML-RPC ;
- category : quelques mots-clé ;
- generator : le logiciel qu<sup>i</sup> <sup>a</sup> <sup>g</sup>énéré le flux (un peu de pub) ;
- ttl : «Time to live» d'après la chanson de Bob Dylan et des Byrds, la durée du vie du flux dans le cache avant d'être renouvellé ;
- image : une image qu<sup>i</sup> peu<sup>t</sup> accompagner le flux. Trois sous-éléments obligatoires : url (l'URL du flux en tant que RSS), title, link (l'URL du flux quand il est représenté en XHTML);<br>Vannis Haralambous — Formation continue : Maîtriser XML et XSLT – p. 138/308

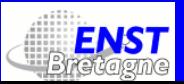

#### Les éléments de RSS v2

- textInput : zone de saisie de texte qu<sup>i</sup> peu<sup>t</sup> être incluse dans le flux. Dans la spec on lit : «Le but de l'élément <textInput> est presque un mystère. Vous pouvez l'utiliser pour spécifier une boite <sup>d</sup> e recherche. Ou pour permettre à un lecteur de vous envoyer des commentaires. La <sup>p</sup>lupart des agrégateurs l'ignorent.» ;
- item : l'entrée de flux.

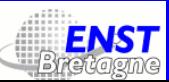

#### Les sous-éléments de jtem 1/2

- title, link, description : idem que pour channel ;
- source : son contenu doit être identique à celui de title du flux ;
- enclosure : possibilité d'inclure une ressource avec l'entrée, par exemple un fichier MP3. Il faut donner l'URL, le type MIME et la taille de la ressource :
	- <enclosure url="http://qqpart.com/tralala.mp3" length="1221632" type="audio/mpeg" />
- category : idem que pour channel ;
- comments : URL d'une page de commentaires ;
- author : mél de l'auteur de l'entrée ;
- pubDate : idem que pour channel ;

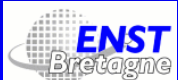

#### Les sous-éléments de jtem 2/2

• guid : un identifiant global unique, <sup>c</sup>'est-à-dire une chaîne quelconque qui identifie de manière unique le lien ( $\rightarrow$  espaces de nommage). Attention : il possède un attribut isPermaLink dont la valeur par défaut est true. Dans ce cas la valeur de guid doit être une URL, celle du texte original.

Spécification de RSS v2 : http://www.stervinou.com/projets/rss/ La DTD de RSS v2 : http://www.silmaril.ie/software/rss2.dtd

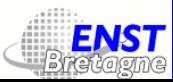

#### Exemple de flux RSS v2

 $\leq$ ?xml version="1.0"?> <rss version="2.0"> <channel> <title>Exemple de flux</title> <link>http://www.example.org/</link> <description>Juste du blabla</description>

<item> <title>Une entrée typique</title> <link>http://www.example.org/something.html</link> <guid>http://www.example.org/something.html</guid> <pubDate>Tue, 08 Apr 2003 10:28:59 GMT</pubDate> <description>Voici le texte descriptif.</description>  $\frac{2}{i}$ tem>

</channel>  $\langle$ rss>

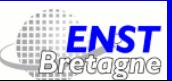

#### Ce qui donne...

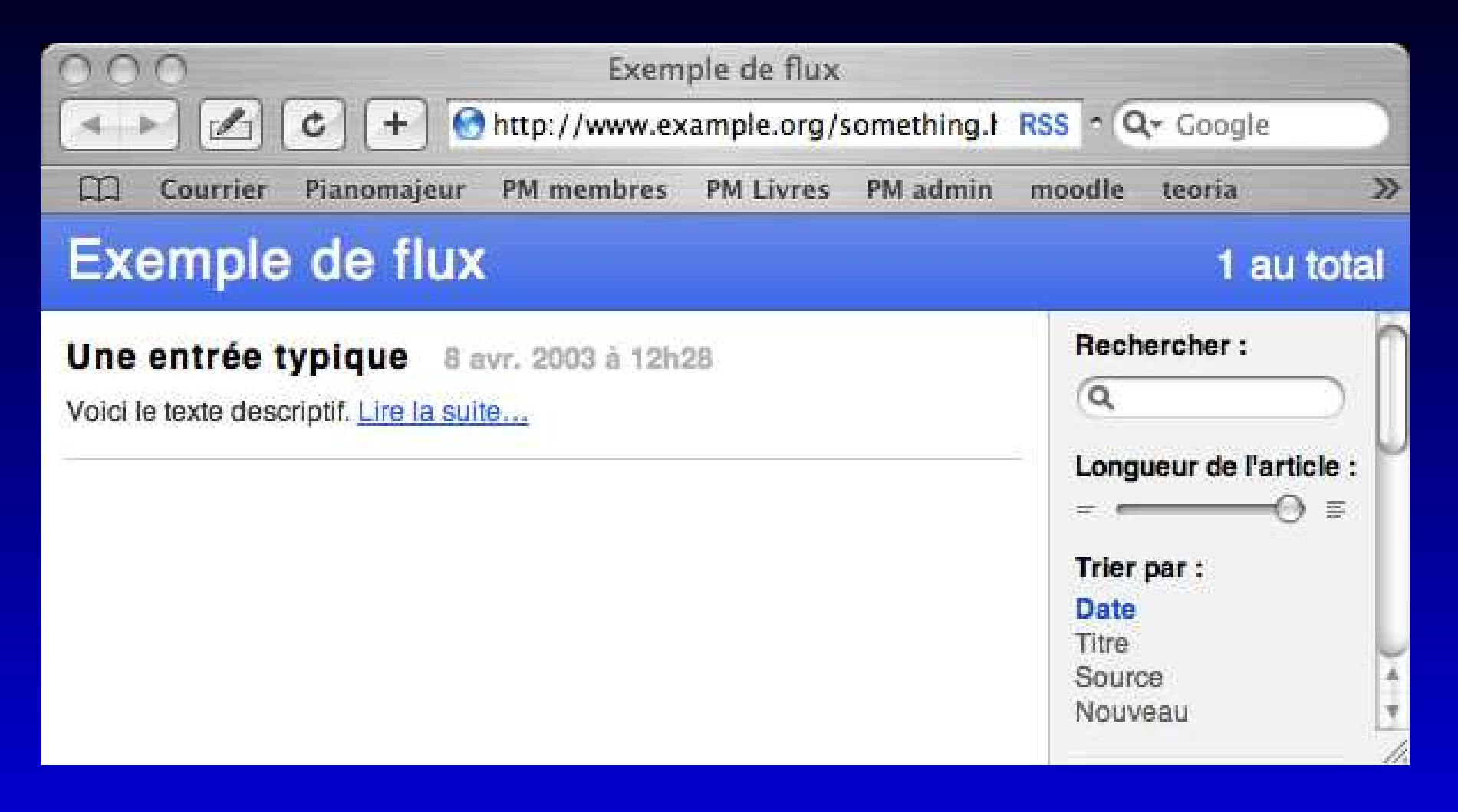

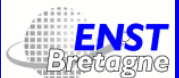

# Scalable Vector Graphics

v. 1.1, du 30 avril 2002

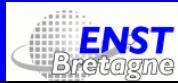
### Introduction

L'acronyme SVG signifie Scalable Vector Graphics. Cette norme décrit les images vectorielles éventuellement dynamiques ou animées.

La DTD de SVG propose 81 éléments et une foule d'attributs sous l'espace de noms

http://www.w3.org/2000/svg

pour décrire les images. Pour mieux spécifier les propriétés graphiques des objets on peut se servir également de feuilles de style CSS2 ou XSL. SVG est compatible XLink, XPointer, SMIL. Il dispose d'un DOM qu<sup>i</sup> lui est propre.

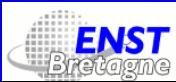

## Types de données

- *entier* : un nombre entre  $-2$  147 483 648 et 2 147 483 647;
- *nombre*: un nombre rationnel entre  $-3$ ,  $4 \times 10^{38}$  et  $3$ ,  $4 \times 10^{38}$ ;
- longueur : un nombre éventuellement suivi d'une unité de longueur parmi em, ex, px, pt, pc, cm, mm ;
- · angle : un nombre éventuellement suivi de deg (par défaut), grad ou rad ;
- couleur : une spécification de couleur CSS2 (des noms de couleur  $pr\acute{e}d\acute{e}finis$ , #abcdef, #fb0 = #ffbb00, rgb(255,255,255) = rgb(100%,100%,100%)) ;
- · fréquence : un nombre positif suivi de Hz ou kHz;
- temps : un nombre positif suivi de ms ou s.

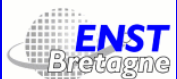

# Éléments de structuration : svg

<sup>L</sup>'élément global est svg. Les svg peuven<sup>t</sup> <sup>s</sup>'imbriquer. Parmi ses attributs on trouve :

- la version de SVG (version);
- en cas d'imbrication, les coordonnées relatives de l'origine de l'image ( x et <sup>y</sup>) ;
- les dimensions absolues de l'image (width et height) ;
- on peu<sup>t</sup> attacher à un élément <sup>g</sup> des attributs de présentation, de style, d'événement, de transformation, etc.

Exemple : <svg:svg version="1.0" width="5cm" height="5cm" xmlns:svg="http://www.w3.org/2000/svg">

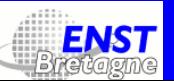

# Éléments de structuration : g

- l'élément <sup>g</sup> perme<sup>t</sup> de grouper des composantes graphiques. Les g peuven<sup>t</sup> <sup>s</sup>'imbriquer ;
- on peu<sup>t</sup> attacher à un élément <sup>g</sup> des attributs de présentation, de style, d'événement, de transformation, etc. ;

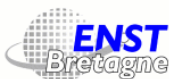

# Éléments de structuration : defs

- l'élément defs correspond <sup>à</sup> un <sup>g</sup> dont l'attribut display <sup>a</sup> la valeur none ;
- on <sup>p</sup>lacera dans defs des objets qu<sup>i</sup> seront référencés. Exemple :

<defs>

```
<linearGradient id="Gradient01">
```

```
\text{Kstop}} offset="20%" stop-color="#39F" />
```

```
<stop offset="90%" stop-color="#F3F" />
```
</linearGradient>

</defs>

```
<rect x="1cm" y="1cm" width="6cm" height="1cm"
fill="url(#Gradient01)"/>
```
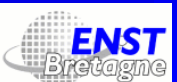

# Éléments de structuration : desc , title

- les éléments desc et title peuven<sup>t</sup> être <sup>p</sup>lacés dans <sup>n</sup>'importe que<sup>l</sup> élément SVG graphique ou conténeur ;
- ils permettent d'inclure des descriptions lisibles par un humain des différents ingrédients de l'image. Ceux-ci peuven<sup>t</sup> être utilisés en cas d'impossibilité d'afficher telle ou telle ressource ;
- ils peuven<sup>t</sup> contenir des éléments dans d'autres espaces de nom. Exemple :

```
<svg width="4in" height="3in" version="1.1"
xmlns="http://www.w3.org/2000/svg">
<desc xmlns:m="http://omega.enstb.org/mondoc">
  <m:title>Voici un fichier SVG</m:title>
  <m:para>avec des balises de l'espace
   de noms <m:emph>mondoc</m:emph>.</m:para>
</desc>
\langlesvg>
```
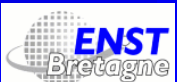

# Éléments de structuration : symbol , use

- l'élément symbol perme<sup>t</sup> de créer un élément «abstrait» qu<sup>i</sup> ne peu<sup>t</sup> être utilisé seul, mais uniquement instantié par use. Il peu<sup>t</sup> avoir des attributs viewbox et preserveAspectRatio :
	- viewbox  $(x_{\min}~y_{\min}~w~h)$  établit une «fenêtre» de visualisation et un nouveau système de coordonnées, qu<sup>i</sup> peu<sup>t</sup> être utilisé dans la branche dont le sommet contient l'attribut ;
	- si preserveAspectRatio est none, alors la mise à l'échelle horizontale peu<sup>t</sup> être différente de la verticale, pour remplir le viewbox.
- l'élément use peu<sup>t</sup> «appeler» tout élément svg, symbol, <sup>g</sup>, tout élément graphique ou autre use.

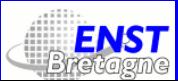

### Exemple de symbol, use

<svg width="500px" height="300px" xmlns="http://www.w3.org/2000/svg"> <symbol viewBox="0 0 1500 1200" preserveAspectRatio="none" id="MonRect"> <rect x="0" y="0" width="1500" height="1200" fill="yellow" stroke="blue" stroke-width="12"/> <path fill="red" d="M 750,100 <sup>L</sup> 250,900 <sup>L</sup> 1250,900 <sup>z</sup>"/> <text x="100" y="600" font-size="250" font-family="Palatino"> Deux mots  $\langle$ text> </symbol> <use x="0" y="0" width="500px" height="300px" xlink:href="#MonRect"/>  $\langle$ svg>

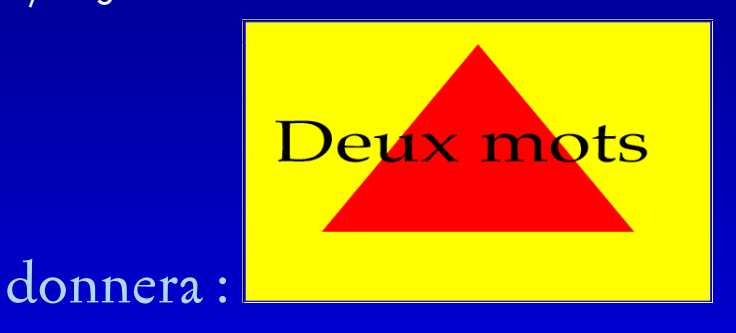

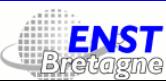

# Éléments de structuration : symbol , use

- le lien entre use et symbol se fait par des attributs id et xlink:href. Ce dernier provient de la norme XLink.
- ne pas oublier d'inclure la déclaration de l'espace de nom XLink <sup>à</sup> un moment ou un autre dans le document SVG :

xmlns:xlink="http://www.w3.org/1999/xlink"

• use peu<sup>t</sup> également avoir un attribut transform, qu<sup>i</sup> contient une liste de transformations parmi matrix( $\emph{a}$  b c d e f), translate( $\emph{tx}$ [ty]),scale(sx [sy]),rotate(angle [cx cy]),skewX(angle), skewY(*angle*).

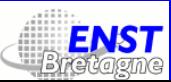

# Éléments de structuration : image

- l'élément image va afficher sous forme d'image bitmap des fichiers SVG, PNG ou JPEG externes appelés par xlink:href ;
- il va également convertir en bitmap toute sa branche SVG.

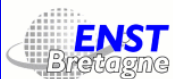

## Traitement conditionnel : switch

<sup>L</sup>'élément switch va choisir un élément parm<sup>i</sup> ses enfants directs suivant certains critères indiqués comme valeurs d'attribut :

• requiredFeatures (les fonctionnalités du lecteur SVG, prises dans une liste qu<sup>i</sup> fait partie de la norme :

http://www.w3.org/TR/SVG11/feature#SVGDOM-animation, etc.) ;

- requiredExtensions (les extensions au-délà de la norme requises par le lecteur SVG);
- selectedLanguage (la (ou les) langue(s) choisie(s) par l'utilisateur dans les préférences du lecteur).

Exemple : <switch> <text systemLanguage="fr" x="100" y="100">Bonjour</text> <text systemLanguage="en" x="100" y="100">Good morning</text> </switch>

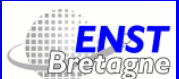

Il existe un certain nombre de *propriétés de style* qui peuvent être utilisées aussi bien sous forme d'attribut qu'à la CSS, dans le cadre d'un élément style, avec éventuellement des attributs class. Exemples :

<svg width="10cm" height="5cm" viewBox="0 0 1000 500" xmlns="http://www.w3.org/2000/svg" version="1.1"> <rect x="200" y="100" width="600" height="300" fill="red" stroke="blue" stroke-width="3"/>  $\langle$ svg>

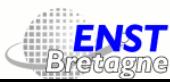

On peu<sup>t</sup> <sup>p</sup>lacer la feuille de style dans un fichier CSS :

rect {fill: red;stroke: blue;stroke-width: 3}

<?xml version="1.0" standalone="no"?> <?xml-stylesheet href="mystyle.css" type="text/css"?> <!DOCTYPE svg PUBLIC "-//W3C//DTD SVG 1.1//EN" "http://www.w3.org/Graphics/SVG/1.1/DTD/svg11.dtd"> <svg width="10cm" height="5cm" viewBox="0 0 1000 500" xmlns="http://www.w3.org/2000/svg" version="1.1"> <rect x="200" y="100" width="600" height="300"/>  $\langle$ svg>

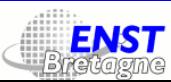

Ou alors intégrer la feuille de style dans le document XML :

```
<svg width="10cm" height="5cm" viewBox="0 0 1000 500"
xmlns="http://www.w3.org/2000/svg" version="1.1">
<defs>
  <style type="text/css"><![CDATA[
  rect.rougebleu {fill: red;stroke: blue;stroke-width: 3}
 ]]></style>
</defs>
```

```
<rect class="rougebleu" x="200" y="100" width="600" height="300"/>
\langlesvg>
```
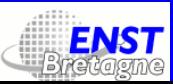

On peu<sup>t</sup> aussi écrire directement :

```
<svg width="10cm" height="5cm" viewBox="0 0 1000 500"
 xmlns="http://www.w3.org/2000/svg" version="1.1">
 <rect style="fill: red;stroke: blue;stroke-width: 3"
  x="200" y="100" width="600" height="300"/>
\langlesvg>
```
<sup>L</sup>'élément style peu<sup>t</sup> avoir un attribut media pour spécialiser la feuille de style à un certain type de médium.

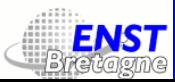

#### Chemins

Pour décrire un chemin on utilise une syntaxe très proche de celle du PostScript (SVG <sup>a</sup> été développé par Adobe) : des lettres qu<sup>i</sup> indiquent les actions (déplacement droit, courbe de Bézier de degré <sup>2</sup> ou 3, arc elliptique, fermeture de chemin) et des nombres qu<sup>i</sup> indiquent les coordonnées nécessaires. Un chemin est un élément path. Sa description se trouve dans la valeur de l'attribut <sup>d</sup>. On peu<sup>t</sup> aussi lui affecter une longueur (attribut pathLength).

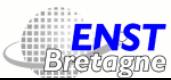

# Chemins : instructions MLHVZ /mlhvz

- · M(absolu)m(relatif): moveto suivi de deux nombres, les coordonnées horizontale et verticale. Cette instruction établit le point courant ;
- <sup>L</sup> (absolu) <sup>l</sup> (relatif) : lineto suivi de deux nombres, les coordonnées horizontale et verticale. Cette instruction trace une ligne à partir du point courant ;
- H (absolu) h (relatif) : un lineto horizontal;
- $V(absolu)v(relatif): un$  *lineto* vertical;
- $z($ absolu) z (relatif): *closepath*. Cette instruction ferme le chemin courant ;

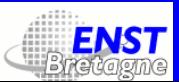

## Chemins : instructions C/c, S/s

- $c$  (absolu)  $c$  (relatif): curveto suivi de six nombres  $x_1, y_1, x_2, y_2, x, y$ . Cette instruction trace une courbe de Bézier ayan<sup>t</sup> le point courant comme point de départ,  $x_1,y_1$  et  $x_2,y_2$  comme points de contrôle, et  $x, y$  comme point d'arrivée;
- <sup>S</sup> (absolu) <sup>s</sup> (relatif) : smooth curveto suivi de quatre nombres  $x_2,y_2,x,y.$  Cette instruction trace une courbe de Bézier ayant le point courant comme point de départ, le premier point de contrôle symétrique avec le deuxième de la courbe précédente,  $x_2,y_2$  comme deuxième point de contrôle, et x, y comme point d'arrivée;

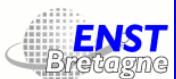

## Chemins : instructions Q/q, T/t

- <sup>Q</sup> (absolu) <sup>q</sup> (relatif) : quadratic curveto suivi de quatre nombres  $x_1,y_1,x,y.$  Cette instruction trace une courbe quadratique de Bézier ayant  $x_1,y_1$  comme point de contrôle, et  $x,y$  comme point d'arrivée ;
- <sup>T</sup> (absolu) <sup>t</sup> (relatif) : smooth quadratic curveto suivi de deux nombres x, <sup>y</sup>. Cette instruction trace une courbe quadratique de Bézier ayan<sup>t</sup> comme point de contrôle le symétrique de celui de la courbe précédente, et x, <sup>y</sup> comme point d'arrivée ;

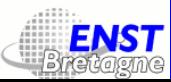

### Chemins : instructions A / a

· A (absolu) a (relatif): elliptic curveto suivi de sept nombres  $r_x, r_y, \theta_x, l, s, x, y$ . Cette instruction trace un arc d'ellipse (de rayons  $r_x, r_y$  et d'angle  $\theta_x$ ) passant par le point courant et par le point  $x,y.$  Les nombres  $l,s\in\{0,1\}$  (large-arc-flag et sweep-flag) indiquent s'il s'agit de l'arc le plus long  $(l = 1)$ , de l'arc à droite  $\big(s=1\big)$  ou à gauche  $\big(s=0\big)$  de la droite reliant les deux points ;

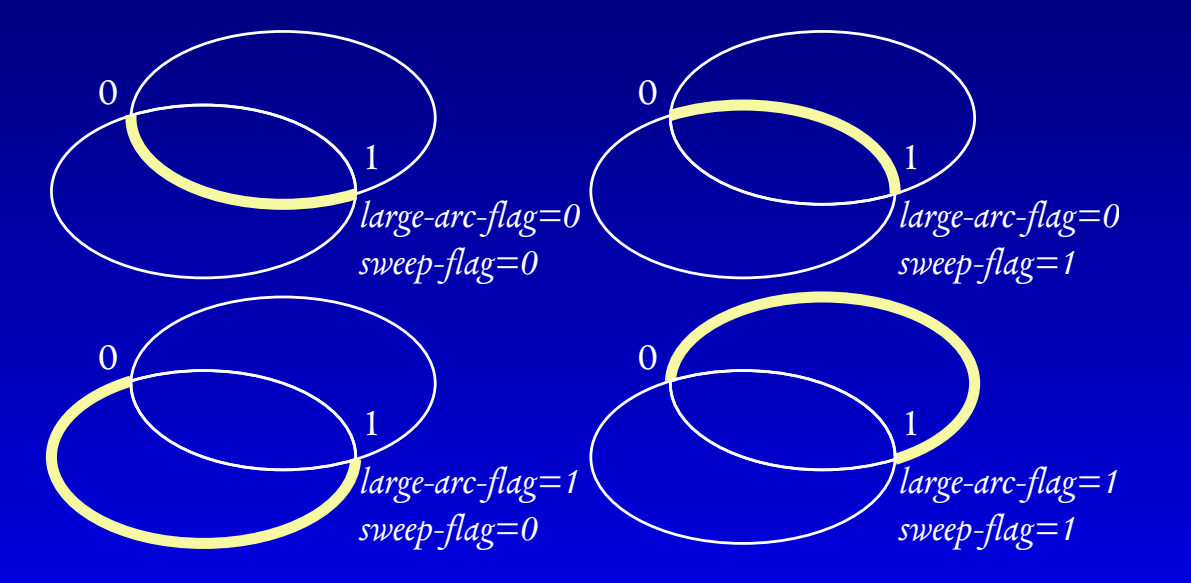

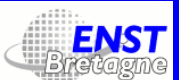

### Exemple de chemin

<?xml version="1.0" encoding="iso-8859-1"?> <!DOCTYPE svg PUBLIC "-//W3C//DTD SVG 20000303 Stylable//EN" "http://www.w3.org/TR/2000/03/WD-SVG-20000303/DTD/svg-20000303-stylable.dtd" [ <!ENTITY st0 "fill:#FA3F1E;"><!ENTITY st1 "fill:none;"> <!ENTITY st2 "fill-rule:nonzero;clip-rule:nonzero;stroke:#000000;stroke-miterlimit:4;">]> <svg width="166.43pt" height="124.622pt" viewBox="0 0 166.43 124.622" xml:space="preserve">  $\leq q$  id="Calque  $x0020$  1" style="&st2;"> <path style="&st1;" d="M0.412 105.372c27.5-40 71.25-67.5 111.25-70s66.25 23.75 48.75 43.75s-52.5-27.5 5-78.75"/> <path style="&st0;" d="M125.412 97.247c0 14.843-12.032 26.875-26.875 26.875S71.662 112.09 71.662 97.247s12.032-26.875 26.875-26.875s26.875 12.032 26.875 26.875z"/>  $\langle$  /q>  $\langle$ svg>

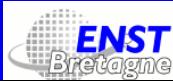

### Les formes de base : rect

<sup>L</sup>'élément rect produit un rectangle, avec les propriétés/attributs suivants :

- <sup>x</sup>, <sup>y</sup> : les coordonnées du point inférieur gauche ;
- <sup>w</sup>, <sup>h</sup> : la largeur et hauteur ;
- rx, ry : les arrondissements horizontal et vertical des sommets [sous réserve de faisabilité] ;
- Tous les attributs de style, coloriage, opacité, etc. <sup>s</sup>'appliquent.

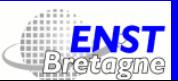

### Les formes de base : circle

<sup>L</sup>'élément circle produit un cercle, avec les propriétés/attributs suivants :

- cx, cy : les coordonnées du centre ;
- r : le rayon ;
- Tous les attributs de style, coloriage, opacité, etc. <sup>s</sup>'appliquent.

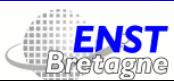

#### Les formes de base : ellipse

<sup>L</sup>'élément ellipse produit une ellipse, avec les propriétés/attributs suivants :

- cx, cy : les coordonnées du centre ;
- rx, ry : les rayons horizontal et vertical ;
- Tous les attributs de style, coloriage, opacité, etc. <sup>s</sup>'appliquent.

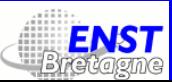

### Les formes de base : line

<sup>L</sup>'élément line produit un segment de droite, avec les propriétés/attributs suivants :

- x1, y1 : les coordonnées du point de départ ;
- x2, y2 : les coordonnées du point d'arrivée ;
- Tous les attributs de style, coloriage, opacité, etc. <sup>s</sup>'appliquent.

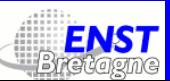

### Les formes de base : polyline

<sup>L</sup>'élément polyline produit une ligne brisée, avec les propriétés/attributs suivants :

- points : un nombre quelconque de paires de coordonnées ;
- Tous les attributs de style, coloriage, opacité, etc. <sup>s</sup>'appliquent.

Exemple : <polyline fill="none" stroke="blue" stroke-width="10" points="50,375 150,375 150,325 250,325 250,375 350,375 350,250 450,250 450,375 550,375 550,175 650,175 650,375 750,375 750,100 850,100 850,375 950,375 950,25 1050,25 1050,375 1150,375" />

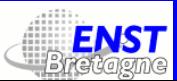

#### Les formes de base : polygon

<sup>L</sup>'élément polygon produit un polygone fermé, avec les propriétés/attributs suivants :

- points : un nombre quelconque de paires de coordonnées ;
- Tous les attributs de style, coloriage, opacité, etc. <sup>s</sup>'appliquent.

Exemple : <polygon fill="red" stroke="blue" stroke-width="10" points="350,75 379,161 469,161 397,215 423,301 350,250 277,301 303,215 231,161 321,161" /> <polygon fill="lime" stroke="blue" stroke-width="10" points="850,75 958,137.5 958,262.5 850,325 742,262.6 742,137.5" />

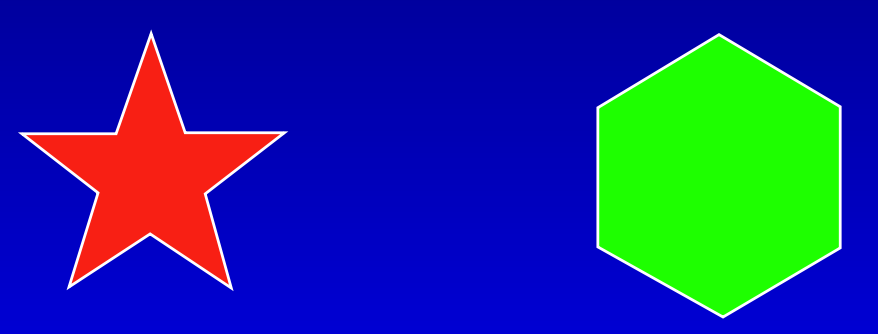

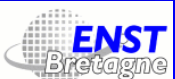

## Les éléments de texte : text

<sup>L</sup>'élément text produit une ligne de texte, avec les propriétés/attributs suivants :

- $\bullet\;$  x, y : les coordonnées de l'origine du premier glyphe (ou des  $n$ premiers glyphes);
- dx, dy : décalage des coordonnées de l'origine du premier glyphe (ou des  $n$  premiers glyphes);
- $\bullet\;$  rotate : l'angle du premier glyphe (ou des  $n$  premiers glyphes)
- textLength : calibrage de la largeur du texte (permet la justification précise!);
- lengthAdjust : prend les valeurs spacing ou spacingAndGlyphs et indique la manière de calibrer ;
- Tous les attributs de style, coloriage, opacité, etc. <sup>s</sup>'appliquent.

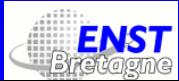

#### Les éléments de texte : text

Exemple : <text x="0" y="70" font-family="Verdana" font-size="70"> Bonjour les amis... </text> <text x="0" y="170" rotate="20 40 60 80 100 120 140 160 180 200 220 240 260 280 300 320 340 360" font-family="Verdana" font-size="70"> Bonjour les amis... </text>

Bonjour les amis...  $Bosx \rightarrow 30$  af  $x \rightarrow 30$ 

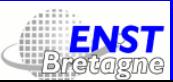

### Les éléments de texte : t

À l'intérieur d'un élément text on peu<sup>t</sup> changer les propriétés de fonte ou la position de texte courante <sup>à</sup> l'aide d'éléments tspan. Ils prennen<sup>t</sup> les mêmes attributs que text. Exemple :

<text x="0" y="150" font-family="Times" font-size="120"> T<tspan dy="20" dx="-10">E</tspan><tspan dy="-20" dx="-7">X</tspan> is the <tspan fill="none" stroke="red">best</tspan>... </text>

**TEX** is the best...

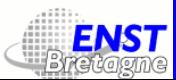

#### Attributs de texte : writing-mode, glyphorientation-\*

writing-mode peu<sup>t</sup> prendre les valeurs lr, rl et tb.

glyph-orientation-vertical peu<sup>t</sup> prendre les valeurs auto (tout ce qu<sup>i</sup> est «pleine largeur» est compos<sup>é</sup> droit, le reste est compos<sup>é</sup> <sup>à</sup> <sup>90</sup> degrés), <sup>0</sup>, <sup>90</sup>, <sup>180</sup>, <sup>270</sup>. Exemples :

ヤニスです je suis Yannis. どもありがとございました

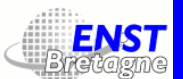

#### Autres attributs de texte

• font-family (une liste de noms de fonte), font-style (normal,  $it alic, oblique),$  font-variant $\,(\,$ small- $caps),$  font-weight $\,($ normal $,$ bold,  $\rm etc.),$  font-stretch (normal,wider,  $\rm etc.),$  font-size, font-size-adjust (la valeur d'aspect de la première fonte choisie de manière <sup>à</sup> garder la même hauteur de bas-de-casse) ;

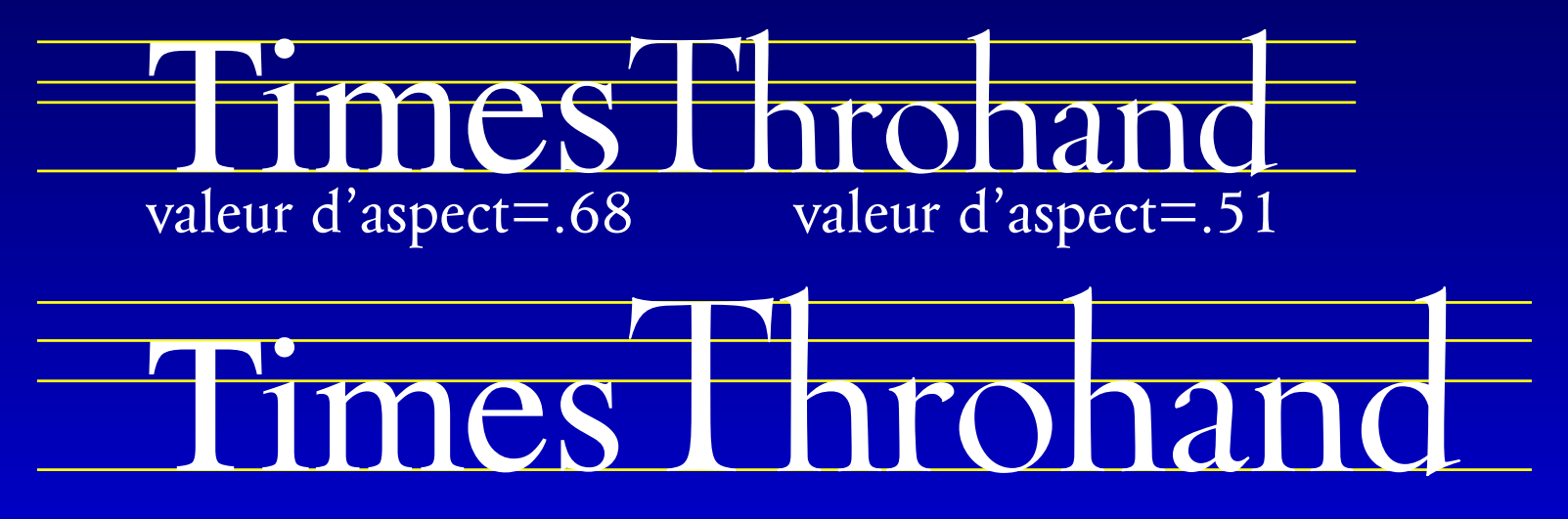

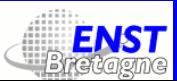

#### Autres attributs de texte

- $\bullet$  dominant-baseline  $\bigl(\hbox{\it alphabetic},\hbox{\it mathematical},\hbox{\it ideographic},\hbox{\it etc.}=\hbox{\rm la}$ ligne de base de base), alignment-baseline (alignement des enfants avec les parents), base1ine-shift (s*uper, sub, 30%, 50pt,* etc. = décalage temporaire de toute la table);
- kerning  $\left( auto, 1pt, etc.\right)$ , letter-spacing  $\left( normal, 2pt, etc.\right)$ , word-spacing  $(\mathit{normal}, \mathit{5pt}, \mathsf{etc.})$  ;
- text-decoration (none, underline, overline, line-through, blink).

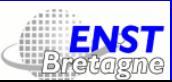

#### Texte sur un chemin : textPath

Cet élément perme<sup>t</sup> de composer du texte sur un chemin. Attributs :

- xlink:href : la référence du chemin [à noter que les coordonnées du chemin sont interpretées selon le système de coordonnées du texte] ;
- startOffset (longueur ou percentage) : l'origine du texte sur le chemin ;
- method (align ou stretch): savoir si on va torturer les glyphes;
- spacing (auto, exact) : qu<sup>i</sup> <sup>a</sup> la responsabilité du positionnement des glyphes. exact signifie : on prend une distance sur le chemin égale à la chasse du glyphe et on <sup>p</sup>lace le glyphe tangent au milieu de cette distance.

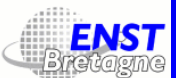

#### Texte sur un chemin : exemple

<defs><path id="tortueux" d="M36 130.719c-2.252-32.237 20.988-76.2 49.96-90.367c41.189-20.142 32.652 32.089 37.762 58.904c3.361 17.638 19.286 97.69 53.152 64.108c17.422-17.276 11.152-113.068 51.41-104.703c31.937 6.637 14.849 66.834 38.995 79.949 c25.358 13.774 38.103-39.809 48.66-53.799c7.203-9.545 16.475-18.659 29.053-12.743c15.57 7.323 12.777 27.813 20.636 40.303c6.265 9.957 17.53 13.224 28.624 7.151c10.92-5.978 11.629-20.152 16.719-30.892c13.604-28.699 18.934-3.246 31.415 8.33 c17.04 15.804 25.146-6.076 41.114-6.241"/></defs> <use xlink:href="#tortueux" fill="none" stroke="black"/>

<text font-family="Times" font-size="40"><textPath xlink:href="#tortueux">The long and winding road that leads to your door</textPath></text>

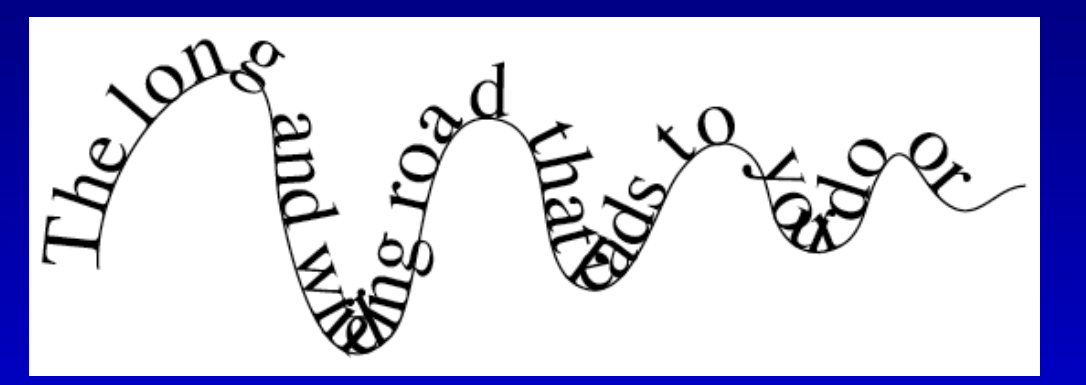

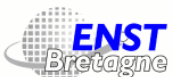

#### Fontes WebFont

CSS2 prévoit l'utilisation de fontes de différents types. On utilise la propriété src qu<sup>i</sup> peu<sup>t</sup> prendre <sup>3</sup> types de valeur : local(), url(), format(). Parmi les valeurs possibles pour format on <sup>a</sup> : type-1, truetype, opentype, embedded-opentype et svg. Exemple :

 $\leq$ svg width="400px" height="300px" version="1.1" xmlns = 'http://www.w3.org/2000/svg'> <defs> <style type="text/css"> <![CDATA[ @font-face font-family: 'Belle fonte'; font-weight: normal; font-style: italic; src: url("http://omega.enstb.org/belle.otf") format(opentype) ]]> </style> </defs> <text x="100" y="100" style="font-family: 'Belle fonte'; font-weight:normal; font-style: italic">Du texte composé en belle fonte</text> </svg>

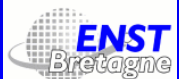
### Fontes SVG

- La méthode WebFont présente encore certains désavantages. SVG propose un format de fonte «interne» qu<sup>i</sup> donne des résultats médiocres mais est compatible avec tous les lecteurs SVG.
- Une fonte SVG consiste en un élément font qu<sup>i</sup> va contenir : une description <sup>g</sup>énérale et une collection de <sup>g</sup>lyphes (y compris le «glyphe manquant»).

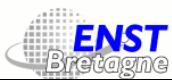

# Fontes SVG : description <sup>g</sup>énérale

• La description générale se fait dans un élément font-face, qu<sup>i</sup> prend des attributs font-family, font-family, font-style, font-variant, font-weight, font-stretch, font-size, unicode-range, units-per-em, panose-1, stemv, stemh, slope, cap-height, x-height, accent-height, ascent, descent, widths, bbox, ideographic, alphabetic, mathematical, hanging, v-ideographic, v-alphabetic, v-mathematical, v-hanging, underline-position, underline-thickness, strikethrough-position, strikethrough-thickness, overline-position, overline-thickness.

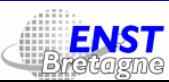

# Fontes SVG : les glyphes 1/2

Chaque description de contour de glyphes est contenue dans un élément glyph. Cet élément peu<sup>t</sup> être vide (le contour étant spécifié par un attribut) ou peu<sup>t</sup> contenir tout un arbre SVG. Voici quelques attributs de glyph :

- unicode : le (ou les) caractère(s) Unicode auquel(s) correspond le glyphe. Ainsi unicode="ffi" servira <sup>à</sup> la ligature 'ffi'. On peu<sup>t</sup> utiliser des entités d'appel de caractère Κ ;
- glyph-name : le (ou les) nom(s) du <sup>g</sup>lyphe. Utile lorsqu'on <sup>a</sup> plusieurs glyphes pour le même caractère;
- arabic-form:  $(intial, median, terminal, isolated);$

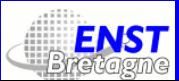

# Fontes SVG : les glyphes 2/2

- <sup>d</sup> : le contour du glyphe, en utilisant la même syntaxe que pour les chemins (sauf que l'axe vertical pointe vers le haut et que l'attribut units-per-em (par défaut : 1000) de l'élément font donne la correspondance entre coordonnées internes et externes;
- horiz-adv-x : la chasse [valeur par défaut : même attribut, appliqué  $\lambda$  font];
- orientation : (h ou v) orientation forcée;
- lang : une liste de codes de langue, séparés par des virgules. Le glyphe sera utilisé si l'élément de texte <sup>a</sup> un attribut xml:lang dans cette liste.

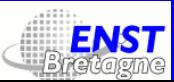

### Fontes SVG : missing-glyph

<sup>L</sup>'élément (obligatoire) missing-glyph décrit un <sup>g</sup>lyphe sans nom, ni position Unicode. Celui-ci est utilisé lorsqu'on fait appe<sup>l</sup> <sup>à</sup> un glyphe inexistant dans la fonte. [Rêve d'un réseau de serveurs Web de <sup>g</sup>lyphes...]

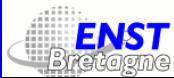

# Fontes SVG : crénage 1/2

Le *crénage* est l'opération qui consiste à rapprocher ou éloigner des glyphes pour produire un meilleur résultat optique. Le crénage dépend de la fonte, mais aussi du contexte d'utilisation (texte courant, texte en petits caractères, titrage, etc.)

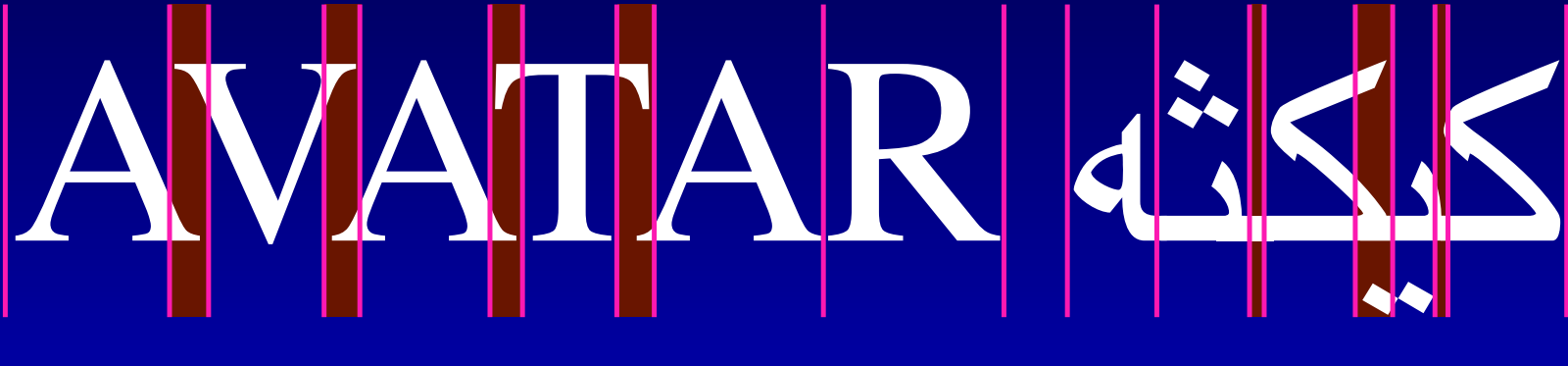

Ici : paires de crénage AV, VA, AT, TA, tha-kaf, kaf-ya, ya-kaf.

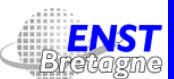

# Fontes SVG : crénage 2/2

Le crénage (horizontal ou vertical) se fait <sup>à</sup> l'aide des éléments hkern et vkern. Ceux-ci sont vides et disposent des attributs suivants :

- u1 : liste de caractères Unicode séparés par des virgules (pour la virgule, utiliser g1. Il <sup>s</sup>'agit du <sup>g</sup>lyphe visuellement <sup>à</sup> gauche (ou en  $h$ aut $);$
- g1 : liste de noms de glyphe séparés par des virgules. Il <sup>s</sup>'agit <sup>d</sup> u <sup>g</sup>lyphe visuellement <sup>à</sup> gauche (ou en haut) ;
- u2 et g2 : idem mais ici il <sup>s</sup>'agit du <sup>g</sup>lyphe visuellement <sup>à</sup> droite (ou en bas) ;
- <sup>k</sup> : valeur du crénage, dans les coordonnées de la fonte.

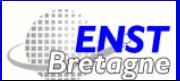

## Gradients linéaires

<sup>L</sup>'élément linearGradient définit une zone donnée par ses coordonnées (attributs x1, y1, x2, y2) dans laquelle on <sup>a</sup> un gradient de couleurs dont le vecteur est défini par des éléments stop qu<sup>i</sup> déterminent les couleurs (attribut stop-color) sur le vecteur (attribut offset). On peu<sup>t</sup> remplir toute forme SVG par une référence à cette zone. Exemple :

#### <defs>

<linearGradient id="g1" gradientUnits="userSpaceOnUse" x1="50" y1="50" x2="250" y2="250">

<stop offset="0" stop-color="red"/><stop offset="1" stop-color="blue"/> </linearGradient> </defs>

<rect fill="url(#g1)" x="10" y="10" width="390" height="100"/>

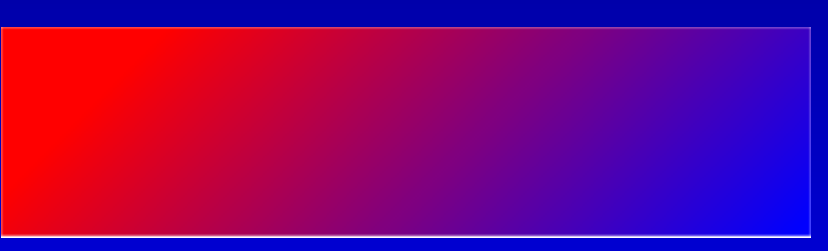

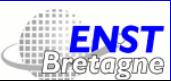

# Gradients linéaires adaptatifs

En donnant la valeur objectBoundingBox à l'attribut gradientUnits, le gradient linéaire <sup>s</sup>'adapte <sup>à</sup> la bounding box de la forme qu<sup>i</sup> l'instantie. Exemple :

<defs>

<linearGradient id="g1" gradientUnits="objectBoundingBox"> <stop offset="0" stop-color="red"/><stop offset="1" stop-color="blue"/> </linearGradient> </defs>  $\text{erect } fill='url(\#g1)'' x='10'' y='10'' width='390'' height='100' />$ 

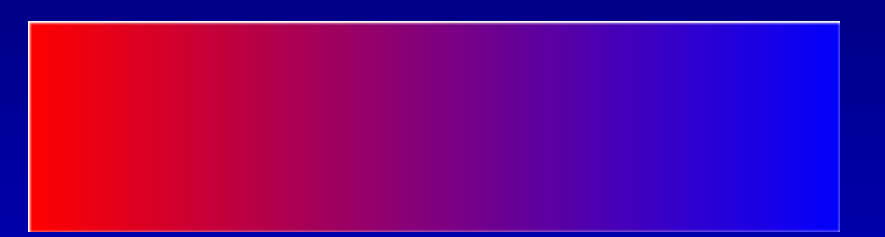

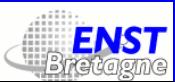

### Gradients radiaux

<sup>L</sup>'élément radialGradient définit un disque donné par les coordonnées de son centre et son rayon (attributs cx, cy, <sup>r</sup>) dans lequel on <sup>a</sup> un g. de c. avec un certain centre focal (attributs fx, fy) et dont le vecteur est défini par des éléments stop qu<sup>i</sup> déterminent les couleurs (attribut stop-color) sur le vecteur (attribut offset). On peu<sup>t</sup> remplir toute forme SVG par une référence à ce disque. Ex. :

<defs>

<radialGradient id="g2" gradientUnits="userSpaceOnUse" cx="100" cy="170" r="175" fx="220" fy="170"> <stop offset="0" stop-color="red"/><stop offset="1" stop-color="green"/> </radialGradient> </defs>  $\text{erect } fill='url(\#g2) " x="10" y="120" width="390" height="100" />$ 

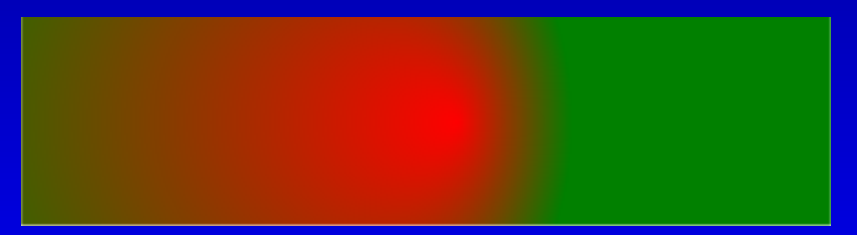

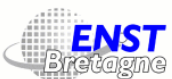

# Gradients radiaux adaptatifs

En donnant la valeur objectBoundingBox à l'attribut gradientUnits, le gradient radial <sup>s</sup>'adapte <sup>à</sup> la bounding box de la forme qu<sup>i</sup> l'instantie. En particulier, il peu<sup>t</sup> <sup>s</sup>'aplatir pour <sup>y</sup> tenir. Exemple :

<defs>

<radialGradient id="g2" gradientUnits="objectBoundingBox"> <stop offset="0" stop-color="red"/><stop offset="1" stop-color="green"/> </radialGradient> </defs>  $\text{erect } fill='url(\#g2) " x="10" y="120" width="390" height="100" />$ 

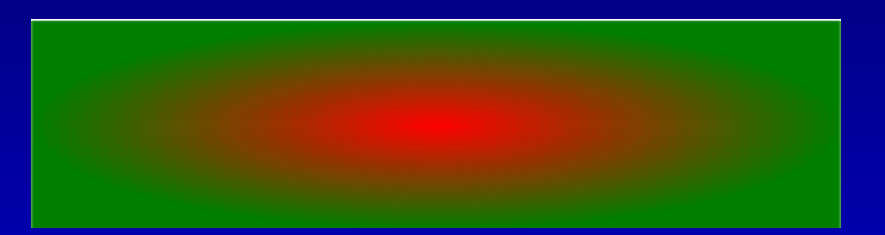

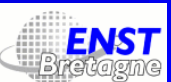

### Motifs

Un motif est une branche SVG qu<sup>i</sup> se répète indéfiniment pour former un pavage. Au sommet de cette branche, l'élément pattern qui utilise des attributs <sup>x</sup>, <sup>y</sup>, width, height pour spécifier la taille du motif. Exemple :

<defs>

```
<pattern id="m1" patternUnits="userSpaceOnUse" x="0" y="0" width="70"
height="25">
<text x="0" y="20" font-family="Times" font-size="20"
fill="black">Bonjour</text>
</pattern>
</defs>
                                                                   Boi
<polygon stroke="black" fill="url(#m1)"
points="150,25 179,111 269,111 197,165
223,251 150,200 77,251 103,165
```
31,111 121,111"/>

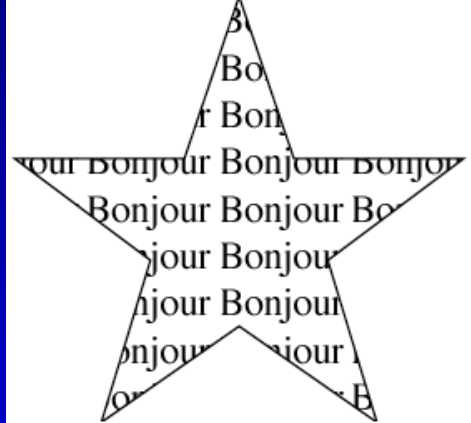

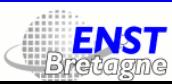

# Superposition, opacité

Parfois une partie de l'image doit être cachée. On obtient cet effet <sup>à</sup> l'aide de l'élément clipPath.

<sup>L</sup>'attribut opacity appliqué <sup>à</sup> un groupe <sup>g</sup> perme<sup>t</sup> de déterminer l'opacité du groupe : sa valeur est un nombre entre <sup>0</sup> (transparent) et <sup>1</sup> (solide). Exemple :

<text x="40" y="80" font-family="Times" font-size="70" fill="red">NÉCESSITÉ</text> <g opacity="0.5"><text x="15" y="95" font-family="Times" font-style="italic" font-size="85" fill="black">morale</text></g>

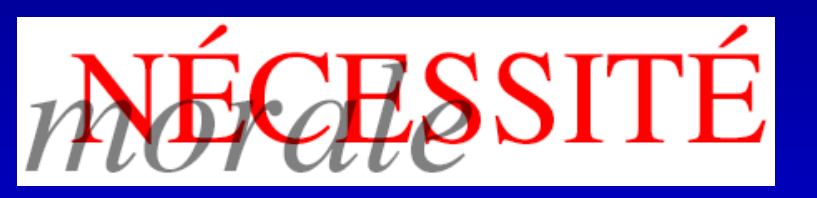

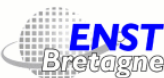

### Filtres

Un gran<sup>d</sup> nombre de filtres permettent d'obtenir des effets de profondeur, d'éclairage spécial, de flou, de distortion, d'engraissement, de grain, etc.

Ils dont définis dans les définitions <sup>g</sup>lobales (defs) et utilisés <sup>à</sup> l'aide de l'attribut filter (dont la valeur est une référence <sup>à</sup> la définition).

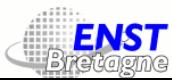

# Interactivité

Divers événements peuven<sup>t</sup> être interceptés : focusin/out, activate, click, mousedown/up/over/move/out. <sup>D</sup>'autre part, la modification d'une image SVG dans un environnement de graphisme interactif revient à une transformation DOM. On <sup>a</sup> des événements pour <sup>p</sup>lusieurs de ces transformations (ajout ou suppresion d'une branche ou d'un nœud, etc.). On <sup>a</sup> également des événement pour les changements globaux : mise à l'échelle, zoom, etc. et pour les débuts, fins et répétitions d'animations.

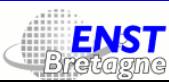

### Liens

SVG utilise XLink pour définir des liens simples (au sens de XLink). Cela se passe dans un élément <sup>a</sup> qu<sup>i</sup> va donc prendre des attributs dans l'espace de noms de XLink. Exemple :

<a xmlns:xlink="http://www.w3.org/1999/xlink" xlink:href="http://moi.com" xlink:title="Un lien vers moi">

Les attributs XLink possibles sont : xlink: role, xlink: arcrole, xlink:title, xlink:show, xlink:actuate et xlink:href (obligatoire).

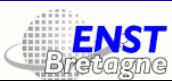

### Scriptage et animation

On peu<sup>t</sup> écrire des scripts dans différents langages (du moment qu'ils sont compatibles avec le lecteur SVG). Ces scripts peuven<sup>t</sup> accéder aux événements en passan<sup>t</sup> par une API.

Les éléments d'animation sont inspirés du langage SMIL (Synchronized Multimedia Integration Language) : animate (changer la valeur d'attributs numériques au cours du temps), set (changement d'attributs non-numériques), animateMotion (déplacement d'un élément en suivant un chemin), animateColor (changement d'une valeur de couleur), animateTransform (changement d'attributs de transformation), keypoints (pour contrôler la vitesse de l'animation).

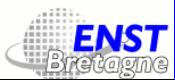

# Métadonnées

Des métadonnées RDF peuven<sup>t</sup> être incluses dans un élément metadata. Exemple :

<metadata>

 $\gamma$  <rdf:RDF xmlns:rdf = "http://www.w3.org/1999/02/22-rdf-syntax-ns#" xmlns:dc = "http://purl.org/dc/elements/1.1/" <sup>&</sup>gt;

<rdf:Description about="http://example.org/myfoo" dc:title="MyFoo Financial Report" dc:description="\$three \$bar \$thousands \$dollars \$from 1998 \$through 2000" dc:publisher="Example Organization" dc:date="2000-04-11"

```
dc:format="image/svg+xml" dc:language="en" >
```
<dc:creator>

<rdf:Bag> <rdf:li>Irving Bird</rdf:li> <rdf:li>Mary Lambert</rdf:li>

</rdf:Bag> </dc:creator>

</rdf:Description>

 $\alpha$ /rdf:RDF>

</metadata>

SVG

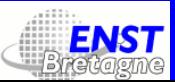

# SAX, DOM, XSLT

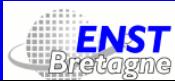

# SAX, DOM, XSLT

Trois technologies <sup>s</sup>'offrent <sup>à</sup> nous pour analyser, traiter et transformer les documents XML :

- SAX, une API événementielle qu<sup>i</sup> lit linéairement (du début <sup>à</sup> la fin) un document XML et exécute des méthodes correspondant aux différents ingrédients du document ;
- DOM, une API basée sur une modélisation objet des documents XML avec des classes correspondant aux ingrédients et des méthodes correspondant <sup>à</sup> divers types de manipulations d'arbre ;
- XSLT, une norme WzC basée sur XML, décrivant une transformation par le biais de règles appliquées à des nœuds particuliers de l'arbre XML.

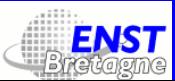

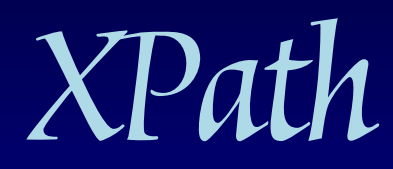

Version 1.0, du 16 novembre 1999

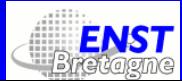

### Arbre de nœuds

À la <sup>p</sup>lace de l'arbre d'éléments...

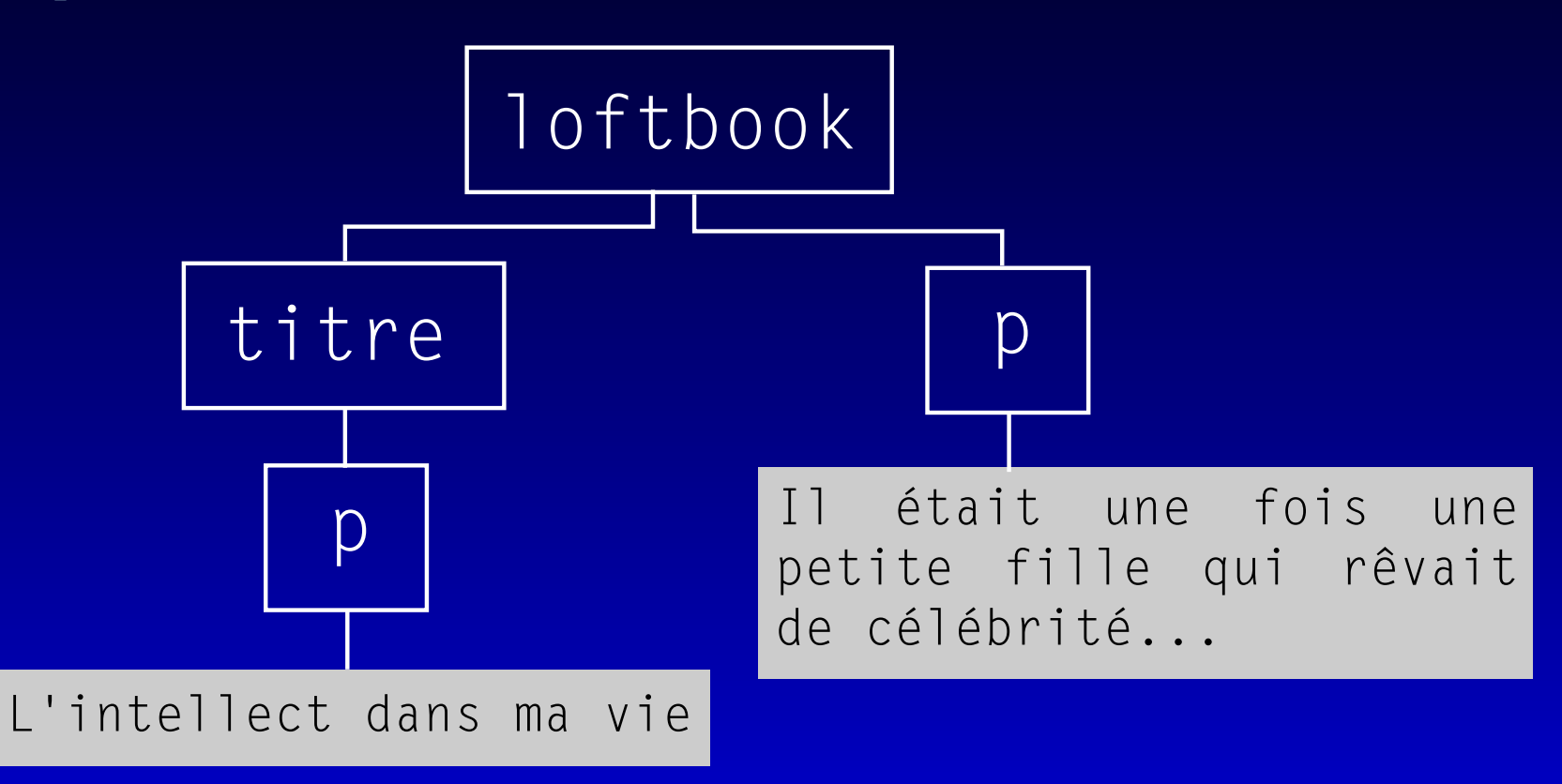

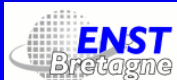

### Arbre de nœuds

...on considère un arbre de nœuds :

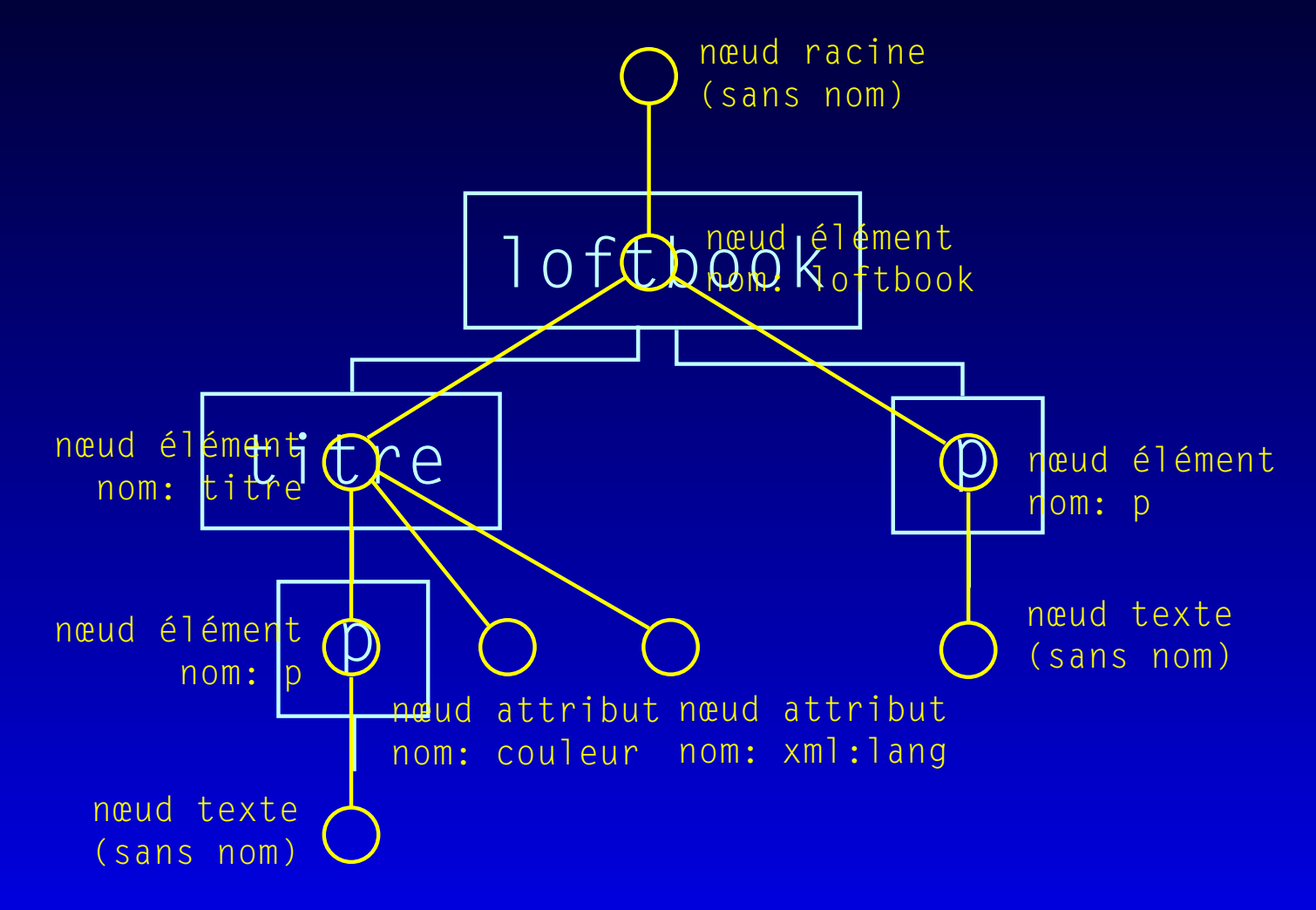

Question : pourquoi a-t-on besoin du nœud racine?

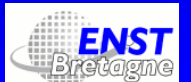

### Types de nœuds

- nœud racine ou nœud document : valeur ;
- nœud d'élément : nom, valeur ;
- nœud de texte : valeur ;
- nœud d'attribut : nom, valeur ;
- nœud d'espace de noms : nom, valeur ;
- nœud d'instruction de traitement : nom, valeur ;
- nœud de commentaire : valeur.

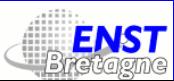

### Valeurs des nœuds

- Un nœud de texte, de commentaire et d'instruction de traitement <sup>a</sup> comme valeur son contenu.
- Un nœud d'attribut <sup>a</sup> comme valeur, la valeur de l'attribut. (Un espace de noms est considéré aussi comme un attribut.)
- Un nœud d'élément, et en particulier le nœud racine, ont comm e valeur la concaténation des valeurs de leurs descendants qu<sup>i</sup> sont des nœuds d'élément.

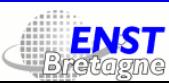

### Ordre des nœuds dans un arbre

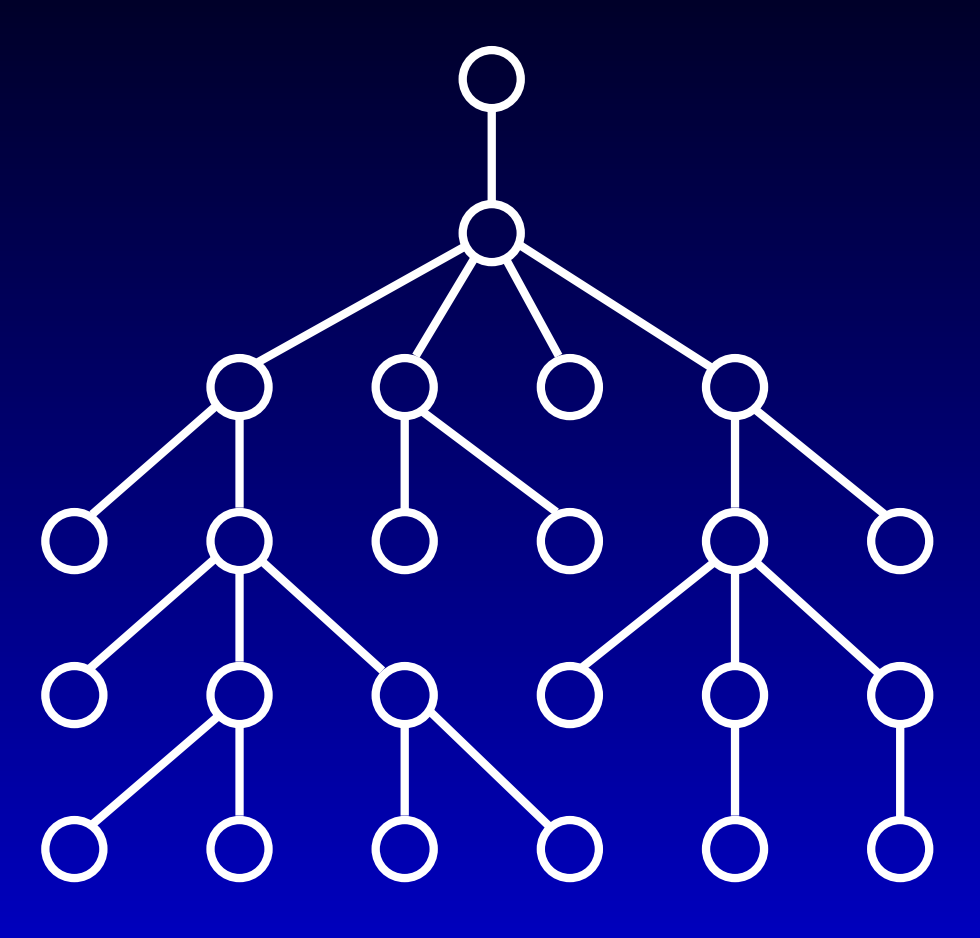

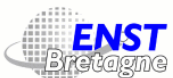

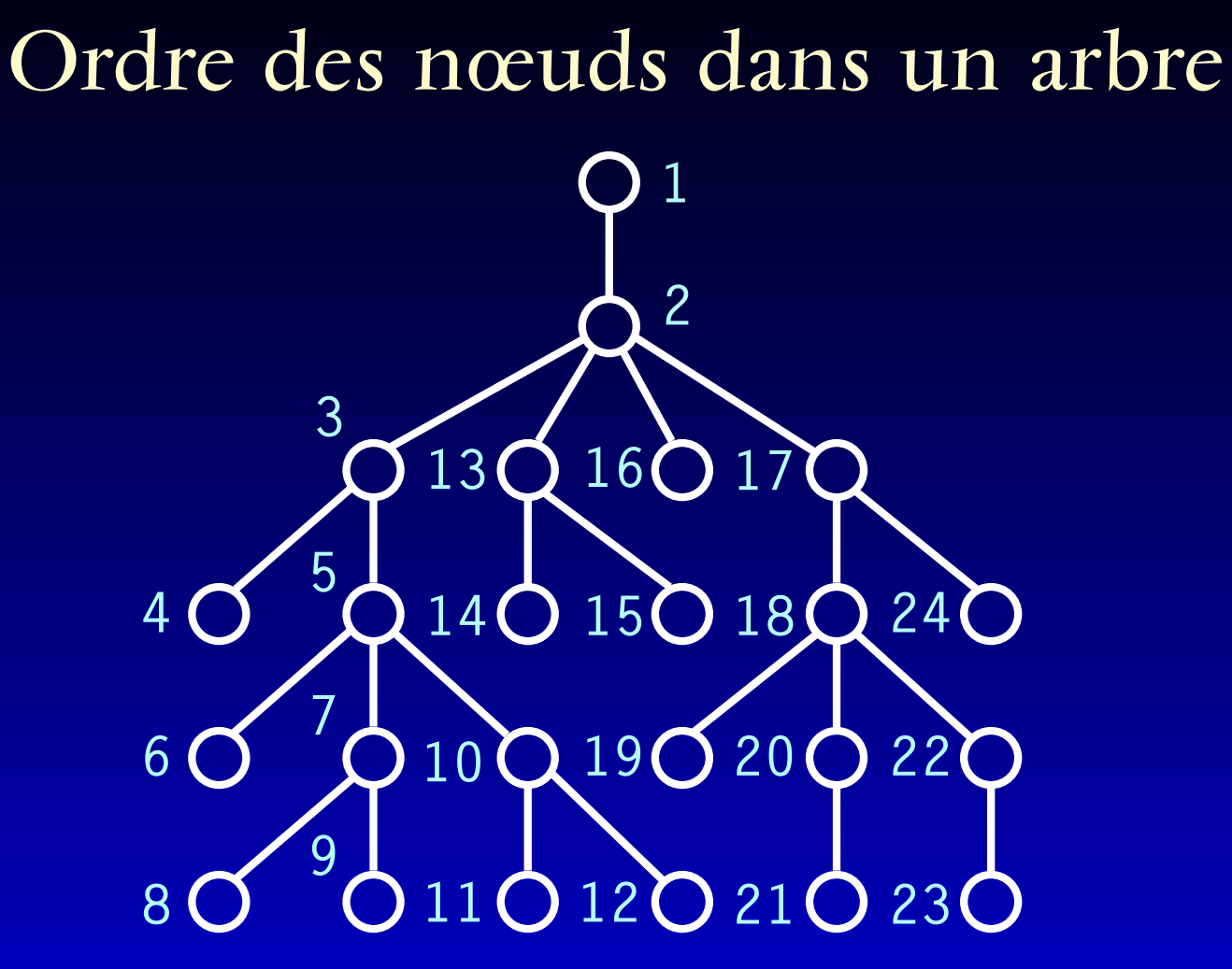

On compte de haut en bas et de gauche <sup>à</sup> droite. On respecte l'ordre : élément, espace de noms, attributs.

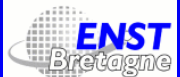

# Se déplacer dans un arbre de nœuds

On souhaite se déplacer à partir d'un nœud, le neud courant et accéder, par exemple :

- à tous ses éléments descendants, de nom para ;
- à son dernier frère ;
- <sup>à</sup> l'attribut id de l'enfant titre de son grand-parent...

Pour ce faire on va se servir des axes de déplacement XPath.

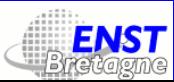

# Axes de déplacement XPath 1/2

- child : les enfants directs ;
- descendant : les descendants (pas d'attributs, ni d'espaces de noms) ;
- descendant-or-self : le nœud courant et ses descendants;
- parent : le paren<sup>t</sup> du nœud courant ;
- ancestor : les ancêtres ;
- ancestor-or-self : le nœud courant et ses ancêtres.
- following-sibling : tous les nœuds suivant le nœud courant et ayan<sup>t</sup> le même paren<sup>t</sup> ;
- preceding-sibling : tous les nœuds précédant le nœud courant et ayan<sup>t</sup> le même paren<sup>t</sup> ;

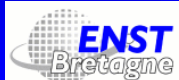

# Axes de déplacement XPath 2/2

- following : tous les nœuds suivant le nœud courant et qu<sup>i</sup> ne sont pas ses descendants ;
- preceding : tous les nœuds précédant le nœud courant et qu<sup>i</sup> ne sont pas ses ancêtres ;
- attribute : tous les attributs du nœud courant ;
- namespace : tous les espaces de noms du nœud courant ;
- self : le nœud courant.

 $\bf Note: self + ancestor + descendant + preceding + following = l'arbre \bf tout$ entier.

Exemples de syntaxe :

child::para ou ./para ou para  $(\mathrm{import} \mathsf{ant}\, !)$ child::\* ou ./\* ou \* child::text() ou text()

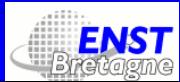

### Exemples de syntaxe

attribute::name ou @name attribute::\* ou @\* descendant::para ou //para parent::node() ou .. ancestor::div ../@couleur child::para/child::div ou para/div / (le nœud racine) fn:doc("http://moi.qqpart.com/toto.xml")

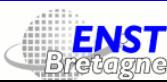

### Les tests de nœuds

On peu<sup>t</sup> combiner la syntaxe précédente avec des tests. Exemples : para[@couleur="rouge"] para[@couleur="rouge"][5] para[5][@couleur="rouge"] chapter[titre="Introduction"] chapter[titre]

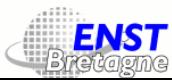

# Fonctions XPath 1/7

Les fonctions fn:last(), fn:position(), fn:count(), fn:number(), fn:sum(), fn:round() fn:floor() fn:ceiling(), fn:abs() retournent des nombres :

- fn:last() retourne l'ordinal du dernier frère ;
- fn:position() retourne l'ordinal du nœud courant parm<sup>i</sup> ses frères ;
- fn:count(nœuds ) retourne le nombre de nœuds dans l'ensemble nœuds.

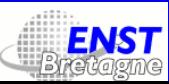

# Fonctions XPath 2/7

- fn:number(*objet*) convertit *objet* en nombre;
- fn:sum(nœuds ) retourne la somme des valeurs des nœuds de nœuds converties en nombres ;
- fn:round(*nombre*),fn:floor(*nombre*),fn:ceiling(*nombre*) arrondissent les nombres ;
- fn:abs(nombre ) retourne la valeur absolue.

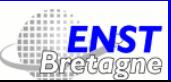

# Fonctions XPath 3/7

Les fonctions fn:name(), fn:local-name(), fn:namespace-uri(), fn:string(), fn:concat(), fn:substring(), fn:substring-before(), fn:substring-after() retournent des chaînes de caractères.

- fn:name(nœud ) retourne le nom complet du nœud ;
- fn:local-name(næud) retourne le nom local du nœud;
- $\bullet\;$  fn:namespace-uri (næud) retourne l'espace de noms du nœud;

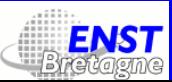

# Fonctions XPath 4/7

- fn:string(objet ) convertit objet en chaîne de caractères ;
- fn:concat(chaîne+) concatène les chaînes de caractères;
- fn:substring-before(chaîne,chaîne), fn:substring-after(*chɑîne* ,*chɑîne*), retournent des sous-chaînes de caractères ;
- fn:substring(*chaîne,nombre,nombre*?), retourne une sous-chaîne de caractères.

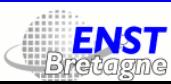
# Fonctions XPath 5/7

Les fonctions fn:starts-with(), fn:contains(), fn:boolean(), fn:not(), fn:true(), fn:false(), fn:lang() retournent des booléennes.

- fn:starts-with(chaˆıne,chaˆıne ) vérifie si la première chaîne commence par la seconde ;
- fn:contains(chaˆıne,chaˆıne ) vérifie si la première chaîne contient la seconde ;

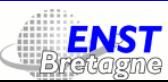

# Fonctions XPath 6/7

- fn:boolean(*objet*) convertit *objet* en booléen : un nombre est vrai <sup>s</sup>'il est non-nul, un ensemble de nœuds ou une chaîne de caractères sont vrais <sup>s</sup>'il sont non-vides ;
- fn:not (booléen) inverse la valeur de booléen;
- fn:true() (resp. fn:false()) retournent toujours vrai (resp. faux) ;
- fn:lang(langue ) vérifie si la langue courante est langue.

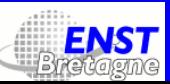

# Fonctions XPath 7/7

- La fonction fn:id("toto" ) retourne le nœud qu<sup>i</sup> <sup>a</sup> comme identifiant unique toto.
- La fonction fn:id(nœuds ) retourne les nœuds qu<sup>i</sup> ont des identifiants uniques parm<sup>i</sup> les valeurs textuelles de tous les nœuds de nœuds.
- La fonction fn:id(objet ) convertit d'abord objet en chaîne de caractères, ensuite la subdivise en unités lexicales séparées par des blancs, et finalement retourne tous les nœuds qu<sup>i</sup> ont des identifiants uniques parm<sup>i</sup> celles-ci.

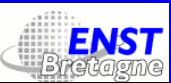

### La syntaxe des expressions XPath (synth.)

Pour écrire des expressions XPath, on utilise :

- des noms XML : livre, etc.;
- des nombres (avec ou sans partie décimale) : <sup>21</sup>, 0.5, etc. ;
- des types de nœud : fn:node(), fn:comment(), fn:text(), fn:processing-instruction() ;
- des noms de fonction : fn:last(), fn:position(), etc. ;

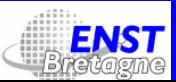

#### La syntaxe des expressions XPath (synth.)

- des opérateurs : and, or, mod, div, \*, /, //, |, +, -, =, !=, <, <=, >, >=;
- des noms d'axe : child, ancestor, etc. ;
- des litéraux : "Loana", "123", 't29', etc. ;
- des appels de variables : \$id, \$taille, etc.

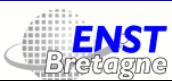

# XPath 2

#### Version 2.0, du 11 février 2005

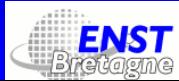

# Espaces de nommage utilisés

- (xs) les types de données provenan<sup>t</sup> des schémas : http://www.w3.org/2001/XMLSchema ;
- (xdt) d'autres types de données : http://www.w3.org/2005/02/xpath-datatypes ;
- (fn) les fonctions XPath2 : http://www.w3.org/2005/02/xpath-functions ;
- (op) les opérateurs XPath2 : http://www.w3.org/2005/02/xpath-operators ;

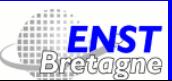

# Types de données 1/3

- xdt:untypedAtomic, xs:string ;
- xs:boolean : true ou false ou 1 ou 0 ;
- xs:byte, xs:unsignedByte, xs:base64Binary, xs:hexBinary, xs:integer, xs:positiveInteger, xs:negativeInteger, xs:nonNegativeInteger, xs:nonPositiveInteger, xs:int, xs:unsignedInt, xs:long, xs:unsignedLong, xs:short, xs:unsignedShort, xs:decimal, xs:float, xs:double : des nombres ;
- xs:time, xs:dateTime, xs:date, xs:gMonth, xs:gYear, xs:gYearMonth, xs:gDay, xs:gMonthDay : des manières de préciser un instant temporel ;

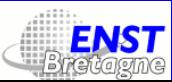

# Types de données 2/3

- xs:duration : une durée temporelle ;
- xs:Name : un nom XML;
- xs:anyURI : une suite d'URLs séparées par des virgules ;
- xs:language : une spécification de langue (à la xml:lang) ;
- xs: ID : un identifiant unique (nom XML);
- xs:IDREF : une référence vers un identifiant unique ;
- xs:ENTITY : un nom d'entité déclarée ;
- xs:NMTOKEN : un pseudo-nom XML (un nom XML sans la restriction sur le premier caractère);

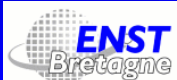

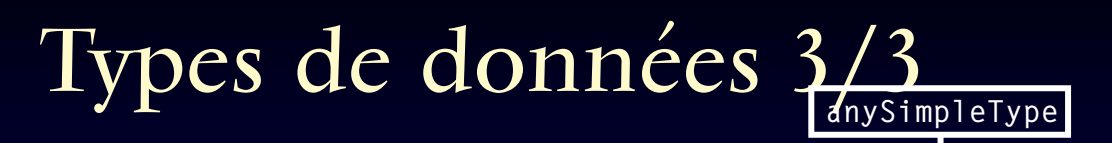

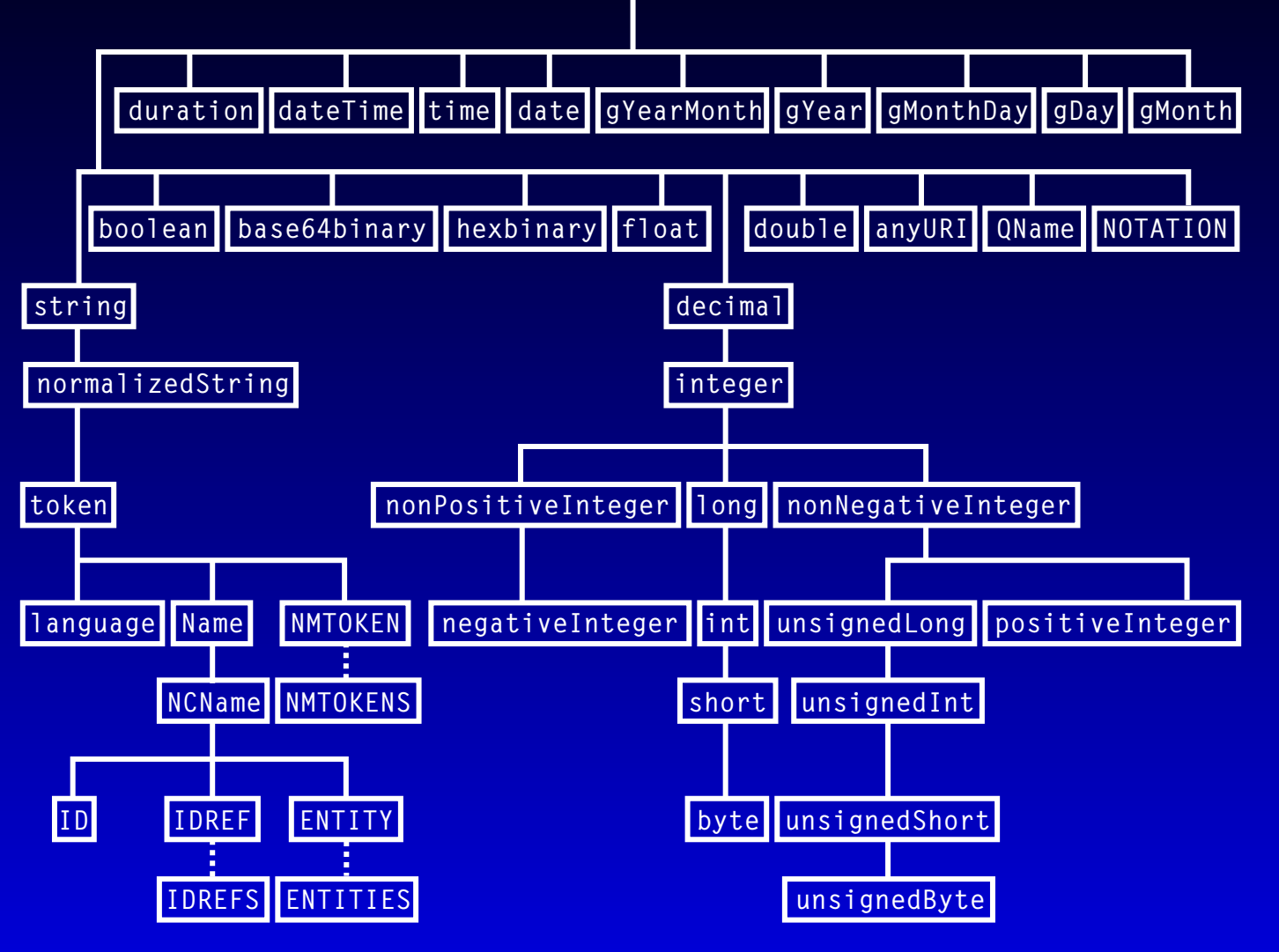

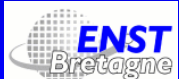

# Typage des données

- valeur cast as xs:string ;
- valeur cast as xdt:untypedAtomic ;
- true cast as xs: integer ou xs: float ou xs: double ou xs: decimal devient 1, 1.0E0, 1.0E0, 1.0 ;
- déc ou int cast as xs:integer ou xs:float ou xs:double ou xs:decimal (arrondi <sup>à</sup> l'entier le <sup>p</sup>lus petit si > <sup>0</sup> ou <sup>p</sup>lus grand si  $< 0$ );
- $\bullet$  déc ou int ou flt ou dbl cast as xs:boolean (false si égalà zéro, true sinon);
- etc.

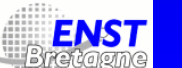

### Il voit des séquences partout

- Sous XPath2 tout est séquence;
- · les séquences sont plates;
- · elles sont ordonnées;
- les nœuds peuven<sup>t</sup> se répéter.

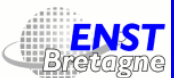

#### Fonctions sur les chaînes

- fn:concat(ch1,ch2) concatène 2 ou plusieurs xdt:anyAtomicType en un xs:string ;
- fn:string-join( $ch1$ , $ch2$ ),fn:substring( $ch1$ , $d\acute{e}b$ , $long?$ ), fn:string-length( $\mathit{ch}$ );
- fn:normalize-space(ch ) : enlève les blancs qu<sup>i</sup> entourent la chaîne et remplace les blancs multiples par des <sup>0020</sup> SPACE seuls ;
- fn:normalize-unicode(ch,méthode?): normalise en NFC (oblig.) ou en NFD, NFKC, NFKD (opt.).
- fn:upper-case( $ch$ ), fn:lower-case( $ch$ );
- fn:translate $(ch, orig, r\acute{e}s)$  :

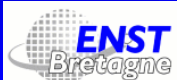

# Expressions régulières

- fn:matches(entrée,motif,flags?) retourne true si l'entrée contient une sous-chaîne conforme au motif ;
- fn:replace(entrée,motif,remplacement,flags?) transforme l'entrée en remplaçant le motif par le remplacement et retourne le résultat ;
- fn:tokenize(entrée, motif, flags?) sépare l'entrée en sous-chaînes séparées par le séparateur, et retourne le résultat sous forme de séquence de chaînes.

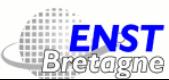

# Rappel : les expressions régulières

Une expression régulière est une chaîne de caractères, délimiteurs, quantificateurs et jokers qu<sup>i</sup> perme<sup>t</sup> de spécifier avec précision un ensemble cible de chaînes de caractères. Exemples :

- $\bullet$   $[A-Z][a-z]+;$
- $($  XML  $\vert$  xml  $)$ ;
- $[--]$ ? $[0-9]$  $\backslash$ . $[0-9]$  $\{3, \}$ ;
- $[\n\{IsGreek\}]$ {7}.

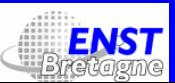

- les quantificateurs : ? (zéro ou un), \* (zéro, un ou plusieurs), + (un ou <sup>p</sup>lusieurs), {<sup>n</sup>,<sup>m</sup>} (entre n et <sup>m</sup> fois), {n,} (au moins <sup>n</sup> fois) ;
- les quantificateurs étendus : ?? (zéro ou un), \*? (zéro, un ou plusieurs), +? (un ou plusieurs), {n,m}? (entre *n* et *m* fois), {n,}? (au moins *n* fois);
- les les *parenthèses* permettent de grouper les expressions (par exemple : (a[bc])? représente la chaîne vide et les chaînes ab et ac) ;
- · les *crochets* indiquent les ensembles ou intervalles de caractères : [abc] représente une lettre parm<sup>i</sup> <sup>a</sup>, b et <sup>c</sup> ; [a-z] représente une lettre entre a et <sup>z</sup> ; [^a-z] représente tout caractère Unicode qu<sup>i</sup> ne soit pas compris entre a et <sup>z</sup> ;

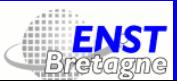

- le point indique tout caractère Unicode, en «mode s» ou tout caractère mis à par<sup>t</sup> NL, en mode par défaut ;
- le tiret pour indiquer des chaînes de caractères à soustraire de l'ensemble des chaînes trouvées, par exemple : Le ([A-Z][a-z]+) -(Pen) ;
- les caractères d'échappement indiquent les caractères qui sinon sont utilisés dans les expressions : \\, \|, \., \?, \\*, \+, \(, \), \{, \}, \[, \],  $\setminus \hat{} \setminus$  .

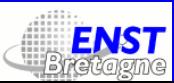

- · les classes de caractères et leurs complémentaires : par exemple, \p{L} représente tous les caractères Unicode qu<sup>i</sup> sont des lettres, \P{Nd} représente tous les caractères Unicode qu<sup>i</sup> ne sont pas des chiffres décimaux, \p{IsGurmukhi} toutes les lettres Gurmukhi, \P{IsArabic} tous les caractères Unicode qu<sup>i</sup> ne sont pas des lettres arabes, etc. ;
- les classes abrégées : \s (un blanc ou une tabulation ou un CR ou un LF), \i (un caractère de début de nom XML), \c (un caractère de nom XML), \d (un chiffre), \w (tout caractère qu<sup>i</sup> <sup>n</sup>'est pas ponctuation ou séparateur ou autre) et leurs complémentaires : \S, \I,  $\setminus$ C,  $\setminus$ D,  $\setminus$ W.

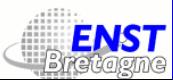

- les flags : s (le «.» capte tout le monde, y compris NL), m (^ est le début et \$ la fin de ligne), <sup>i</sup> (majuscules et minuscules confondus), <sup>x</sup> pour ignorer les blancs dans un motif ;
- les caractères de début et de fin de chaîne :  $\hat{ }$  et \$ (sauf en mode m);
- les sous-expressions parenthésées sont obtenues dans la chaîne de remplacement par \$ n ;
- dans un motif on dispose de références en arrière \ n.

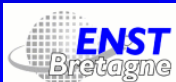

# Fonctions sur les séquences

- fn:boolean(séq calcule la «valeur booléenne effective» de la séquence (false si la séquence est (false), (""), (0) ou (NaN) ;
- fn:empty(séq) : retourne true si la séquence est vide ;
- fn:exists(séq): retourne true si la séquence est non vide;
- fn:index-of(séq,obj) retourne la ou les position(s) de obj dans séq;
- fn:distinct-values (séq : supprime les doublons (mais on ne sait pas lesquels);
- fn:insert-before(séq,n,séq2) insère séq2 au début de séq (si n=0), <sup>à</sup> la fin de séq (si n=card(séq)), devant le n-ième élèment sinon ;
- fn:remove(séq,n) : supprime le n-ième élément;
- fn:reverse(séq) : inverse l'ordre des éléments;

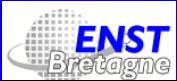

# Fonctions sur les séquences

- $\bullet\;$  fn:subsequence(séq,n,l) : retourne la sous-séquence de taille l à partir du n-ième élément ;
- $\bullet\;$  fn:unordered(séq) : retourne la séquence dans un ordre dépendant de l'implémentation.
- fn:union(séq, séq2) : retourne l'union des deux séquences;
- fn:intersection(séq,séq2): retourne l'intersection des deux séquences ;
- · fn:except (séq, séq2) : retourne le complémentaire de l'intersection de deux séquences ;
- fn:deep-equal (ség,ség2, $tri$ ?) : retourne true si les nœuds des deux séquences sont égaux (s'ils sont atomiques leurs valeurs doivent être égales, sinon ils doivent avoir les mêmes noms et des enfants égaux) ;

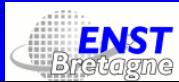

# Fonctions sur les séquences

- fn:count(séq),fn:avg(séq),fn:max(séq),fn:min(séq),fn:sum(séq): $\rm{le}$ nombre, la moyenne, le max, le min, la somme des termes d'une séquence.
- fn:id(ch), fn:idref(ch) : retourne la séquence de nœuds possédant des attributs de type ID (resp. IDREF);
- $\bullet\;$  fn:doc(uri): retourne le nœud document du document XML référencé par cette URI ;
- fn:doc-available( $uri$ ) : retourne true si le document  ${\rm XML}$ référencé par cette URI est accessible ;

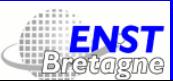

### Boucles, tests, séquences quantifiées

- for  $\S$ a in (s $\tilde{e}q$ ),  $\S$ b in (s $\tilde{e}q$ 2) return (s*éq3*)
- if (test) then expr1 else expr2
- if (\$a castable as xs:boolean) then expr1 else expr2
- some \$a in (séq) satisfies expr
- every \$a in (séq) satisfies expr

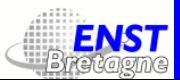

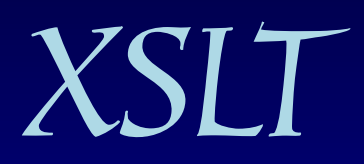

Version 1.0, du 16 novembre 1999

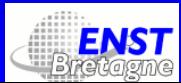

# Transformation XSLT

Une transformation XSLT va transformer un arbre source en un arbre résultat.

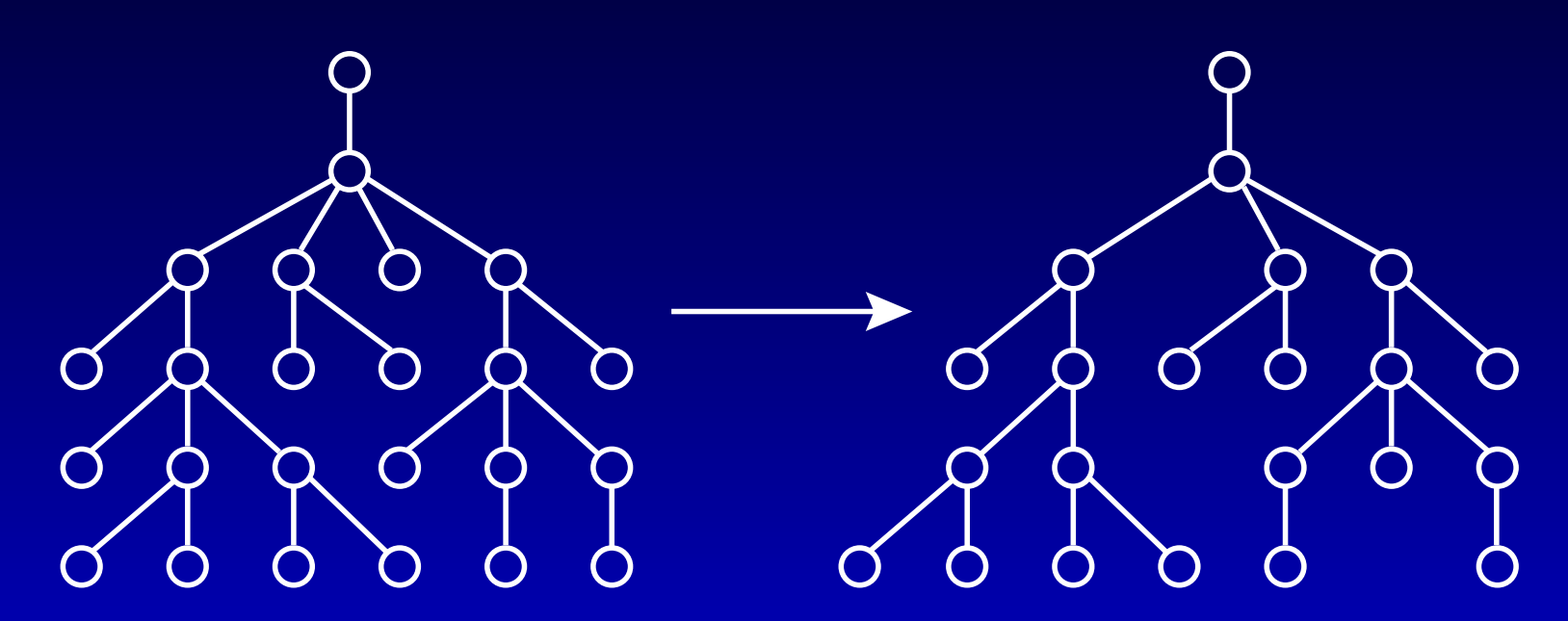

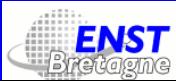

# Feuille de style XSLT

Une feuille de style est représentée par l'élément xsl: stylesheet dans l'espace de noms xsl :

```
<xsl:stylesheet version="1.0"
xmlns:xsl="http://www.w3.org/1999/XSL/Transform">
...
</xsl:stylesheet>
```
Un élément fils de xs1: stylesheet est appelé élément de haut niveau.

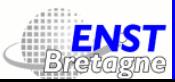

# Éléments de haut niveau

- xsl:template;
- xsl:output;
- xsl:variable, xsl:param ;
- xsl:import, xsl:include ;
- xsl:strip-space, xsl:preserve-space ;
- xsl:key, xsl:decimal-format, xsl:namespace-alias, xsl:attribute-set.

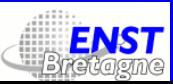

# Les règles modèle

On spécifie une règle modèle (template) en utilisant l'élément xsl: template. <sup>L</sup>'attribut match prend comme valeur une expression XPath d'axe child. Exemple :

<xsl:template match="section/titre"> ...texte de remplacement du nœud... </xsl:template>

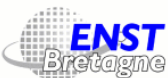

# Les règles modèle

- On parcour<sup>t</sup> l'arbre en commençan<sup>t</sup> par le nœud racine.
- Si le nœud courant ne correspond pas <sup>à</sup> l'expression XPath de l'attribut match, on examine ses enfants. Si le nœud <sup>n</sup>'a pas d'enfant, on passe au nœud suivant.
- Un nœud qu<sup>i</sup> correspond <sup>à</sup> l'expression XPath est remplacé par le texte de remplacement (qui peut éventuellement contenir des balises XML ou XHTML). On <sup>n</sup>'examine pas ses enfants.

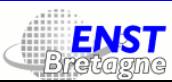

### Mieux comprendre

#### Exemple :

<Michel><Marc> <Maurice><Maurice> </Maurice></Maurice> <Martin></Martin> </Marc> <Maurice></Maurice> </Michel>

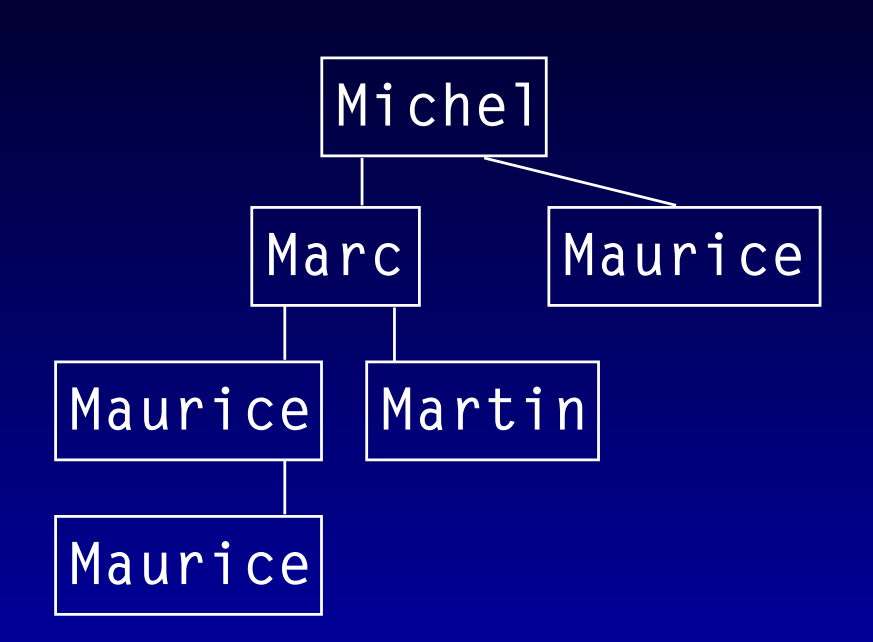

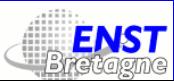

#### Mieux comprendre

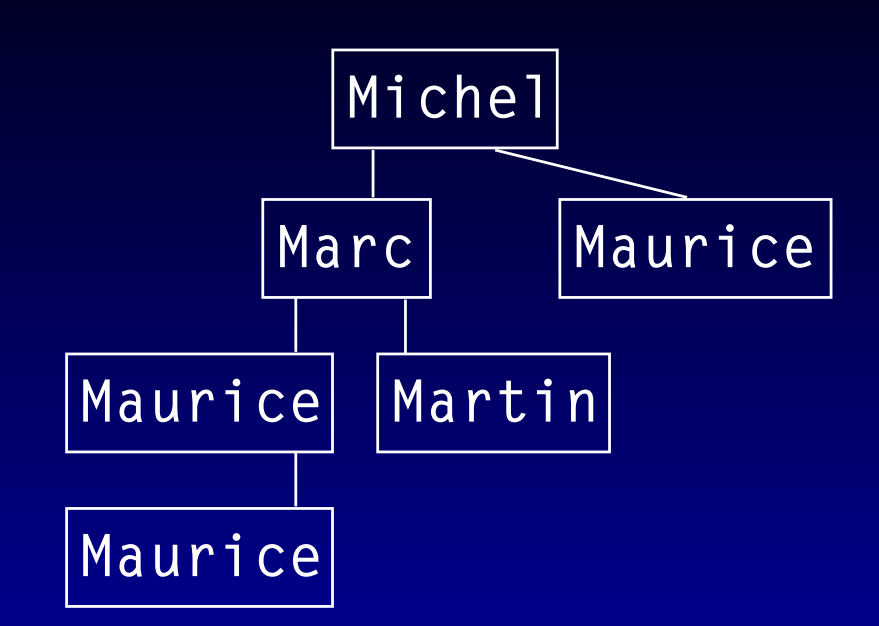

Quel va être l'effet de : <xsl:template match="\*"> MORT </xsl:template> ?

Et l'effet de match="Maurice" ? Comment tuer tous les Maurice ?

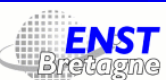

### Traitement récursif

L'élément <xs1:apply-templates/> traite de manière récursive les *enfants* du nœud courant. Exemple :

<xsl:template match="Maurice"> MORT <xsl:apply-templates/> </xsl:template>

On peu<sup>t</sup> avoir <sup>p</sup>lusieurs règles xsl:template. Le processeur utilisera la plus appropriée pour chaque nœud.

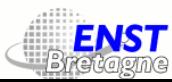

# Traitement récursif filtré 1/2

<sup>L</sup>'attribut select de <xsl:apply-templates/> perme<sup>t</sup> d'appliquer la récursion <sup>à</sup> d'autres nœuds que les enfants. Exemple :

```
<xsl:template match="Marc"> MORT
<xsl:apply-templates select="Maurice"/>
</xsl:template>
```
La valeur par défaut de cet attribut est \* (tous les enfants du nœud courant).

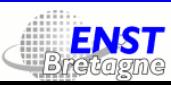

#### Exemples

<xsl:template match="Maurice">Bonjour</xsl:template> <xsl:template match="Michel">Bonsoir <xsl:apply-templates select="Maurice"/></xsl:template>

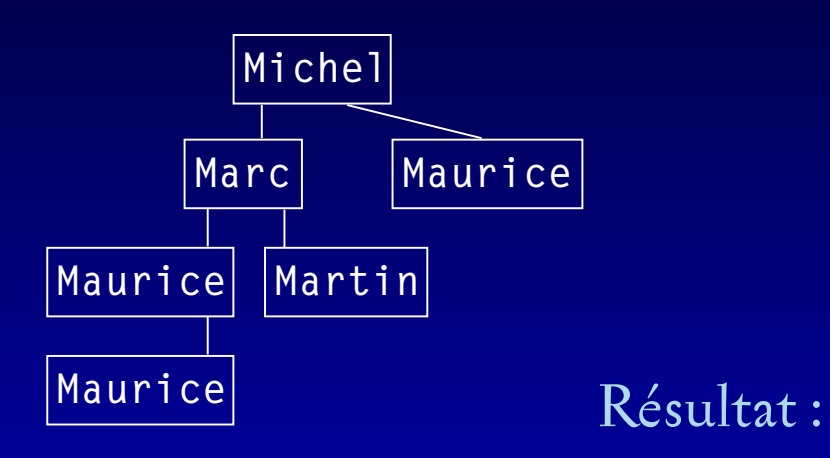

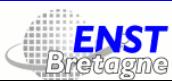

### Exemples

<xsl:template match="Maurice">Bonjour</xsl:template> <xsl:template match="Michel">Bonsoir <xsl:apply-templates select="Maurice"/></xsl:template>

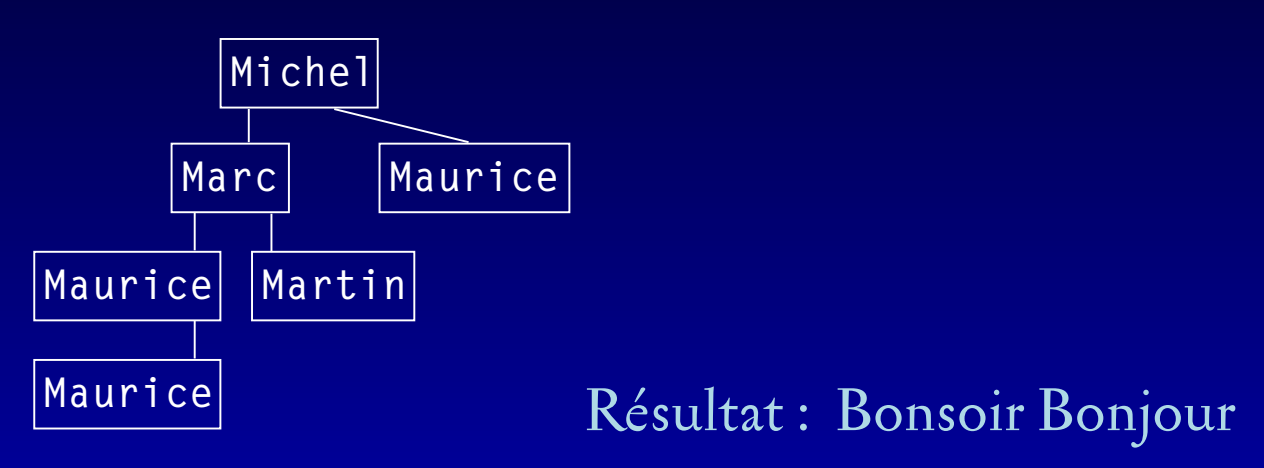

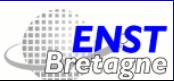

#### Exemples

<xsl:template match="Maurice">Bonjour</xsl:template> <xsl:template match="Michel">Bonsoir <xsl:apply-templates select="Marc/Maurice"/></xsl:template>

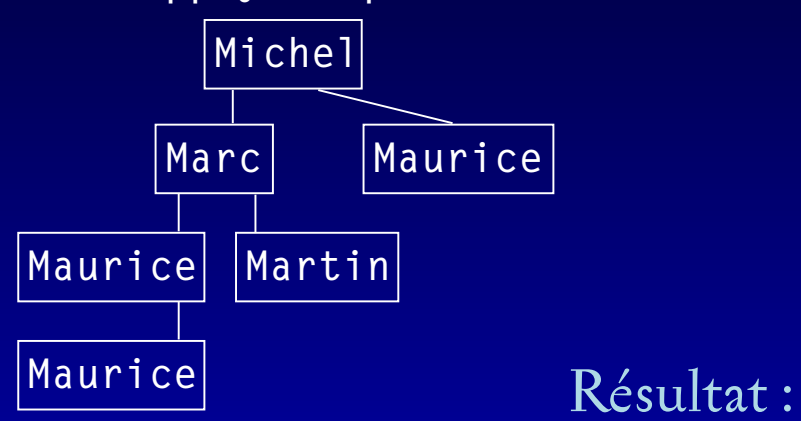

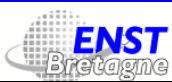
#### Exemples

<xsl:template match="Maurice">Bonjour</xsl:template> <xsl:template match="Michel">Bonsoir <xsl:apply-templates select="Marc/Maurice"/></xsl:template>

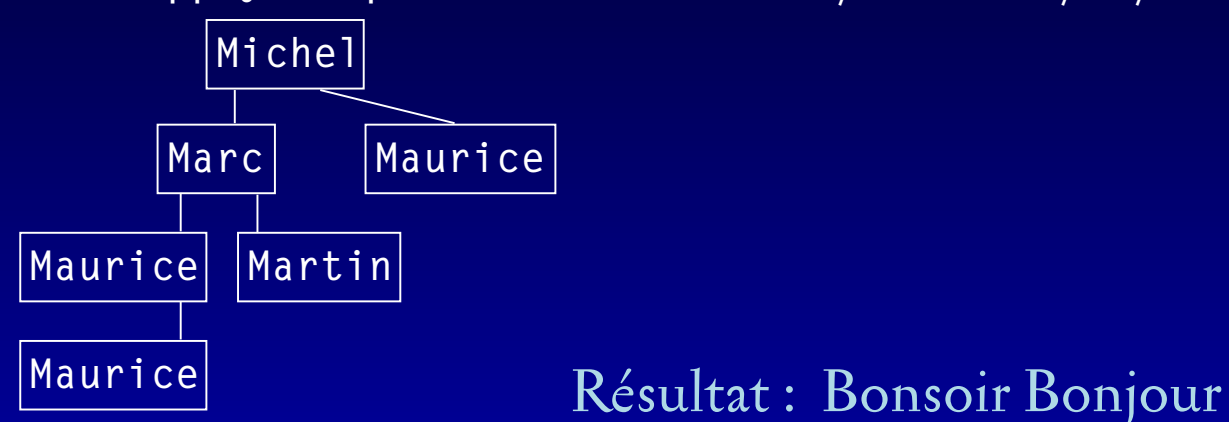

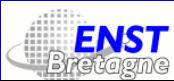

### Exemples

<xsl:template match="Maurice">Bonjour</xsl:template> <xsl:template match="Michel">Bonsoir <xsl:apply-templates select="Marc//Maurice"/></xsl:template>

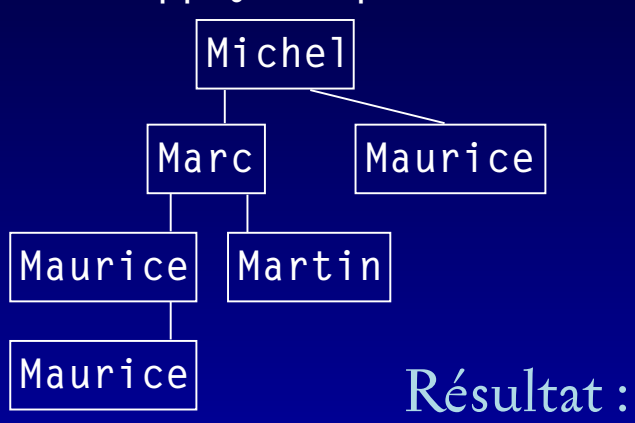

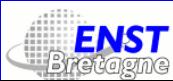

#### Exemples

<xsl:template match="Maurice">Bonjour</xsl:template> <xsl:template match="Michel">Bonsoir <xsl:apply-templates select="Marc//Maurice"/></xsl:template>

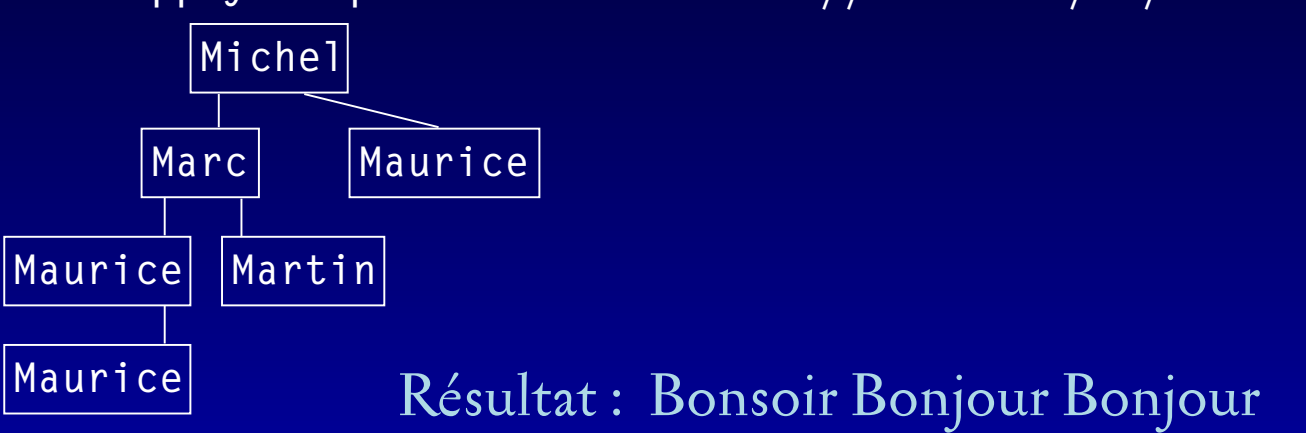

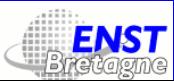

## À éviter

<xsl:template match="Maurice">Bonjour</xsl:template> <xsl:template match="Michel">Bonsoir <xsl:apply-templates select="."/></xsl:template>

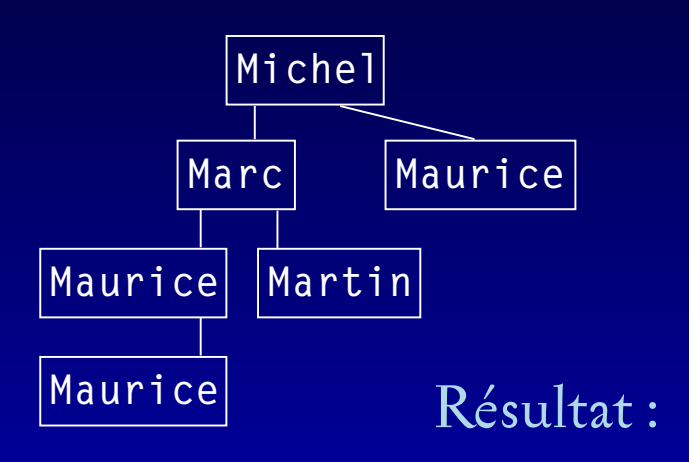

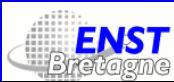

### À éviter

<xsl:template match="Maurice">Bonjour</xsl:template> <xsl:template match="Michel">Bonsoir <xsl:apply-templates select="."/></xsl:template>

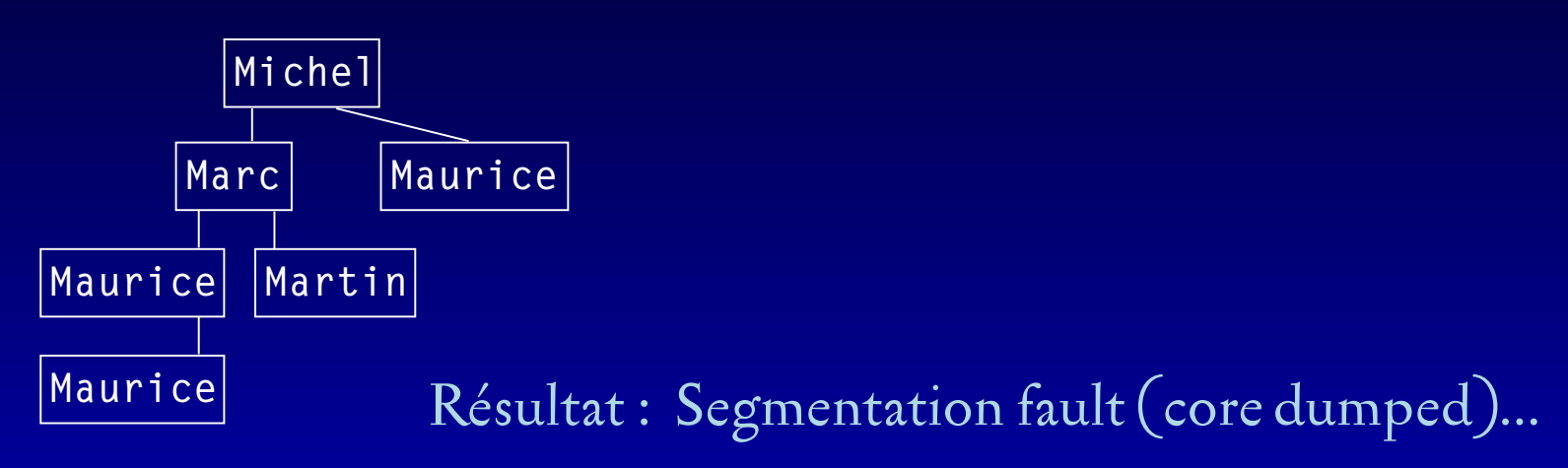

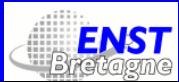

valeur s5.

# Traitement récursif filtré 2/2

La valeur de l'attribut select de <xsl:apply-templates/> peut être une expression XPath quelconque, y compris une expression utilisant l'axe ancestor et des tests. Exemple : <xsl:apply-templates select="ancestor::livre//titre[@id='s5']"/> va appliquer les règles modèle <sup>à</sup> l'élément titre qu<sup>i</sup> se trouve quelque par<sup>t</sup> sous livre (un ancêtre du nœud courant) et qu<sup>i</sup> <sup>a</sup> un attribut id de

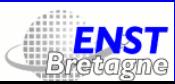

#### Les valeurs des nœuds

Pour obtenir la valeur d'un nœud on utilise <xsl:value-of select="."/>. <sup>L</sup>'attribut select perme<sup>t</sup> de limiter l'application de la «commande» <sup>à</sup> un certain type de nœud.

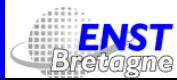

# Règles modèle implicites

En l'absence de règles explicites le processeur XSLT utilisera les règles implicites suivantes :

<xsl:template match="\*|/">

<xsl:apply-templates/>

</xsl:template>

<xsl:template match="text()|@\*">

<xsl:value-of select="string(.)"/>

</xsl:template>

<xsl:template match="processing-instruction()|comment()"/>

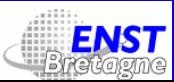

# Règles modèle implicites : exemple

<chapter id="1"><p>Un paragraphe.</p> <p couleur="rouge">Un autre, mais rouge.</p> </chapter>

auquel on applique une feuille de style vide, donnera :

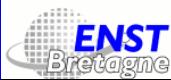

# Règles modèle implicites : exemple

<chapter id="1"><p>Un paragraphe.</p> <p couleur="rouge">Un autre, mais rouge.</p> </chapter>

auquel on applique une feuille de style vide, donnera :

<?xml version="1.0" encoding="utf-8"?>Un paragraphe. Un autre, mais rouge.

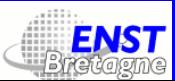

# Application de la règle implicite

Re-examinons l'exemple précédent :

<xsl:template match="Maurice">Bonjour</xsl:template>

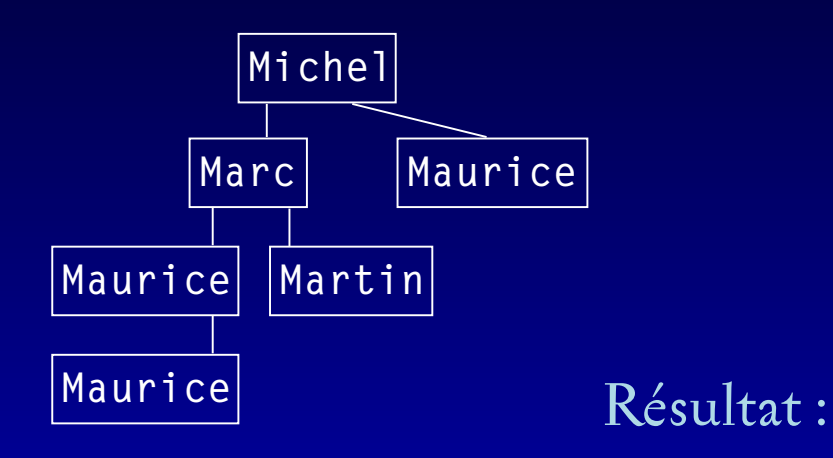

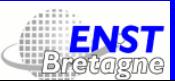

# Application de la règle implicite

Re-examinons l'exemple précédent :

<xsl:template match="Maurice">Bonjour</xsl:template>

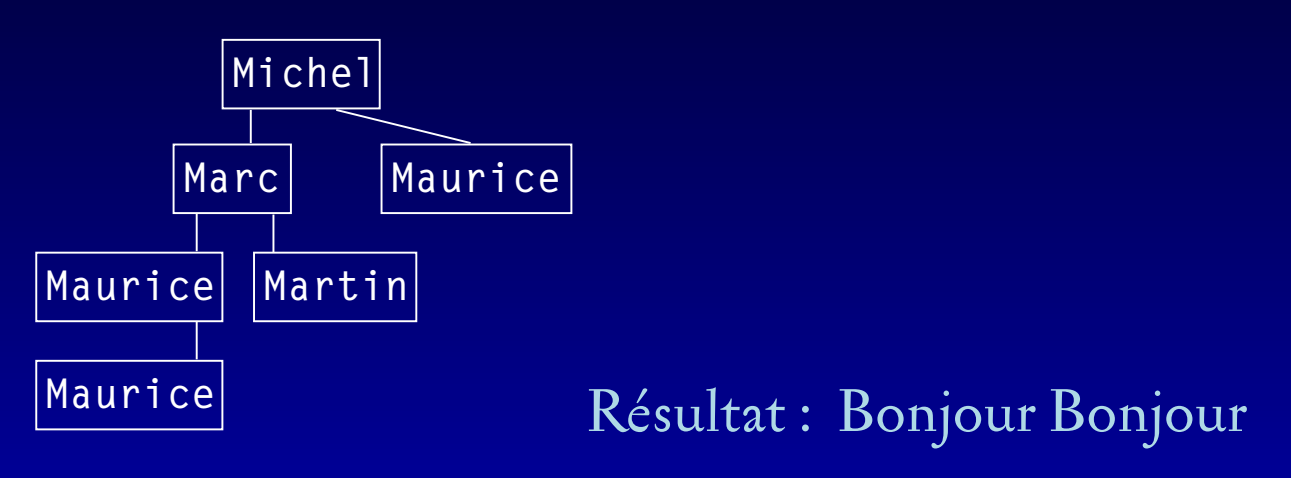

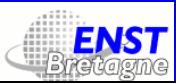

### Méthodes de sortie

<sup>L</sup>'élément <xsl:output method="xml"/> nous perme<sup>t</sup> de spécifier le type de la sortie du processeur XSLT : xml, html ou text. <sup>D</sup>'autres attributs nous permettent de spécifier la déclaration XML et la DTD. Exemple :

<xsl:output method="xml" version="1.0" standalone="no" encoding="utf-8" doctype-system="../dtds/toto.dtd" indent="yes">

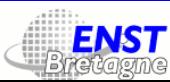

### Créer des nœuds

Les éléments suivants nous permettent de créer des nœuds :

- <xsl:element name="nom">
- <xsl:attribute name="nom">
- <xsl:processing-instruction name="nom">
- <xsl:text>
- <xsl:comment>

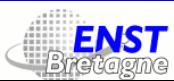

### Grouper les attributs

Lorsqu'il y a des attributs (noms et valeurs) qui se répètent, on peut les grouper dans un attribute-set :

<xsl:attribute-set name="nom">  $\leq$ xsl:attribute name=" $att_1$ ">a $\leq$ /xsl:attribute> <xsl:attribute name="*att<sub>2</sub>">*b</xsl:attribute> <xsl:attribute name="*att<sub>3</sub>">*c</xsl:attribute> </xsl:attribute-set>

On l'utilise, par exemple, dans <xsl:element attribute-set="nom">.

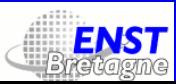

## Copie de nœud

On utilise xsl:copy pour copier des nœuds (de type élément, attribut, IT, commentaire ou texte). Cette opération peu<sup>t</sup> être récursive. La transformation identité <sup>s</sup>'écrit par exemple :

<xsl:template match="@\*|node()"> <xsl:copy> <xsl:apply-templates select="@\*|node()"/> </xsl:copy> </xsl:template>

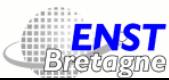

## Tris

On peu<sup>t</sup> trier un ensemble de nœuds produit par une «commande» <xsl:apply-templates> ou <xsl:for-each>. On se sert de l'élément (vide) :

<xsl:sort select="critère" lang="langue" data-type="type de données"

order="ordre"/>

Les valeurs possibles de data-type sont text et number. Celles de order sont ascending ou descending.

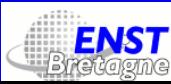

### Exemple de tri

Soit un document XML contenant un gran<sup>d</sup> nombre d'éléments <personne>, ayant comme sous-éléments <nom> et <prénom>. Pour trier par rappor<sup>t</sup> aux noms, on écrira : <xsl:template match="/"> <xsl:apply-templates select="personne"> <xsl:sort select="nom"/> </xsl:apply-templates></xsl:template> Attention ! Dans ce cas, <xs1:apply-templates> n'est plus un élément vide !

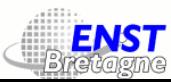

## Tris multicritère

En écrivant plusieurs <xsl:sort> de suite, on obtient un tri multicritère. Par exemple, pour trier par rappor<sup>t</sup> aux noms, et ensuite par rappor<sup>t</sup> aux prénoms, on écrira :

<xsl:template match="/"> <xsl:apply-templates select="personne"> <xsl:sort select="nom"/> <xsl:sort select="prénom"/> </xsl:apply-templates></xsl:template>

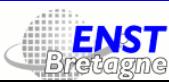

#### Modes

On peut entrer dans un *mode* et n'exécuter des règles modèle spécifiques à lui :

- <xsl:apply-templates select="qqch" mode="début"/>
- <xsl:template match="itou" mode="début">
- le nom de mode est un nom XML, à deux exceptions près :
- #default : le mode par défaut ;
- #all : tous les modes.

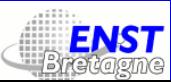

#### Variables

On peut définir des variables et les utiliser par la suite dans la feuille de style XSL. On distingue deux types de variables :

- les variables expression : leurs valeurs sont des expressions XPath.
- · les variables fragment d'arbre : leurs valeurs sont des fragments d'arbre de nœud, <sup>c</sup>'est-à-dire des nœuds de tout type, ayan<sup>t</sup> un ancêtre commun qu<sup>i</sup> est la racine du fragment d'arbre.

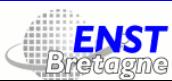

## Variables expression

On utilise l'élément <xsl:variable/>. Dans ce cas, cet élément est vide et <sup>a</sup> deux attributs :

- name : le nom de la variable ;
- select : sa valeur : une expression XPath.

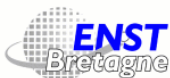

## Variables fragment d'arbre

On utilise l'élément <xsl:variable>. Dans ce cas, l'élément <sup>n</sup>'est pas vide et <sup>n</sup>'a qu'un seul attribut :

• name : le nom de la variable ;

Le contenu de <xs1: variable> est la valeur de la variable.

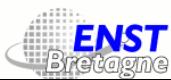

#### Portée des variables

La portée d'une variable est celle de l'élément XSL dans lequel elle est définie. En particulier, une variable définie dans un <xsl:template> ne sera visible que dans cet élément. <sup>L</sup>'appel d'une variable non définie ou hors portée engendre une erreur de compilation. Les variables de haut niveau sont visibles partout (à partir de l'endroit où elles ont été définies).

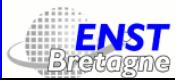

### Utilisation des variables

On utilise les variables dans les valeurs d'attribut de certains éléments XSL. On écrit le nom de la variable précédé d'un dollar \$.

On peu<sup>t</sup> aussi les utiliser dans les attributs d'éléments non-XSL. Dans ce cas on inclut leur nom entre accolades {}.

Exemple : <xsl:variable name="n" select="20"/> <xsl:value-of select="item[position()=\$n]"/> <img width="{\$n}" height="{\$n}" src="toto.gif"/>

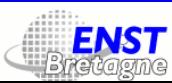

## Produire des suites de nombres formatés

La «commande» <xsl:number/> nous perme<sup>t</sup> de numéroter automatiquement des nœuds. <sup>L</sup>'attribut format indique le type de numérotation :

- format="1": chiffres arabes  $\overline{1}$ , 2, ...;
- format="i" : chiffres romains i, ii, ... ;
- format="a" : lettres minuscules  $a, b, ...$  aa,  $ab, ...$ ;
- format="A" : lettres majuscules A, B, ... AA, AB, ...;
- d'autres alphabets et systèmes de numérotation peuven<sup>t</sup> êtr e utilisés.

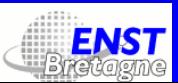

## Produire des suites de nombres formatés

<sup>L</sup>'attribut value peu<sup>t</sup> prendre une expression XPath comme valeur. Exemple :

<xsl:template match="item"> <xsl:number value="position()" format="1."/> <xsl:apply-templates select="\*"/> </xsl:template>

va numéroter les éléments <i tem> successifs d'une liste.

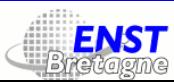

# Et si l'on compliquait un peu ?

Soit un document XML avec des éléments <chapitre> qu<sup>i</sup> contiennent des éléments <section>, qu<sup>i</sup> contiennent des éléments <sous-section>. Chacun de ces éléments possède un sous-élément <titre>.

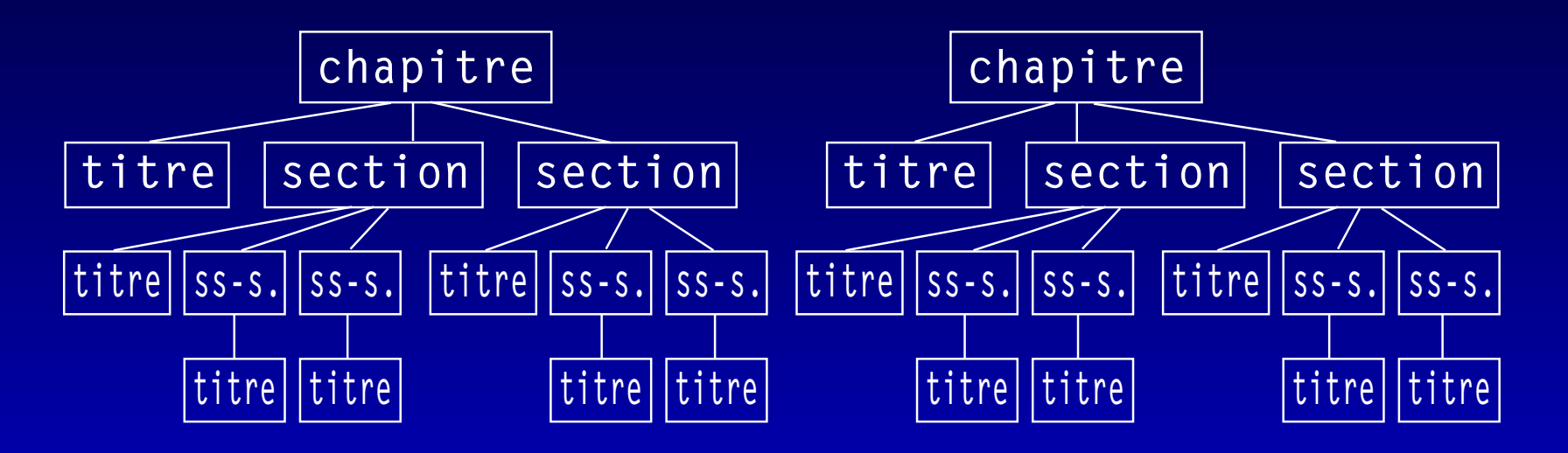

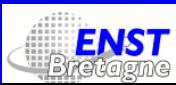

## Et si l'on compliquait un peu ?

<xsl:template match="titre"> Titre <xsl:number level="single" count="chapitre|section|sous-section" format="1."/> <xsl:apply-templates select="\*"/> </xsl:template> nous fournit :

Titre (de chapitre) 1. Titre (de section) I. Titre (de sous-section) 1., Titre (de sous-section) 2., etc.

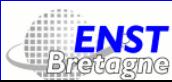

Autrement dit :

- le premier ancêtre de l'élément courant, et qu<sup>i</sup> satisfait <sup>à</sup> la condition count est choisi ;
- son numéro d'ordre correspond <sup>à</sup> sa position par rappor<sup>t</sup> <sup>à</sup> ses frères (satisfaisant également <sup>à</sup> la condition).

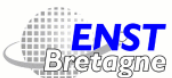

<xsl:template match="titre"> Titre <xsl:number level="multiple" count="chapitre|section|sous-section" format="1."/> <xsl:apply-templates select="\*"/> </xsl:template> nous fournit :

Titre (de chapitre) 1. Titre (de section) 1.1. Titre (de sous-section) 1.1.1., Titre (de sous-section) 1.1.2., etc.

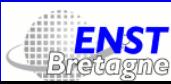

Autrement dit :

- tous les ancêtres de l'élément courant, et qu<sup>i</sup> satisfont <sup>à</sup> la condition count sont choisis ;
- chacun provoque la création d'une liste composée de lui-même et de ses frères (satisfaisant également à la condition);
- de chaque liste on obtient un numéro d'ordre ;
- on concatène ces numéros d'ordre, dans le bon ordre.

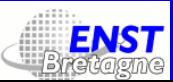

<xsl:template match="titre"> Titre <xsl:number level="multiple" count="chapitre|section|sous-section" format="1.A.a."/> <xsl:apply-templates select="\*"/> </xsl:template> nous fournit :

Titre (de chapitre) 1. Titre (de section) I.A. Titre (de sous-section) 1.A.a., Titre (de sous-section) 1.A.b., etc.

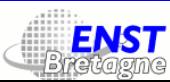

### Une autre approche du comptage

Pour compter, par exemple, les notes d'un document, on se servira d'un comptage de type any :

<xsl:template match="note"> <xsl:number level="any" count="note" format="1."/> <xsl:apply-templates/> </xsl:template>

Autrement dit : pour chaque élément note on compte les éléments de même nom qu<sup>i</sup> se trouvent avant lui, dans l'ordre du document.

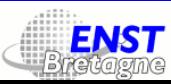

### Se limiter à une branche donnée

À l'aide de l'attribut from="expression" on peu<sup>t</sup> limiter le comptage <sup>à</sup> une branche de l'arbre qu<sup>i</sup> commence par le premier ancêtre du nœu d courant qu<sup>i</sup> satisfasse l'expression expression. Exemple :

<xsl:template match="note">

<xsl:number level="any" count="note" from="chapitre" format="1."/> <xsl:apply-templates/></xsl:template>

va numéroter les notes en recommençan<sup>t</sup> <sup>à</sup> <sup>1</sup> dans chaque chapitre.

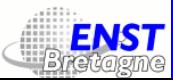

#### Boucles

<sup>L</sup>'élément <xsl:for-each select="elem"> répète son contenu pour chaque nœud elem. Exemple (basé sur l'exemple précédent) :

<xsl:template match="/"> <xsl:for-each select="chapter"> <xsl:apply-templates select="section"/> <xsl:apply-templates select="titre"/> </xsl:for-each> </xsl:template>

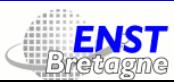
#### Tests

L'élément <xs1:if test="test"> permet de tester une expression XPath booléenne. Exemple :

<xsl:template match="sous-section/titre"> <xsl:apply-templates/> <xsl:if test="not(position()=last())"> <xsl:text>,</xsl:text>  $\langle x s | : if \rangle$ </xsl:template> Attention ! Il n'y a malheureusement pas de <xs1:else/>...

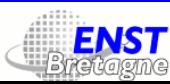

### Sélection

Les éléments <xsl:choose>, <xsl:when test="test"> et <xsl:otherwise> permettent un traitement cas par cas d'une situation. Exemple : <xsl:choose> <xsl:when test="position()=1">premier</xsl:when> <xsl:when test="position()=last()">dernier</xsl:when> <xsl:otherwise>autres</xsl:otherwise>

</xsl:choose>

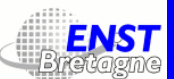

## Lien entre doc. XML et feuille de style XSL

La feuille de style est écrite dans un fichier .xsl séparé. On peu<sup>t</sup> lier le document XML de base et sa feuille de style par l'instruction <sup>d</sup> e traitement suivante, insérée au début du document XML :

<?xml-stylesheet href="nom-fichier" type="text/xsl"?>

Particularité : les attributs href et type ne sont que des *pseudo-attributs* puisqu'une IT <sup>n</sup>'est pas censée avoir des attributs...

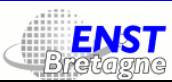

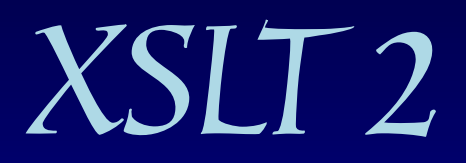

#### Version 2.0, WD du 11 février 2005

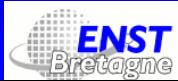

### Nouvelles fonctionnalités

Quoi 2 9?

• l'espace de nom de XLST <sup>2</sup> est le même, mais sa version est désormais <sup>2</sup> :

<xsl:stylesheet version="2.0"

xmlns:xsl="http://www.w3.org/1999/XSL/Transform">

- XSLT 2 utilise les séquences et les expressions régulières de XPath 2;
- on peu<sup>t</sup> écrire dans des documents de sortie multiples ;
- on peu<sup>t</sup> classer les nœuds en groupes ;
- on peu<sup>t</sup> définir des fonctions.

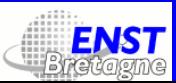

## Séquences

<sup>L</sup>'élément <xsl:sequence> perme<sup>t</sup> la création de séquences de nœuds. Exemple :

```
<xsl:variable name="values" as="xs:integer*">
<xsl:sequence select="(1,2,3,4)"/>
<xsl:sequence select="(8,9,10)"/>
</xsl:variable>
<xsl:value-of select="sum($values)"/>
```

```
retourne 37.
```
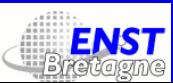

## Séquences

Autre exemple :

<xsl:variable name="prices" as="xs:decimal\*"> <xsl:for-each select="//product"> <xsl:choose> <xsl:when test="@price"> <xsl:sequence select="@price"/>  $\langle x s]$ :when> <xsl:otherwise> <xsl:sequence select="@cost \* 1.5"/> </xsl:otherwise> </xsl:choose> </xsl:for-each>  $\sqrt{s}$  /xsl:variable> <xsl:value-of select="avg(\$prices)"/>

Autre version : <xsl:value-of select="avg(//product/(+@price, @cost\*1.5)[1])"/> (pourquoi le [1] ? pourquo<sup>i</sup> le <sup>+</sup> ?)

## Expressions régulières 1/3

Les éléments <xsl:analyze-string>, <xsl:matching-substring> et <xsl:non-matching-substring> permettent l'application d'expression régulières à des contenus textuels de séquences de nœuds. Exemple :

<xsl:analyze-string select="abstract" regex="\n"> <xsl:non-matching-substring> <xsl:value-of select="."/> </xsl:non-matching-substring> <xsl:matching-substring>  $2<sub>r</sub>$ </xsl:matching-substring> </xsl:analyze-string>

Ségmentation de la chaîne en sous-chaînes trouvées et intercalées.

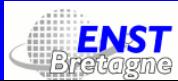

## Expressions régulières 2/3

<xsl:analyze-string select="body" regex="\[(.\*?)\]"> <xsl:matching-substring> <cite><xsl:value-of select="regex-group(1)"/></cite> </xsl:matching-substring> <xsl:non-matching-substring> <xsl:value-of select="."/> </xsl:non-matching-substring> </xsl:analyze-string>

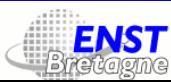

## Expressions régulières 3/3

<xsl:variable name="months" select="'janvier', 'février', 'mars',  $\ldots$ "/>

<xsl:analyze-string select="normalize-space(\$input)" regex="([0-9]{{1,2}})\s([a-zéû]+)\s([0-9]{{4}})"> <xsl:matching-substring> <xsl:number value="regex-group(3)" format="0001"/> <xsl:text>-</xsl:text> <xsl:number value="index-of(\$months, regex-group(2))" format="01"/> <xsl:text>-</xsl:text> <xsl:number value="regex-group(1)" format="01"/> </xsl:matching-substring> </xsl:analyze-string>

(Attention : on double le accolades !)

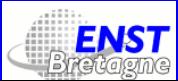

## Documents de sortie

```
<xsl:result-document
  format? = qnamehref? = \{ uri-reference \}method? = \{ "xml" | "html" | "xhtml" | "text" }
  byte-order-mark? = \{ "yes" | "no" \}doctype-public? = { string }doctype-system? = { string }
  encoding? = \{ string \}indent? = \{ "yes" | "no" }
  normalization-form? = { "NFC" | "NFD" | "NKFC" | "NKFD" | "none" |
nmtoken }
  omit-xml-declaration? = { "yes" | "no" }standalone? = \{ "yes" | "no" | "omit" }
  output-version? = \{ nmtoken \} >
...
</xsl:result-document>
```
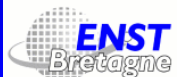

## Groupes

<sup>L</sup>'élément <xsl:for-each-group> perme<sup>t</sup> la répartition d'une séquence de nœuds en sous-séquences. Il prend l'un des quatre attributs :

- group-by;
- group-adjacent ;
- group-starting-with ;
- group-ending-with.

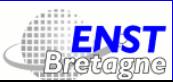

#### Groupes avec group-by

À partir de :

```
<cities>
<city name="Milan" country="Italie" pop="5"/>
<city name="Paris" country="France" pop="7"/>
<city name="Venise" country="Italie" pop="1"/>
<city name="Lyon" country="France" pop="2"/>
\langlecities>
```
obtenir :

<table>

<tr> <th>Numéro</th> <th>Pays</th> <th>Liste de villes</th> <th>Population</th> </tr> <tr> <td>1</td> <td>Italie</td> <td>Milan, Venise</td> <td>6</td>  $\frac{2}{\pi}$ <tr> <td>2</td> <td>France</td> <td>Lyon, Paris</td> <td>9</td> </tr>

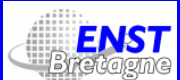

#### Groupes avec group-by

On utilisera :

```
<xsl:template match="cities">
<table><tr> <th>Numéro</th> <th>Pays</th> <th>Liste de villes</th>
<th>Population</th> </tr>
<xsl:for-each-group select="city" group-by="@country">
<tr>
<td><xsl:value-of select="position()"/></td>
<td><xsl:value-of select="@country"/></td>
<td><xsl:value-of select="current-group()/@name" separator=", "/>
\lt/td<td><xsl:value-of select="sum(current-group()/@pop)"/></td>
\frac{2}{\pi}</xsl:for-each-group>
\langle / table>
</xsl:template>
```
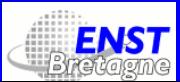

#### Groupes avec group-starting-with

À partir de :

```
<body>
<h2>Objectif du cours</h2>
<p>Vous apprendre quelque chose</p>
<h2>Objectif des TP</h2>
<p>Mettre la connaissance en pratique</p>
</body>
```
obtenir :

<body> <section title="Objectif du cours"> <para>Vous apprendre quelque chose</para>  $\le$ /section> <section title="Objectif des TP"> <para>Mettre la connaissance en pratique</para> </section>

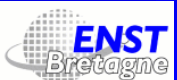

#### Groupes avec group-starting-with

On utilisera :

<xsl:template match="body"> <xsl:for-each-group select="\*" group-starting-with="h2" <sup>&</sup>gt; <section title="self::h2"> <xsl:for-each select="current-group()[self::p]"> <para><xsl:value-of select="."/></para>  $\langle x s | :$ for-each> </section> </xsl:for-each-group> </xsl:template>

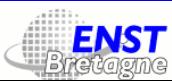

#### Groupes avec group-ending-with

À partir de :

 $<$ doc $>$ 

<page cont="oui">Du texte</page> <page cont="oui">Et encore du texte</page> <page>Et ainsi de suite</page> <page cont="oui">Et vogue le navire</page> <page>de plus en plus loin...</page>  $\langle$ doc>

obtenir :

<doc><pageset> <page>Du texte</page> <page>Et encore du texte</page> <page>Et ainsi de suite</page> </pageset><pageset> <page>Et vogue le navire</page> <page>de plus en plus loin...</page> </pageset></doc>

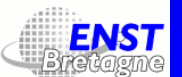

#### Groupes avec group-ending-with

On utilisera :

```
<xsl:template match="doc">
<doc><xsl:for-each-group select="*"
  group-ending-with="page[not(@continued='yes')]">
<pageset>
<xsl:for-each select="current-group()">
<page><xsl:value-of select="."/></page>
</xsl:for-each>
</pageset>
</xsl:for-each-group>
\langle doc>
</xsl:template>
```
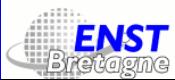

#### Groupes avec group-adjacent

À partir de :

```
<p>Dans vos <i>rapports</i>, soyez :
|<sub>u</sub>|>\langleli>précis(e),\langleli>
\langleli>concis(e),\langleli>
<li>honnête</li>
\langle u| >en toutes circonstances.</p>
obtenir :
<p>Dans vos <i>rapports</i>, soyez :</p>
|<sub>u</sub>|>\langleli>précis(e),\langleli>
\langleli>concis(e),\langleli>
<li>honnête</li>
\langle u| ><p> en toutes circonstances.</p>
```
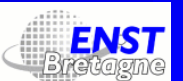

#### Groupes avec group-adjacent

On utilisera :

```
<xsl:template match="p">
<xsl:for-each-group select="node()"
group-adjacent="self::ul or self::ol">
<xsl:choose>
<xsl:when test="current-grouping-key()">
<xsl:copy-of select="current-group()"/>
\langle x s | : when \rangle<xsl:otherwise>
<p><xsl:copy-of select="current-group()"/></p>
</xsl:otherwise>
</xsl:choose>
</xsl:for-each-group>
</xsl:template>
```
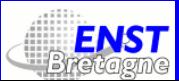

#### Fonctions

Les éléments <xsl:function> et <xsl:param> permettent la définition de fonctions XSLT. Exemple : définir une fonction str:reverse qu<sup>i</sup> inverse l'ordre des mots.

<xsl:stylesheet version="2.0" xmlns:xsl="http://www.w3.org/1999/XSL/Transform" xmlns:xs="http://www.w3.org/2001/XMLSchema" xmlns:str="http://omega.enstb.org/yannis/examples">

<xsl:function name="str:reverse" as="xs:string"> <xsl:param name="sentence" as="xs:string"/> <xsl:sequence select="if (contains(\$sentence, ' ')) then concat(str:reverse(substring-after(\$sentence, ' ')), ' ', substring-before(\$sentence, ' ')) else \$sentence"/> </xsl:function>

<xsl:template match="/"> <xsl:value-of select="str:reverse('YVES MORD YVONNE')"/> </xsl:template></xsl:stylesheet>

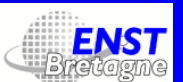

#### Fonctions

Autre définition de la même fonction :

```
<xsl:function name="str:reverse" as="xs:string">
<xsl:param name="sentence" as="xs:string"/>
<xsl:choose>
<xsl:when test="contains($sentence, ' ')">
<xsl:sequence select="concat(str:reverse(substring-after($sentence, '
')),
' ',
substring-before($sentence, ' '))"/>
\leq /xsl:when>
<xsl:otherwise>
<xsl:sequence select="$sentence"/>
</xsl:otherwise>
</xsl:choose>
</xsl:function>
```
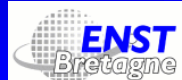

## Génération d'identifiants uniques

Le mécanisme des attributs ID de XML est quelque peu restrictif. XSL propose la fonction generate-id(nœud ) qu<sup>i</sup> va générer un identifiant unique pour le nœud nœud.

Si l'argument fourni <sup>à</sup> generate-id est un ensemble de nœuds, on en prend le premier.

Si l'argument est vide, on pren<sup>d</sup> le nœud courant.

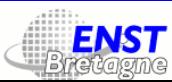

# Les clés XSL : élément xsl:key

À l'aide de l'élément de haut niveau xsl:key on peu<sup>t</sup> déclarer une famille d'identifiants uniques (appelés clés) qui a un nom, qui s'applique à un certain type de nœuds et dont les mambres prennen<sup>t</sup> automatiquement certaines valeurs :

<xsl:key name="nom" match="nœuds" use="valeur"/>

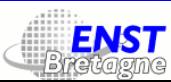

## Les clés XSL : fonction key

La fonction :

key('nom',expression )

retourne l'ensemble de nœuds qu<sup>i</sup> ont une clé XSL de nom nom et de valeur, la valeur de l'expression XPath expression.

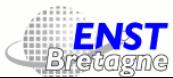

## Les clés XSL : exemple

Le kig ha farz est un plat breton typique <bibref id="GuiRou"/>... ... <bibliographie> <bib abbr="GuiRou">Le Guide du routard</bib>

On souhaite obtenir :

Le kig ha farz est un plat breton typique [<a href="#qqch">GuiRou</a>]... <a name="qqch">Le Guide du routard</a>

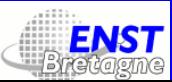

## Les clés XSL : exemple

<xsl:key name="biblio" match="bib" use="@abbr"/> <xsl:template match="bib">  $\leq$  name="{generate-id()}"> <xsl:apply-templates/> </a></xsl:template> <xsl:template match="bibref"> <a href="#{generate-id(key('biblio',@id))}"> <xsl:value-of select="@id"/> </a></xsl:template>

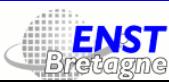

#### Index

 $<sub>a</sub>$ , 93</sub>  $<sub>abbr</sub>$ , 91</sub> abréviation, 91 <acronym>, 91 acronyme, 91 <address>, 91 agrégateur, 132 alias, 56 analyze-string, 289 ancestor, 208 annuaire, 132 ANSI, 62 ANY, 38 appel de caractère, 33 applet Java, 101 application, 71 apply-templates, 247 arborescence, 25 arbre de nœuds, 203  $\epsilon$ area>, 104

ASCII, 17 Atom, 134 attribut, 44 attribute, 209, 259 audio, 71 auto-découverte de flux RSS, 135 balise d'élément vide, 24 fermante, 24 ouvrante, 24 <base>, 107 <basefont>, 89  $<$ bdo>, 96 bidirectionnalité, 96  $<$ big>, 95 blanc, 128 <blockquote>, 91

<body>, 88, 90 <br>, 91

<button>, 98 capitalisation, 128 <caption>, 99 carte, 104 CDATA, 45 <center>, 89 channel, 137 chemin, 160 child, 208 choose, 283 circle, 167  $<$ cite>, 91 clé XSL, 305, 306 codage de caractères, 16 scode</code>, 91  $<$ col>, 100 <colgroup>, 100 comment, 259 commentaire, 29 composante graphique, 148 contenu mixte, 39 copy, 261 copyright, 137

corps du document, 90 courbe de Bézier, 162 crénage, 186, 187 CSS, 64, 109, 157

déclaration CSS, 109, 112 Déclaration de type de document, 22 déclaration XML, 15, 35 définition d'un terme, 91 DARPA, 62  $\text{edd}$ , 94 <del>, 96 descendant, 208 description, 137, 140  $<$ dfn>, 91 <dir>, 89 direction du texte, 127 directionnalité explicite, 96  $<$ div $>$ , 91  $\le d$ ]>, 94 DOCTYPE, 87 document XML, 3, 13 bien formé, 14 valide, 14

DOM, 200  $<$ dt>, 94 DTD, 22, 38–53, 87 écriture arabe, 96 element, 259 élément vide, 89 élément XML, 24 ellipse, 168  $<$ em $>$ , 91 EMPTY, 38 enclosure, 140 enrichissement, 127 entité, 32 externe, 35 interne, 34, 49 paramètres, 42 entité externe, 49 entrée de liste, 94 espace de nommage, 21, 55, 88, 141, 222 expression régulière, 40, 229–234, 286 expression XPath, 219

famille d'identifiants uniques, 305

feed, 135 feuille de style, 107, 241, 284 <fieldset>, 97 filet horizontal, 95 filtre, 194 flux, 132 following, 209 fonction, 302, 303 fonction XPath, 212–218 <font>, 89 fonte, 126 SVG, 186 for-each, 281 for-each-group, 293 <form>, 97 formulaire, 97 bouton, 97, 98 champ, 97 champ de saisie de texte long, 97 groupe d'options, 98 liste d'options, 98 option, 98 function, 302

GenCode, 62 glyph, 183 glyphe, 183 GML, 62 gradient de couleurs, 188 grand corps, 95 gras, 95 groupe, 293 guid, 141 guillemet, 127  $\text{th1-...}$  <h(5), 92 <head>, 88, 90  $\mathsf{hr}$ , 95 <href>, 93 HTML, 85 <html>, 87, 90 HTTP, 64, 66 codes de réponse, 77–79 DELETE, 69 entête d'entité, 75 entête de message, 73 entête de réponse, 80 entête de requête, 74

GET, 69 ligne d'état, 76 méthode, 69 POST, 69 PUT, 69 réponse, 76 requête, 67, 68 TRACE, 69

#### $\langle$  i>, 95

ID, 45 identifiant global unique, 141 identifiant unique, 304 IDREF, 45 if, 282 image, 103 image, 71 image vectorielle, 145  $\le$ img>, 103  $\langle$ input>, 97  $\langle$ ins>, 96 instruction de traitement, 30 interlettrage, 127 interlignage, 127

<isindex>, 89 ISO 3166, 28 ISO 639, 28 ISO Latin-1, 17 italique, 95 item, 139 JavaScript, 64 JSP, 64 justif, 128 kana, 102 kanji, 102, 130  $<$ kbd>, 92 kig ha farz, 307  $\langle$ label>, 98 langage de scriptage, 106 language, 137  $\leq$ legend $\geq$ , 97  $<$ l i $>$ , 94 lien hypertexte, 93 line, 169  $\le$ link>, 107

link, 137, 140 liste, 129 énumérative, 94 de définitions, 94 non-énumérative, 94 métadonnée, 105 machine à écrire, 95 managingEditor, 137  $<$ map>, 104 match, 246 matching-substring, 289  $<$ menu>, 89 message, 71 <meta>, 105 Mine Of Information, 63 missing-glyph, 185 mode, 265 mode emphatique, 91 model, 71 motif, 192 multipart, 71

nœud

d'élément, 204 d'attribut, 204 d'espace de noms, 204 d'instruction de traitement, 204 de commentaire, 204 de texte, 204 racine, 204 nœud racine, 203, 244  $<$ name $>$ , 93 namespace, 209 NASA, 62 nom XML, 21 non-matching-substring, 289  $<sub>noscript</sub>$ , 106</sub>  $\leq$ object>, 101 objet, 101 paramètre, 101  $<sub>0</sub>$  $>$  $, 94$ </sub>  $<$ optgroup>, 98  $<sub>option</sub>, 98$ </sub> ordre de nœuds, 206 otherwise, 283

output, 258 <p>, 88, 92 paragraphe de texte, 92  $<$ param>, 101 parent, 208 petit corps, 95 PHP, 64 polygon, 171 polyline, 170 préambule du document, 90  $<$ pre>, 92 preceding, 209 processing-instruction, 259 propriété CSS, 112 affichage de bloc, 122–125 filets, 119, 120 flottement, 121 font de bloc, 118 fontes, 126 listes, 129 roubi, 130 texte, 127, 128 PUBLIC, 87

<q>, 92

règle CSS, 109, 111–116 arobase, 117 règle implicite, 255 règle modèle, 243 rating, 137  $<$ rb>, 102 RDF, 198 rect, 166 regex-group, 291  $<$ rel $>$ , 93 result-document, 292 retrait, 128 roubi, 102, 130  $<$ rp>, 102 RSS, 132–143 rss, 137  $<$ rt>, 102  $<$ ruby>, 102

<s>, 89 sélecteur CSS, 109, 112–116 sémantique, 88

séquence, 227, 235, 286 séquence, 287  $<$ samp>, 92 Santa Barbara, 62 SAX, 200  $\epsilon$ script>, 106 section CDATA, 31 section conditionnelle, 50 <select>, 98 select, 248, 253 self, 209 sequence, 287 SGML, 62, 85  $\le$ small>, 95 sort, 262 source, 140  $<$ span $>$ , 92 Spoutnik, 62 Stanford, 62 <strike>, 89 <strong>, 92  $<$ style $>$ , 107  $\text{sub}$ , 95 subdivisions, 92

<sup>, 95 SVG, 145–198 syndication de données, 132

 $<$ table>, 99 tableau, 99 cellule, 100 corps, 99 légende, 99 ligne, 99 postambule, 99 préambule, 99 <tbody>, 99  $<$ td>, 100 template, 243 text, 71, 172, 259 <textarea>, 97 texte sur un chemin, 178 <tfoot>, 99 **, 100** The Information Mine, 63 <thead>, 99 Tim Berners-Lee, 62

<title>, 88, 90 title, 137, 140 titre du document, 90 transformation XSLT, 240  $<$ tt>, 95 typage des données, 226 <type>, 93 type MIME, 71, 72, 93, 106, 135  $\langle u \rangle$ , 89</u> UCLA, 62  $|<sub>u</sub>|>$ , 94 Unicode, 15, 17, 18, 87 URL, 70, 93, 107, 117 por<sup>t</sup> par défaut, 70 Userland Software, 134 Utah, 62 UTF-8, 15, 18, 87 valeur de nœud, 205 <var>, 92

variable, 266 video, 71

W3C, 63 Web, 63 WebFont, 181 webMaster, 137 when, 283 WWW, 63

XHTML, 85 XLink, 196 XML, 85 xml:lang, 28 XSLT, 200

zone de carte, 104